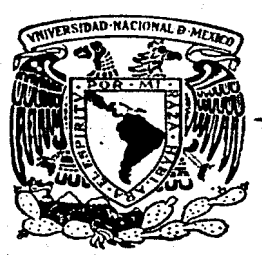

## Universidad Nacional Autónoma de México

### FACULTAD DE INGENIERIA

**BLABORACION DE UN PAQUETE DE PROGRAMAS PARA ANA-**LISIS Y DISENO DE CIRCUITOS ELECTRONICOS ANALOGIGOS

# T E S I S

Que para obtener el título de Ingeniero en Computación

presenta

### CARLOS JESUS CARRILLO

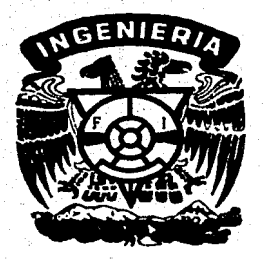

México, D. F. 1987

 $24.12$ 

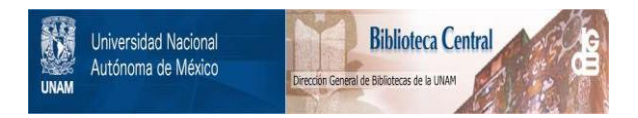

### **UNAM – Dirección General de Bibliotecas Tesis Digitales Restricciones de uso**

### **DERECHOS RESERVADOS © PROHIBIDA SU REPRODUCCIÓN TOTAL O PARCIAL**

Todo el material contenido en esta tesis está protegido por la Ley Federal del Derecho de Autor (LFDA) de los Estados Unidos Mexicanos (México).

El uso de imágenes, fragmentos de videos, y demás material que sea objeto de protección de los derechos de autor, será exclusivamente para fines educativos e informativos y deberá citar la fuente donde la obtuvo mencionando el autor o autores. Cualquier uso distinto como el lucro, reproducción, edición o modificación, será perseguido y sancionado por el respectivo titular de los Derechos de Autor.

### INDICE

#### INTRODUCCION.

CAPITULO 1.

EL AMPLIFICADOR OPERACIONAL.

- 1.1 Ideal.
- $1.2$  Real.
- 1.3 Desainstes.
- 1.4 Circuitos de Compensacion.
- 1.5 Filtres Activos.

CAPITULO II.

#### COMPARADORES.

- 2.1 Comparador con Transistor.
- 2.2 Comparador con Amplificadores Operacionales.
- 2.3 Umbral Superior.
- 2.4 Umbral Inferior.
- 2.5 Histeresis.
- 2.6 Voltaje Medio.
- 2.7 Diseño de un Comparador.

### CAPITULO III.

#### OSCILADORES.

- 3.1 Osciladores con Realimentación.
- 3.2 Ganancia de Lazo.
- 3.3 Oscilador Puente de Wien.
- 3.4 Oscilador Cambiador de Fase.
- 3.5 Oscilador Colpitts.
- 3.6 Oscilador Hartley.
- 3.7 Oscilador de Cristal.
- 3.8 Consideraciones de Diseño.

A: Tabla de las Variables Utilizadas.

- B: Archivos de las Figuras.
- C: Archivos de los Textos.

D: Archivos de los Menus.

- E: Archivos de las Plantillas.
- F: Listado Completo del Programa.

**BIBLIOGRAFIA.** 

APENDICES.

#### **ENTRODUCCTON**

El chiativo de esta tasis, as desarrollar un sistema interactivo por computadors que permite analizar y diseñar circuitos electronicos analogicos, en los cuales el principal componente es el amplificador operacional.

Este sistema es diseñado, utilizando el lenguaje de programacion EASIC (Beginner: & All-purpose Symbolic Instruction Code) estandari por ser cuire los tenguaies el mas comercial. conocido y sencillo: ademas de que por la sencillez de sus instrucciones, es posible traducirio a otros lenguares, sin tener grandes problemas, para, encontran las instrucciones que realicen funciones equivalentes.

La estructura del sistema, esta basada en la utilización de subrutinas y archivos externo, en disco duro: las subrutinas, estan discñadas, para que sean compatibles, aquellas variables que son de salida en algunas. y que se toman como de entrada en las otras, sin que hava dificultad de variables incompatibilidad en el nombre y representacion de las variables.

Debido a que les variables en basic son diobales, se debe tener presente que si una variable en una subrutina cambia de valor y esta aparece en el programa principal o en otra subrutina. tambien cambia de valor: de iqual manera una funcion detinida en un programa principal se detine automaticamente para todas las subrutinas del mismo, por lo que se establecieron una seria de reglas que se siguieron, tanto en el

programa principal como en todas las subrulinas.

Los archivos durante la ejecución del programa ≡on leidos por medio de una subrutina en la cual estan abiertos, solo a modo de lectura y no de escritura. debido a que estos archívos sinven para desplegar en la pentalla los menus, las riguras y los enunciados.

Actualmente existen provectos de utilizacion de computadoras. para auxiliar el sistema de aprendizaje i5 D. escuelas, industrias, empresas, etc.

A este respecto. Ha tacultad de ingenieria, cuenta con varios programas de computadora. Para calcular raíces de polinomios. conaciones diferenciales, integrales, matrices. graficas, etc., para sar utilizados-por los alumnos, y ce cnouentran disponibles en el contro de computo de la propia facultad.

El sistema dasarrollado agui puede ser utilizado como auxiliar en la materia de "Electronica Analogica": para analízar v diseñar circuitos.

#### CAPITULO  $\mathbf{r}$

لمنوري والمتمر أرادينا والمتمر

2.8507

filles for appet if

 $\mathbb{P} \mathbf{1}_1$ 

ing Kabupatèn B

in eas an

west appropriation

na desiminin'i progete

#### EL AMPLIFICADOR OPERACIONAL.

title adv

aga sa Albas e

t she

<mark>생각 '사고 중' 가로 등장 것 위로 잘</mark> 좋아서. 그는 오 가면 안 있으므로, Hotel Control Hotel And The 제12

n an an Mhàiri.<br>Trìomhair

일본의 선도설이 조선 실선 20시도 19년 20시도

i de significación de la companyación de la contrata de la companyación de la companyación de la companyación<br>La companyación de la companyación de la companyación de la companyación de la companyación de la companyación

189 augustus 19

tteller proven fan freuen

까지는 사람이 나온 모든 사람이 아직 나라 아니라.

조회 선두 도시의 뒤 도로스트 때마다

uk 150

en burren murc'he

24.300 - 2012. 2014. 402

na detun

#### EL AMPLIFICADOR OPERACIONAL.

Los amplificadores operacionales, son circuitos de acoplamiento directo y alta-ganancia que, en un principio se utilizaron para efectuar "operaciones" matemáticas como adiciones, restas, integraciones, generación de funciones, etc.: por lo que de ahí que se derivara el nombre de "amplificadores operacionales".

La mayoría de los amplificadores operacionales. encapsulados en circuitos integrados están construídos por una entrada diferencial, seguida de una ó dos etapas de amplificación, una etapa cambiadora de nivel y una etapa de amplificación de potencia, además-de-fuentes de corriente y circuitos de polarización, protección y compensación.

#### 1.1.- EL AMPLIFICADOR OPERACIONAL IDEAL.

Fara analizar de una manera sencilla el funcionamiento. del amplificador operacional resaltando sus principales caracteristicas se utiliza un modelo ideal, el cual no contempla varias limitaciones que se presentan en el circuito real.

 $\Delta$ continuación se enuncian y se describen las. interpretaciones de los parametros que-se consideran en el. modelo ideal.

1.1.1. - GANANCIA INFINITA DE VOLTAJE DIFERENCIAL.

Ganancia infinita de voltaje diferencial en malla.

 $\overline{a}$ 

abierta. Esto es, que al aplicar un voltaje entre las terminales "(+)" y:"(-)" del operacional diferente de cero, se obtendrá en la terminal de salida del amplificador un voltaje infinitamente grande, positivo o negativo. Según sea el signo de la diferencia.

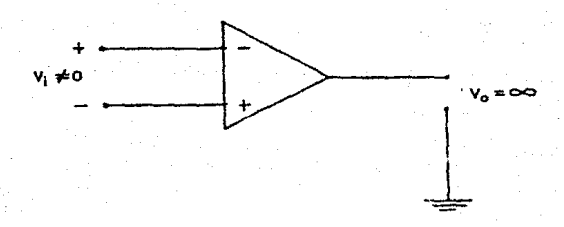

Figura 1.1 Ganancia Infinita.

1.1.2. - RESISTENCIA DE ENTRADA INFINITA.

Significa que no existe corriente desde o hacia las terminales "(+)" y "(-)" del amplificador, cuando se encuentran conectadas sus terminales a otros elementos electrónicos que conduzean corriente.

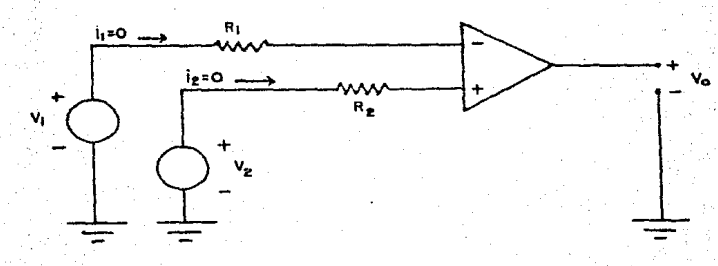

Figura 1.2 Resistancia de entrada infinita.

Э

#### 1.1.3. - ANCHO DE BANDA INFINITO.

Se refiere a que el amplificador operacional es capaz ้สค procesar señales de cualquier valor de frecuencia sin que cambien sus caracteristicas.

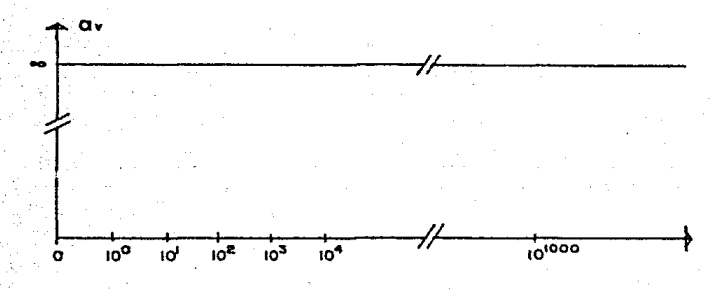

Figura 1.3 Ancho de banda infinito.

#### 1.1.4. - RAPIDEZ DE RESPUESTA INFINITA.

.<br>Esto significa que a través del circuito la señal no tiene ningun retraso y que al mismo tiempo que entra. sale del circuito.

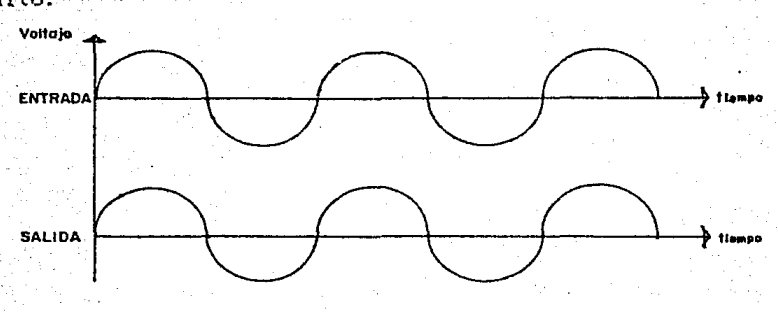

#### Figura 1.4 Rapidez de respuesta infinita.

л

1.1.5. - GANANCIA DE VOLTAJE DE MODO COMUN.

Ganancia de voltaje de modo común igual a cero. Lo que se entiende con esto, es que-al-aplicar voltajes de igual magnitud y polaridad a las entradas. Ia señal de salida, que es la diferencia de las entradas, es igual a cero.

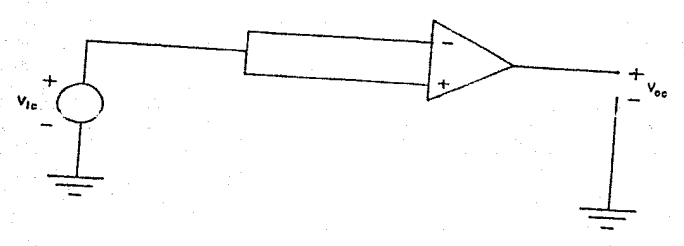

## Figura 1.5 Entrada común.

1.1.6. - RESISTENCIA DE SALIDA.

Resistencia de salida igual a cero. La interpretación que se da en esto, les que al ser nula la resistencia, no hay perdida de energía y por lo tanto transmita toda la potencia a la carga que se conecte a la salida.

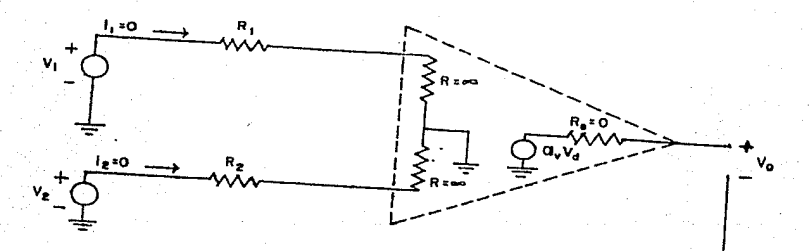

Figura 1.6 Resistencia de salida.

1.1.7. NO EXISTEN DESAUSIES NI CORRENTENTOS.

O sea. que independientemente de la temperatura o del tiempo la salida será nula si la entrada es nula.

1.2. - EL AMPLIFICATIOR OPERACIONAL REAL.

En el caso del amplificador operacional real, se presentan varias limitaciones. como son :

a)- El limitado ancho de banda, que varía en los circuitos integrados, por ejemplo en el LM741, es de 10 Hz. y para 'el LM702 de l'MHz, para la ganancia diferencial máxima y trabajando en malla abierta.

b)- El sleverate que es la relación de la máxima rapidez de cambio en el voltaje-de salida del amplificador operacional, y que varia también según el amplificador de que se trate; como para el LM741 es de 0.5 V/us y para el LM118 de 70 V/us.

c)- El ruido que interviene en todos los circuitos, se suma a la señal de entrada provocando señales de salida diferentes a la de la entrada.

d) - El rango para la ganancia máxima de voltaje diferencial de malla abierta suele ser mayor o igual a 10,000.,

e)- La ganancia de voltaje de modo común es menor que uno.

1)- La resistencia de entrada mayor a 100.000 OHMS. modificable con la realimentación negativa.

 $g$ )  $\sim$  La resistencia de salida es menor que 100  $\,$  OHMS. modificable también con la realimentación, llegandose a obtener valores efectivos inferiores a 1 OHM.

 $1.3 - \text{DFSA}$  (REPORTED )

Existen además otras causas que alteran la  $606a1$ de. salida, como la corriente de polarización de entrada  $(1)$ . la corriente de desajuste de entrada (Iio) y el voltaje de desajuste de entrada (Vio).

1.3.1. - CORRIENTE DE POLARIZACION DE ENTRADA.

En. e l modelo ideal. cuando se conectaban las terminales de entradas "(T+)" y "(T-)" a tierra, se supuso que no fluia corriente. Sin embargo en el circuito real, se necesita que circule una pequeña corriente hacia el operacional a través de estas, para activar su atapa de entrada. El promedio de estas corrientes viene siendo la corriente de polarización "I ". sea:

$$
I = \frac{1}{2}C I + I
$$

 $(1.1)$ 

En la figura 1.7 se representa este efecto.

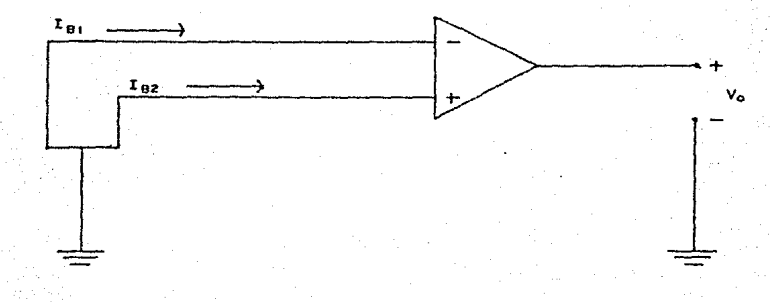

Figura 1.7 Corriente de polarización.

Experimentalmente se puede comprobar la existencia de corrientes, al conectar una resistencia en cualquiera de ostas. sus terminales de entrada, sin suministrarle ninguna señal: de esta manera al circular corriente a través de la resistencia provocará una caída de tension que ocasionará que la salida del operacional presente un nivel de voltaja diferente de cero.

1.3.2. - CORRIENTE DE DESAJUSTE DE ENTRADA.

Internamente el operacional en su etapa de entrada, esta formado por transistores que constituyen su etapa diferencial: en esta etapa diferencial-se requiere que los transistores sean iguales, pero por muy avanzadas que sean las técnicas en su construcción no es posible tener dos transistores. exactamente igualas: lo que produce que las corrientes en las terminales de entrada, cuando estas estan conectadas a tierra sean ligeramente diferentes. Para el amplificador LM741 se tiene

una corriente de desajuste maxima de 200 na. La corriente de desaluste de entrada la podemos definir como:

$$
1 - \frac{1}{\text{RT} - \text{RT}}
$$

 $(1.2)$ 

etapa diferencial la podemos La l imaginar eómo  $-50$ 

muestra en la figura 1.8

 $\mathbf{v_i}$ 

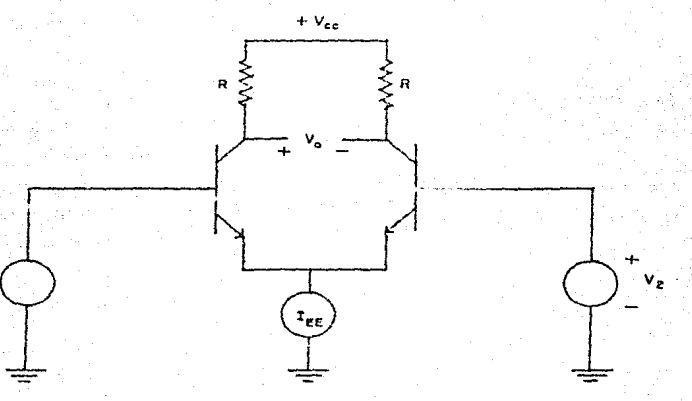

Figura 1.8 Corriente de desajuste de entrada.

En la practica, y debido a que llegan a ser diferentes; las corrientes en las terminales de entrada: a pesar de que conectemos resistencias en sus entradas que sean iguales. existira una diferencia de tensión que ocacionará a la salida del operacional un voltaje diferente de cero, como se ilustra en la figura 1.9

-9.

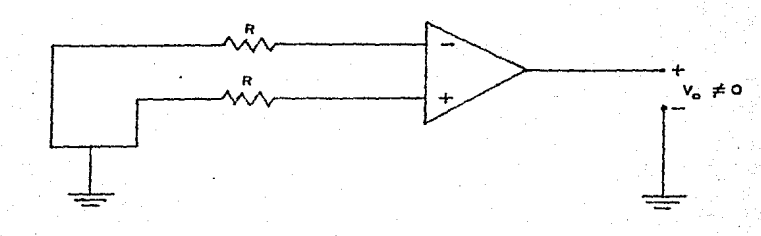

Figura 1.9 Efecto de la corriente de desajuste.

1.3.3. - VOLTAJE DE DESAJUSTE DE ENTRADA.

Si la etapa diferencial, que es la etapa de entrada, presenta asimetria en el circuito-real, a pesar de estar 'conectadas sus terminales de entrada a tierra se genera un voltaje entre ellas. La magnitud de este voltaje se define como el voltaje de desajuste de entrada (Vio). Esquemáticamente lo podemos apreciar con la figura 1.10

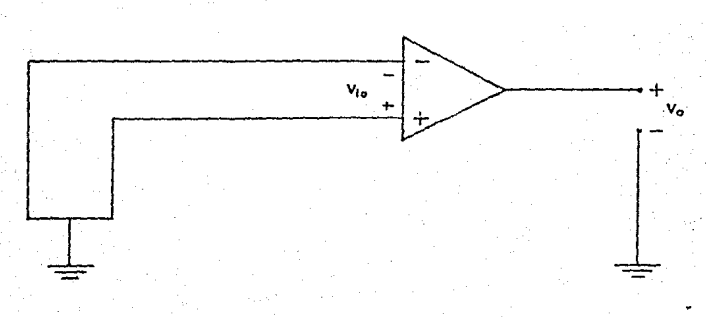

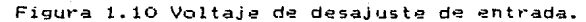

#### 1.4.- CIRCUITOS DE COMPENSACION.

Debido a que en el circuito real se presentan varias diferencias con el modelo ideal, se han buscado tecnicas para consequir el óptimo funcionamiento de éste. logrando correguir los enrores provocados por la corriente de polarización, la corriente de desajuste de entrada, el voltaje de desajuste de entrada y por el corrimiento en frecuencia.

1.4.1. - CORRIENTE DE POLARIZACION.

Para conteguir el efecto de la corriente de polarización (I), se debe igualar la impedancia de la terminal de entrada positiva con la terminal de entrada negativa.

Por medio de una resistencia variable se puede in aproximando la impedancia de las terminales como se muestra en. las figuras 1.11 y 1.12. para las configuraciones  $d$ el amplificador inversor y no inversor.

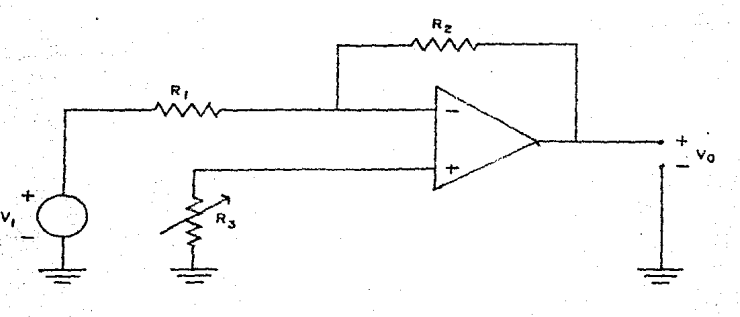

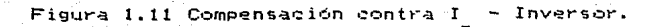

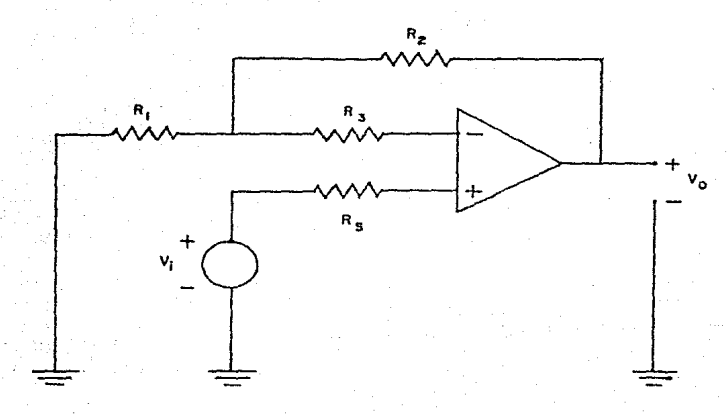

1.12 Compensación contra I - No inversor. Figura

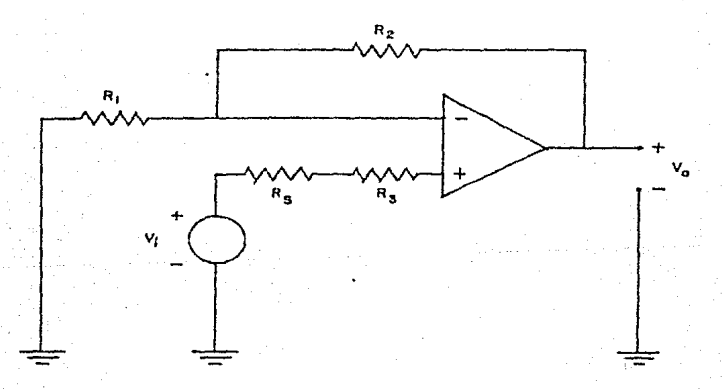

Figura 1.13 Compensación contra I - No inversor.

Es de observarse que el equivalente de  $1<sub>a</sub>$ impedancia la configuración inversora es Z3=Z1//Z2 y la no para para

inversora  $Z^2=Z_5-Z177Z2$  o  $Z3=Z177Z2$ . En general se trata de igualar las impedancias que se conectar a las terminales inversora y no inversora del operacional.

1.4.2. - CORRIENTE DE DESAUUSTE DE ENTRADA.

En el caso de la corriente de desajuste de entrada: (Iio), la técnica que se utiliza, es la de aplicar una corriente controlada en una entrada. Igenerada por una fuente de corriente. para igualar las corrientes de las dos entradas del amplificador. como se múestra en las figuras 1.14 y 1.15

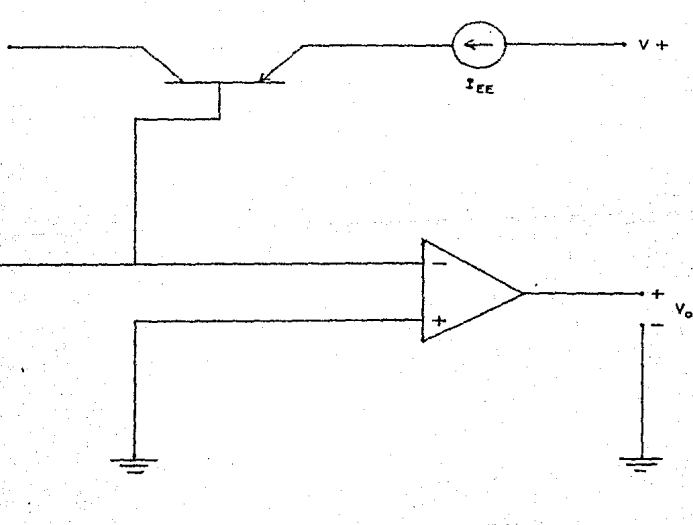

Figura 1.14 Compensado contra lio.

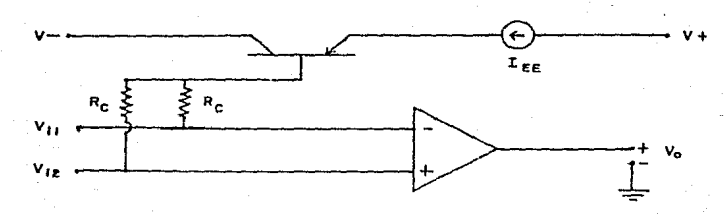

Figura 1.15 Compensación contra Iio.

1.4.3. - VOLTAJE DE DESAJUSTE.

El Voltaje de desajuste que se produce en la entrada es posible contrarrestarlo por medio de un potenciómetro aplicado a unas terminales, que proporciona el fabricante del amplificador.

Estas terminales que estan en el circuito integrado son específicamente para el efecto del desajuste de voltaje, y la forma de conectar el potenciometro, es como se esquematiza en la figura 1.16

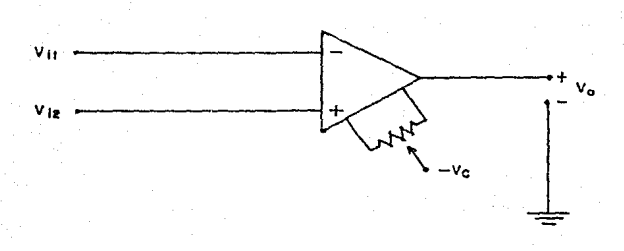

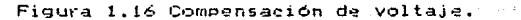

#### 1.4.4. - TECNICAS UNIVERSALES.

**Existen** las llamadas "Tecnicas Universales", que también sirven para mejorar el funcionamiento del amplificador por medio de voltajes y corrientes aplicados a las terminales de entrada, tanto para la configuración inversora y la no inversora, como se representa en las figuras 1.17 y 1.18

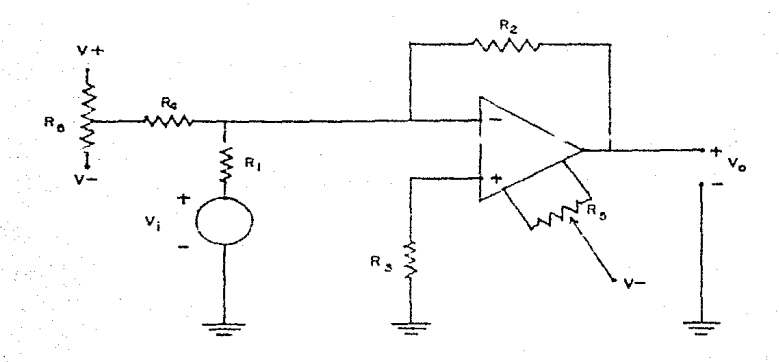

Figura 1.17 Técnica Universal - Inversor.

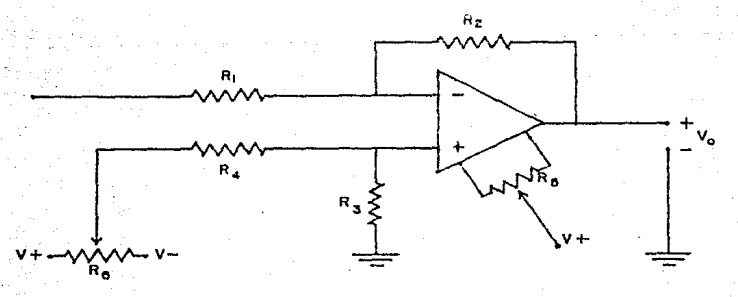

Figura 1.18 Técnica Universal - No inversor.

#### 1.4.5. - CORRIMIENTO DE FRECUENCIA.

El corrimiento de frecuencia que se produce al trabajar con el amplificador operacional, es otro aspecto que se debe de considerar, porque si bien es-cierto que la realimentación negativa mos permite tener un control en la señal de salida: la realimentación negativa ya de por si, nos defasa la señal -180 grados. como se muestra en la figura 1.19

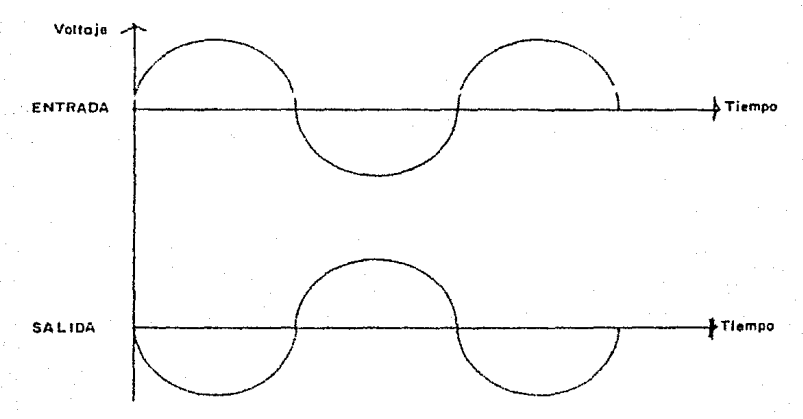

Figura 1.19 Corrimiento de frecuencia.

Un defasamiento mayor o igual a -180 grados, adicional al de la realimentación, nos provoca oscilaciones a la salida del amplificador, por lo que es necesario controlar este defasamiento.

La compensación en frecuencia-es precisamente para evitar estas posibles inestabilidades, y existen circuitos integrados que internamente-se-encuentran-ya compensados para

 $\alpha$ disminuir é anular $\epsilon$ ste-efecto, como es el caso del LM741 y. LM702, en dónde el fabricante proporciona gráficas de ganancia contra frecuencia muy útiles para el diseño de circuitos. Además es posible usar-experimentalmente-compensaciones externas con elementos resistivos y capacitivos para correguir la fase de la señal de salida, como se muestra en la figura 1.20

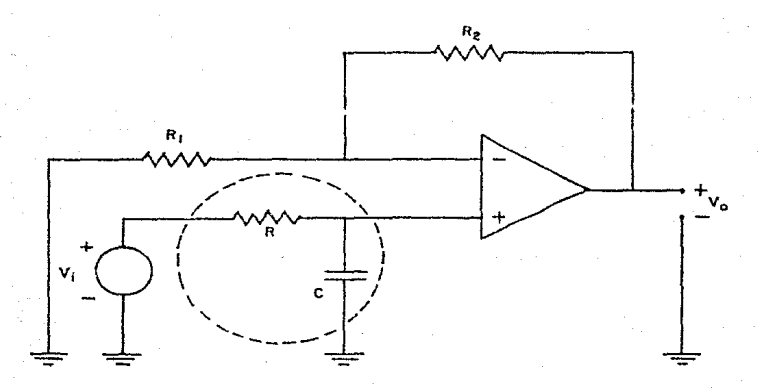

Figura 1.20 Compensación de frecuencia.

1.5.- FILTROS ACTIVOS.

Dentro de los filtros analógicos podemos distinguir dos tipos de filtros, que son los filtros pasivos y los filtros activos. Esta clasificación es en base a los componentes que se usan para construirlos.

En bajas frecuencias. los filtros activos son más utilizados que los filtros pasivos debido entre otras cosas a su

reducido tamaño. Pequeño consumo de energía, simplicidad en el diseño, y costo más reducido. En la figura 1.21 y 1.22 se muestra un filtro pasívo y un filtro activo.

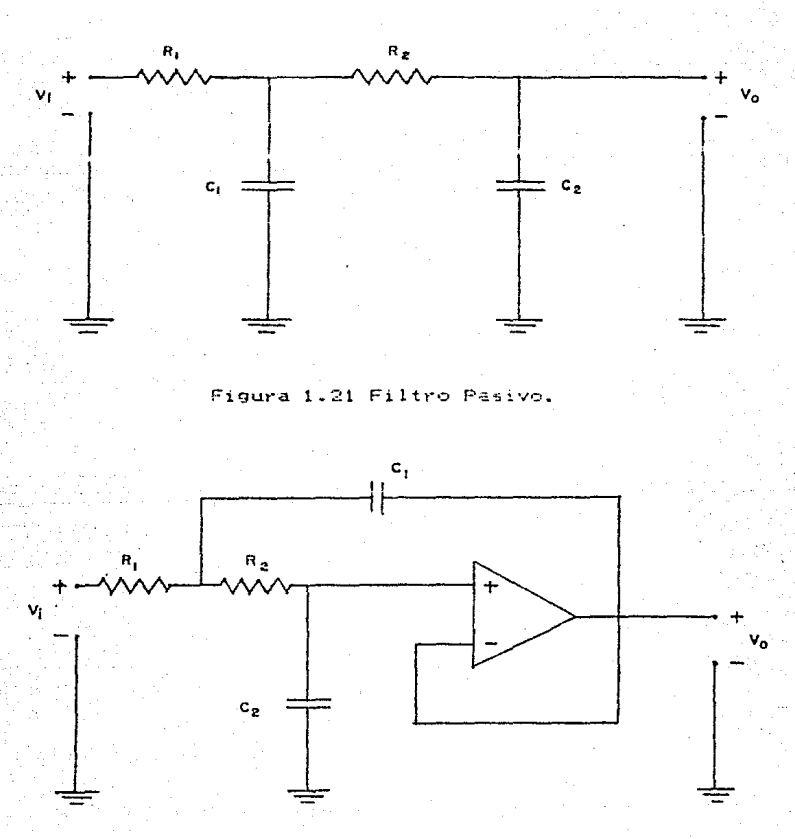

Figura 1.22 Filtro Activo.

 $-18$ 

La ventaja que tienen los filtros al utilizar elementos. activos como el amplificador operacional, es que se logra más estabilidad, alta ganancia. alta impedancia en la entrada, baja impedancia en la salida y son características que no se pierden, aún conectándose varias etapas en cascada como se simboliza en las fíguras  $1.23$  y  $1.24$ 

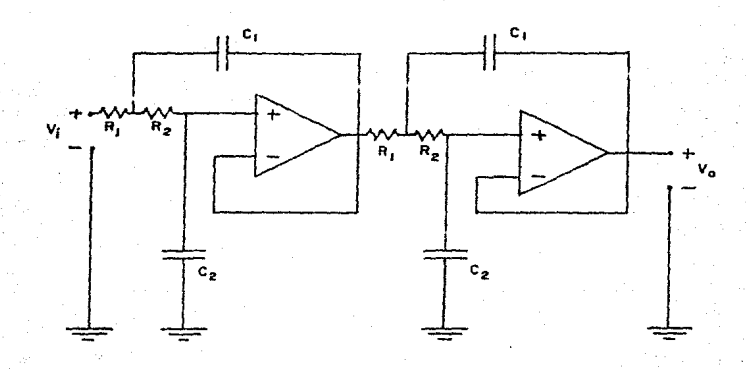

Figura 1.23 Filtro de cuarto orden.

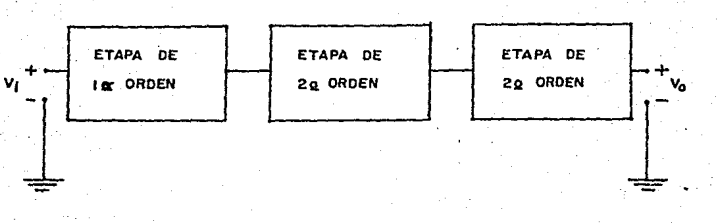

#### Figura 1.24 Filtro de quinto orden.

Es posible taper configuraciones de filtros para los diferentes rangos de frecuencias-que-se necesiten y estarán limitados por los intervalos de frecuencia que maneje cada circuito integrado en particular.

Existen configuraciones de filtros para que a partir de una fuente generadora de señales de diversas frecuencias, se puedan seleccionar: señales de baja frecuencia, señales de alta frecuencia, señales dentro de un rango de frecuencias y señales fuera de un mango de frecuencias. Pestas configuraciones de filtros se les suele llamar filtros de paso bajo, filtros de paso: alto., filtros de Paso banda y filtros de rechazo de banda. respectivamente.

En la mayoría de los casos, es posible identificar el or~en de un filtro por m~dio d~l nom~t·o d~ resistores *<sup>y</sup>* capacitores que lo componen. como se muestra en las figuras 1.25  $y - 1.26$ 

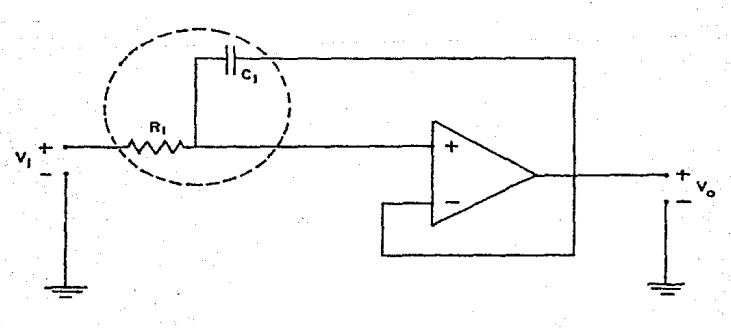

#### Figura 1.25 Primer orden.

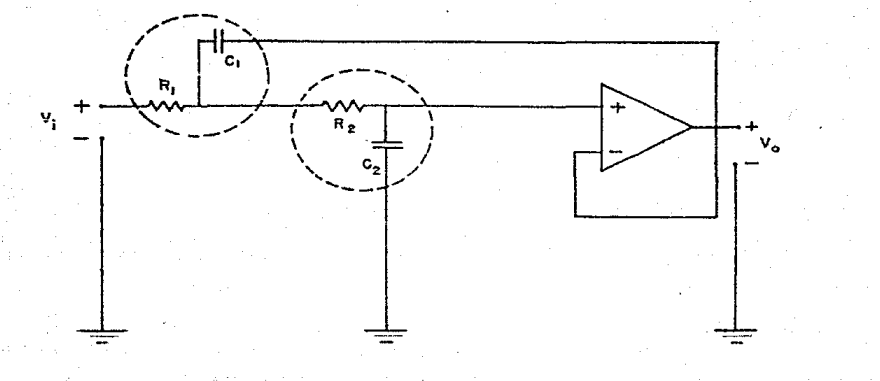

Figura 1.26 Segundo orden.

Entre mayor sea el orden de un filtro se podrá aproximar más a un filtro ideal, utilizando etapas en cascada de configuraciones de primero y segundo orden, pero para casos prácticos se utilizan desde segundo hasta quinto orden.

El orden del filtro también dependerá de la aproximación que se utilice, estas pueden ser Butterworth, Chebyshev, B~ssel, Cauer, y otras cada una-de-ellas-varia y afecta de manera diferente a la señal de salida.

En esta sección se han desarrollado subrutinas para calcular las raíces en el plano complejo de paso bajo, paso alto *y* paso banda, así como las subrutinas para filtros Butterworth y Chebyshev.

Las gráficas de frecuencia contra atenuación son muy

diiles para el diseño de los filiros, pues en ellos se señala la atenuación máxima permisible que se debe tener en el rango de frecuencias que se desean a la salida y la atenuación minima que se debe tener para las frecuencias que no se desean en la salida. O sea que se deben atenuar más las frecuencias que no se desean y atenuar menos las que sí se desean. Como se muestra en las figuras 1.27. 1.28 y 1.29

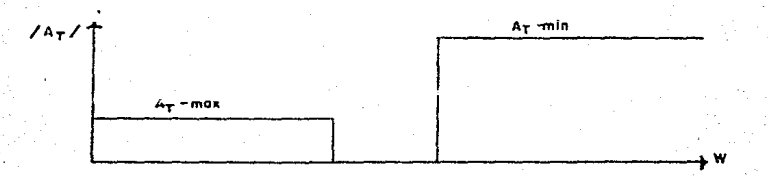

#### Figura 1.27 Paso bajo.

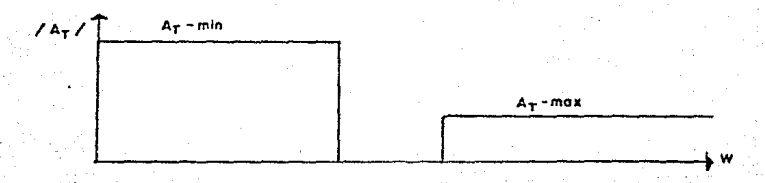

#### Figura 1.23 Paso alto.

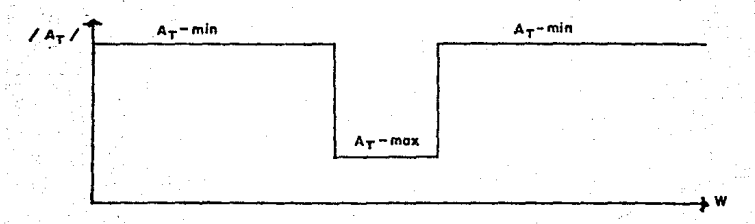

#### Figura 1.29 Paso banda.

 $22 -$ 

A partir de las atenuaciones y las frecuencias que se señalan en la gráfica de frecuencia contra atenuación o "Plantilla de Diseño" se puede calcular el orden del filtro. Para esto se ha diseñado una subrutina que calcula el orden, dependiendo del tipo de filtro.

A continuación se dan las expresiones matemáticas para calcular el orden de los filtros paso bajo. paso alto y paso banda y su codificación:

Factor de relación de amortiguamiento:

 $E = \text{SCR}(10 \cdot * (1.1 * A2) - 1)$  (1.3)

$$
\mathcal{E} = \sqrt{10^{0.1 \text{ A}_{\text{T}} - \text{max}} - 1}
$$

Butterworth paso bajas:

 $N=LOG(L10**CO,1*AI)-1)/(E***2)$ )/LOGC(W1/WO)\*\*2) (1.4)

$$
N = \frac{\log \left[\frac{\log^{O(1-A_{T}-min_{-1})}}{\epsilon^{2}}\right]}{\log \left(\frac{w_{1}}{w_{0}}\right)^{2}}
$$

Butterworth paso altas:

N=LOG((10\*\*(0.1\*A1)-1)/(E\*\*2))/LOG((01/00)\*\*2)  $(1.5)$ 

$$
N = \frac{\log \left[\frac{\log A \eta^{-\min} - 1}{\epsilon^2}\right]}{\log \left(\frac{\Omega_1}{\Omega_0}\right)^2}
$$

N=LOG((2\*10\*\*(0.5\*A1))/E)/LOG(2\*W1/W0)

 $(1.6)$ 

 $(1.7)$ 

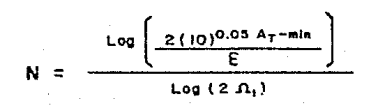

Chehvehov paso altaer

#### N=L0G((2\*10\*\*(0.05\*A1))/E)/L0G(2\*01/00)

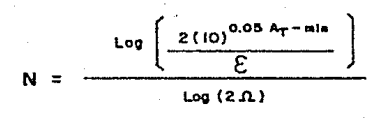

En la figura 1.30 se muestra la subrutina y en 'la'

figura 1.31 su diagrama de flujo.

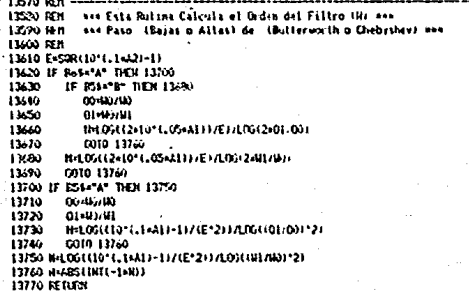

Figura 1.30 Subrutina para calcular el orden.

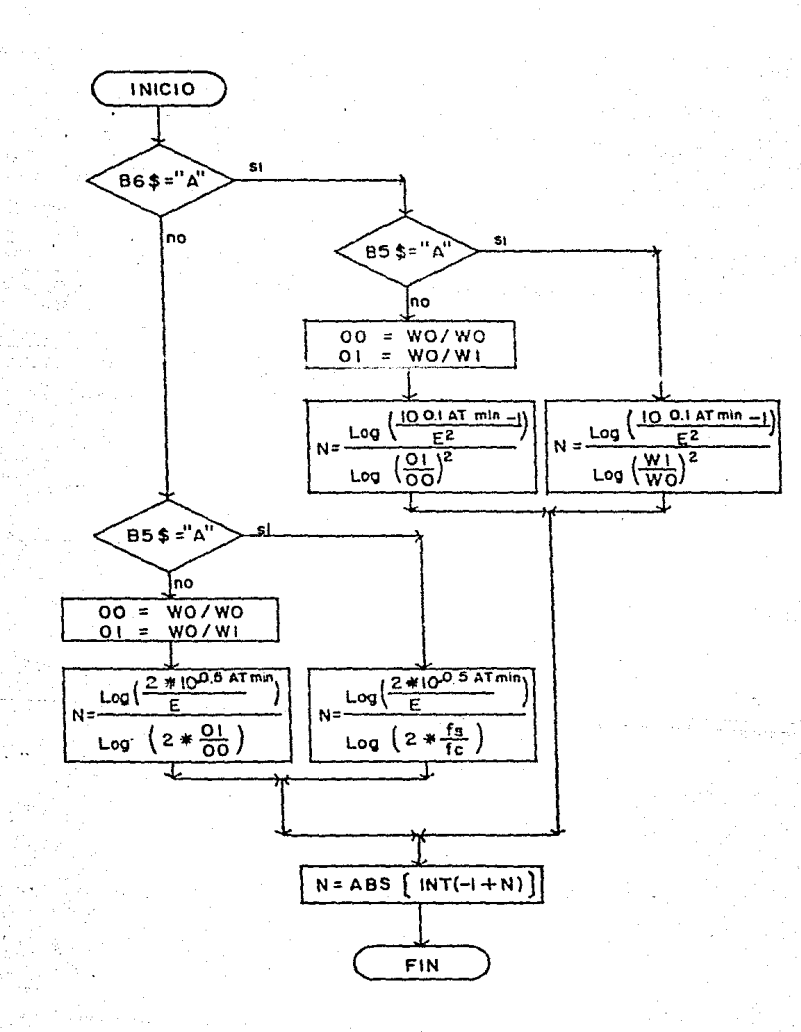

Figura 1.31 Diagrama de flujo para calcular el orden del filtro.

Después de haber calculado el orden del filtro, se utiliza la subrutina que calcula los angulos de los polos en grados de un filtro paso baio. A partir de un filtro paso baio es posible pasar a los filtros paso alto y paso banda mediante una transformación en la frecuencia.

En l la subrutina la expresión matemática que nos proporciona los angulos que tienen los polos se codifico como se muestra en la expresión (1.8).

A0=180% (N=1) / (N+2)

 $S_{K=0} = \int_{0}^{\sqrt{\frac{180^4}{2}} \left(\frac{N-1}{N}\right)}$ 

Las raíces se encuentran en un círculo de radio 1 y

 $(1.8)$ 

están espaciadas entre si W/n radianas. donde "n" es el orden del filtro.

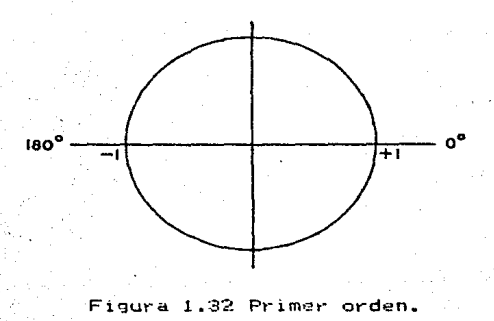

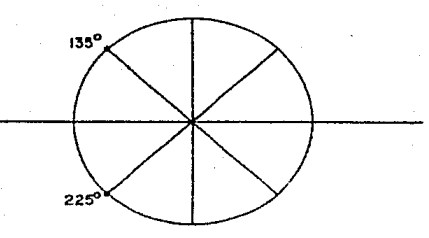

Figura 1.33 Segundo orden.

En la subrutina el espaciamiento se codifico como:

**KEK+CLSO/NJ** 

 $(1.9)$ 

El arreglo unidimencional "R(I)" contiene el ángulo del polo iésimo.

En la figura 1.34 se muestra la subrutina y en la figura 1.35 su diagrama de flujo.

> 137Sú !<El1 -- ---------------- 13790 REJ1 ••• Esh f01t.1n.1, Calcula lo\ Angulo1 d\! t~ Polo1 en Grados o~ 13800 REN 13810 K=O 13820 1=1 13830 A0=160x(N-1)/(N+2) 13840 IF (AO+K)(90 THEN 13870<br>13850 - R(1)=AO+K 13850 R(1)=A0+K<br>13860 I≖I+1  $1*1+1$ 13870 K=K+(180/N) 13880 IF (AO+K)>270 THEN 13900<br>13890 - GOTO 13840 13890 GOTO 13840 13900 RETURN

#### Figura 1.34 Subrutina para calcular los 4ngulos de los polos.

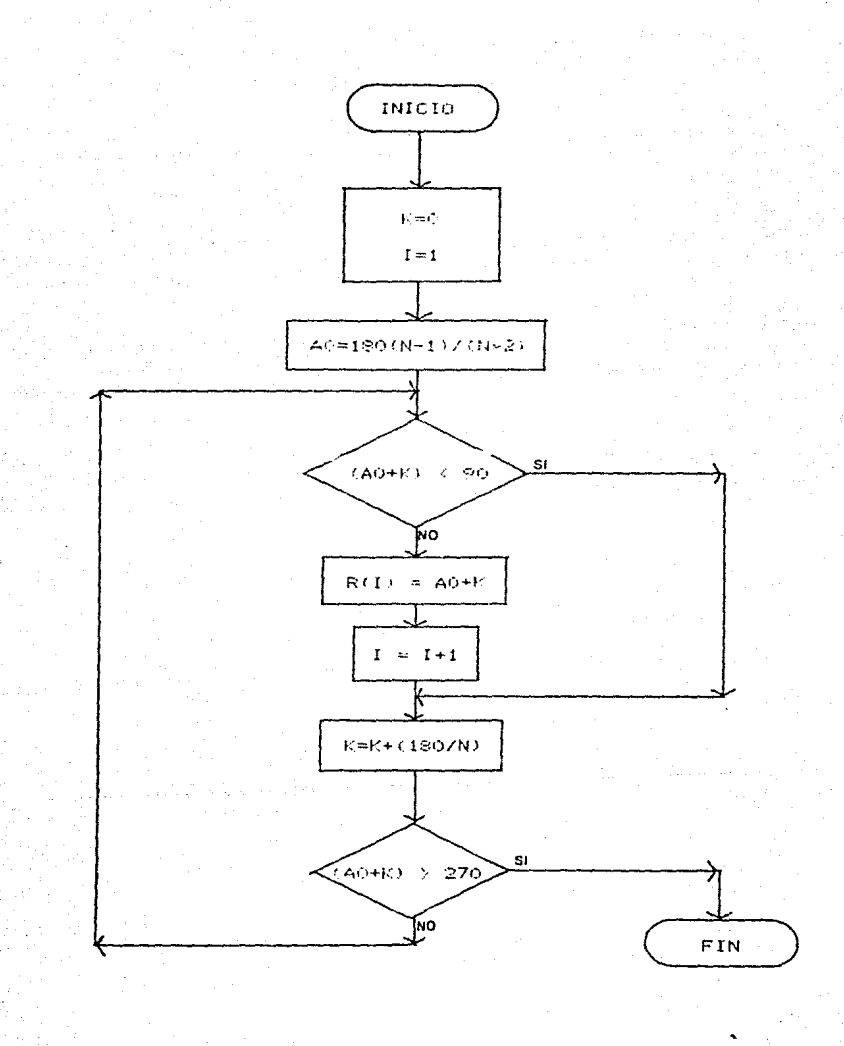

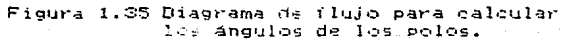

 $\geq 2$ 

Con la posición de las raices ya localizadas, al utilizar la subrutina que calcula los ángulos de los polos, se puede utilizar la subrutina para calcular los coeficientes de Butterworth 6 Chebyshev.

En la subrutina de Butterworth se utilizaron las siguientes eMpresioncs:

El arreglo unidimencional ''Ilil'' contiene la Parte real del polo idsimo en radianes, @n ~l pl~no complejo normaliz~do.

 $I(I) = COS(R(I) * P / 180)$   $I = P = \hat{I}$  (1.10)

 $E1$  arreglo unidimencional "JCI)" contiene la parte imaginaria del polo iesimo en radianes, en el plano complejo normal i z.ado.

> $J(I)=SIM(R(I)*P/ISO)$  :  $P=\mathbb{T}$  $(1.11)$

 $E1$  hecho da tener la parta real e imaginaria en radianes, es porque la computadora considera los argumentos del coseno y del seno en radianes.

El arreglo unidimencional ' <sup>1</sup>Btl) <sup>11</sup>contiene la magnitud del polo iésimo, en el plano complejo normalizado.

 $B(I)=I(I)$ \*\*2+J(I)\*\*2 (1.12)

A pesar de ser esta magnitud unitaria en un filtro Butterworth, se utiliza para uniformizar y hacer más clara la interpretación de la codificación, ya que en un filtro Chebyshev no es unitaria. Por ser una función hiperbólica, y corresponde a la variable "b" normalizada de la función de transferencia, de la ecuación  $(1, 13)$ .

Tv(S)=  $\frac{K}{S^2 + aS + b}$ 

 $11.121$ 

El arreglo unidimencional "A(I)" corresponde a la variable "a" normalizada de la función de transferencia, de la ecuación (1.13).

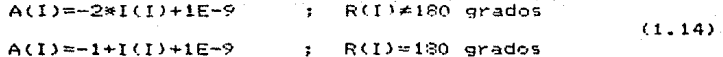

El valor de "1E-9" en las expresiones (1.14) es para correguir la exactitud con la que trabaja la computadora al redondear.

El arreglo unidimencional "P2(I)" contiene el valor de la variable "b" desnormalizada de la función de transferencia, de
la ecuación  $(1,12)$ .

 $P2(I) = (I(I) * *2 + J(I) * *2) * (W0 * *2) / ((E* * (I/N)) * *2) + R(I) * 180$  grados

 $(1.15)$ 

 $(1.16)$ 

 $: R(I) = 180$  grados

 $P2(1) = 0$ 

El arreglo unidimencional "P1(I)" corresponde al valor de la variable "a" desnormalizada de la ecuación de transferencia  $(1.12)$ 

 $P1(1)= (2*1(1)+1E-9)*(10)/1F**(1/N))$  $\mathbf{r}$  $R(I) \neq 180$  erados  $P1(1) = ((-1 * I(I)) + 1E - 9) * (W0) / (E * * (1/W))$  $R(I) = 180$  grados  $\sigma$  .

> En. la fícura 1.26 se muestra la codificación de  $1a$

```
13/10 febr 1-
      17670 ISB - eva folling para Calcular Ins Confirmentes de Dutterworth eve
      1124.15611940 PHH GAIN-LOL-ABUL/2591
      1270.101
      13950 4111-0
      15.79 - 111 - 1THIS IF RITE IT CONTRACTORS INC. THEN
      TENM
             ECONOSISCO (P/CN)
             JELI-SUGRELL-PZIFOT
      14000
             800-1012-301214613
             P2(1)+(1(1)+2+3(1)+2)+(W)+2)/((E+(1/H))+2)
      14020
             AD(1)+(W)+2)7((E+(1/H))+2)
      14030
      14040
              IF REFERED THEN THEN
      1600ALLI-241(3) +1E-u9
                P1(D+12+1(D+1E-0))+(W))/(E*(1)%))
      14000
      14070
                0010-14130
      14020
              BITTHO
      14070P2(1)-0
              AGH-I-I-IGHTHE-07
      Large
             PHILIPPINE-0910001/END1/
      14110
      14120
             Abttist
      141301 - 1 + 114143
              IF THROUGHER HIS
      14150
                C010 1320
      14160 failures =
Figura 1.36 Subrutina para los coeficientes
```
subrutina y en la figura 1.37 su diagrama de flujo.

de Butterworth.

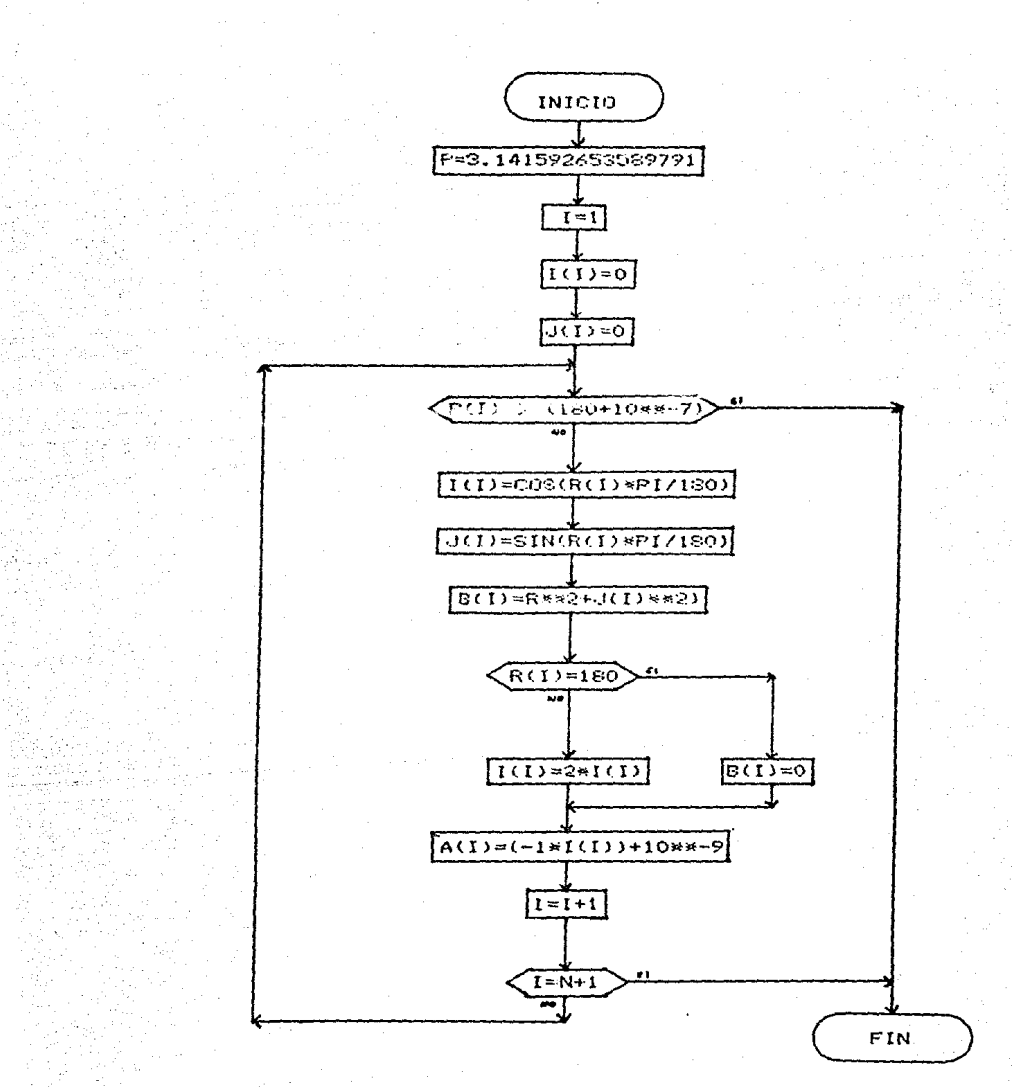

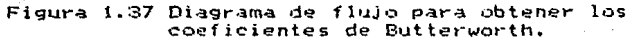

En. la subrutina de Chebyshev se utilizaron  $1$ ae siguientes expresiones matemáticas:

El arreglo unidimencional "I $(1)$ " contiene la parte real polo iésimo en radianes. En el plano complejo hiperbólico  $\theta$   $\theta$   $\theta$   $\theta$ normalizado.

> $ICDECOS(RCI) * PZ180) * FNE(FWD(1/E)/N)$  $(1.17)$

 $E1$  arrealo unidimencional "J(I)" contiene la parte imaginaria del polo iesimo en radianes. En el plano complejo hiperbolico normalizado.

#### $J(I)$ =SIN(R(I)\*P/180)\*FNF(FNB(1/E)/N)  $(1.18)$

Las funciones  $FND(X)$ .  $FNE(X)$  y  $FNF(X)$  que se usan para el cálculo en las ecuaciónes (1.17) y (1.18) se definieron como se muestra en las expresiones (1.19), (1.20), que es la ecuación para el seno hiperbélico y (1.21), que es la ecuación del coseno hiperbólico; el valor de "F" es igual a " ".

> $FND(X) = LOG(X + SQR(X**2+1))$  $(1.19)$

 $FNE(X) = (EXP(X) - EXP(-X)) / 2$  $(1.20)$ 

 $FNF(X) = (EXP(X) + EXP(-X)) / 2$  $(1.21)$ 

El arreglo unidimencional "B(I)" contiene la magnitud de l polo iésimo, en el plano complejo hiperbólico normalizado y

corresponde al valor de la variable "b" de la ecuación (1.13).

### B(I)=I(I)#s2+J(I)\*\*2

 $(1.22)$ 

arreglos unidimencionales "A(I)". "Pi(I)" Los  $"P2(I)"$ . en la subrutina de Chebyshev tienen de manera similar. la misma interpretación que los de la subrutina de Butterworth.

En la figura 1.38 se muestra la codificación del la subrutina y en la figura 1.39 su diagrama de flujo.

> 14170 REH ------------------------------14120 REN - Kee Rutina para Calcular los Coeficientes de Chebishev \*\*\* 14190 REM 14200 P=4\*(4\*ATH(175)-ATH(17239)) 14210 1=1 14220 1(1)=0 14230 J(1)=0 14240 IF R(1)5(180+1000001) THEN 14420 I(I)=03(R(I)\*P/130)\*FIE(FIB(I/E)/H) 14250 J(I)=SIR(R(I)+P/19Q);FRF(FRD(I/E)/R) 14260 14270 B(1)=1(1)\*2+J(1)\*2 P2(E)=(ECE)\*2+J(E)\*2)\*(IA)\*2)/L(E\*(E/H)}\*2) = === 14200 AO(1)=(WO\*2)/((E\*(1,H))\*2) 14290 IF RID=180 DEN 14340 14300  $A(I)=-24I(I)=[E-O9]$ 14310 PI(I)=(2KI(I)+IE-09)+(W))/(E\*+1/N))  $14320$ 14330 0010 14396 14340  $B(1)=0$ 14350  $P2(1) = 0$ ALLI=(-INI(I))+1E-09 14360 14370 PE(L)=((-I>[(L))+IE-09)=(W))/(E+(1/N)) 14350  $A \cap (1) = 1$ 14350  $1 - 1 + 1$ IF I=(N+1) THEN 14420 14400 14410 0010 14240 **14420 RETURN**

Figura 1.33 Subratina para los coeficientes de Chebyshev.

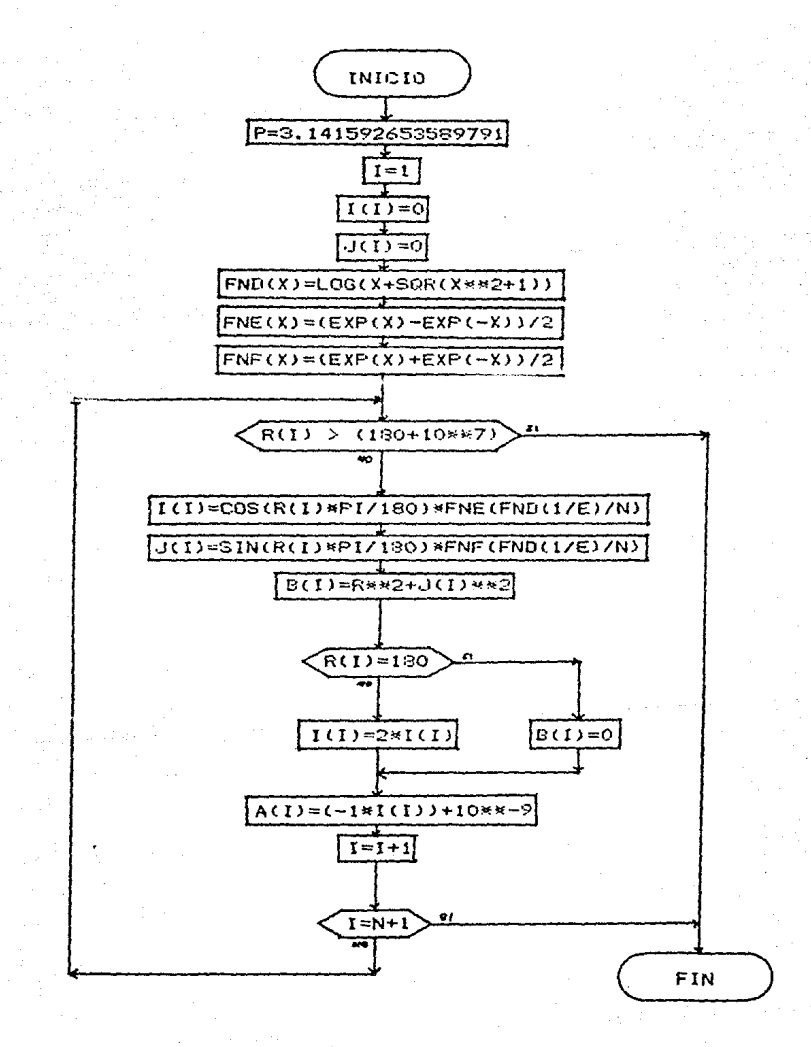

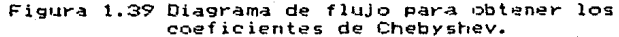

En la subrutina para calcular los coeficientes de "Paso Banda" se utilizaron las siguientes expresiones matemáticas:

Las variables "Fi" y "F2" corresponden  $1 - 9$  $\sim$ frecuencias de corte inferior y superior del filtro. respectivamente.

'La variable "BO" representa-el-ancho de banda del filtro.

El valor de la variable "PO" se utiliza para fijar el número de decimales que se desean tener.

La función "FNR(x)" redondea el número de decimales de cualquier ndmero "X", fijandolo a "PO" decimales. Esta definida como se muestra en la ecuación (1.23).

FNR(X)=SGN(X)\*INT(ABS(X)\*10\*\*(PO)+.5)/10\*\*(PO) (1.23)

El arreglo unidimencional "I(I)" contiene la parte real del polo idsimo en radianes, en el plano complejo desnormalizado. Los arreglos "I1(I)" e "I2(I)" de los que nos auxiliamos contienen los elementos iesimos impares y pares, respectivamente.

El arreglo unidimencional "J(I)" contiene la parte imaginaria del polo idsimo en radianes, en el plano complejo desnormalizado. Los arreglos "JI(I)" y "J2(I)" contienen los elementos iesimos impares y pares, respectivamente.

En la figura 1.40 se muestra la codificación de la subrutina y en la figura 1.41 su diagrama de flujo.

16140 RFH -16150 REM see Bulina para Calcular los Coeficientes de Paso Banda sem 16160 REM  $\sigma \sim \sigma_{\rm max}$ 16170 P=4\*(4\*61N-1-5)-61N-1/235++  $16130$   $1 = 1$ 16190 BD=2AF+(F2-F1+ 15000 P0=7 16210 SI=FIR(E0x1(1)/2) 16/20 S2=FIR(D0xJ(1)/2) 16230 B2=(Pu-2)\*2 16240-02=1(1)+2-3(1)+2 16250 NL=B2+02-WO-2 16260 H2=2x1(1)xJ(1)xB2 16270 M=SQR(SGR(H)12+H2+21) 16280 T1=M2/M1 16290 T=ATH(T1)/2 16300 P0=5 16310 I2(I)=PHE(SI+H+SIN(T)) 16320 11(1)=FIR(51-N=SBR1)) 16330 J1(1)=PIR+H+COS(T)+52) 16340 J2(1)=FIR(N=COS(1)-52) 16350 IF R(1)=180 HEN 16376 16360 G0T0 16329 16370-12(11=0) 16380 - 12 (1)=0 16390 1=1+1 16400 IF ROLLING BER 18420 16410 0010 15200 16420 FOR 1=1 TO H STEP 2 16430  $101-11(1)$ 16440  $1(1+1) = 12(1)$ 16450  $J(I) = JI(1)$ 16460  $J(1+1) = J2(1)$ 16170 HEXT 1  $16480$   $1=1$ (16490-BLE)=FIRCCECE(12+2+3CE)12+4612) 16500 IF R(1)=180 IIEH 18520 16510 A(1)=FHR((-2+1(1)+1E-09)/H0) 1550 0010 18550 16530 B(1)=0 16540 ACD=FIRO (~1×1CF+1E-091/N)) 15550 1=1+1 16560 IF I=(H+1) THEN 16530 6010 16490 16570 16580 RETURN

Figura 1.40 Subrutina para calcular los coeficientes de un filtro paso banda.

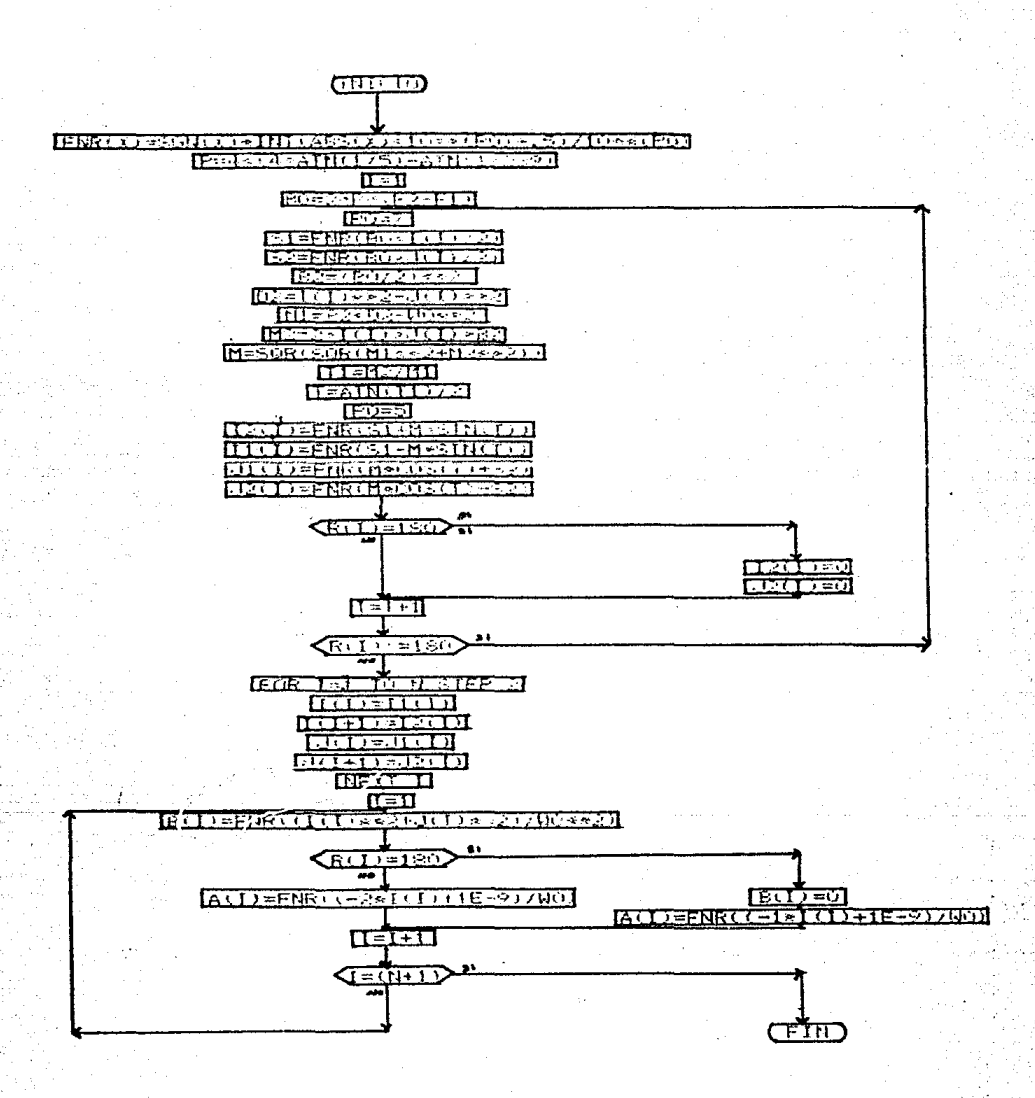

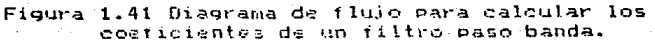

Desnués de haber obtenido los coeficientes desnormalizados de la ecuación de transferencia a través de la subrutina de Butterworth o de Chebyshev, se pueden calcular los valores de las componentes del circuito mediante los métodos de "Saraga-I", "Saraga-II" y "Baja-0 (K=2)", utilizando la subrutina correspondiente. Para esto se desarrollaron siete subrutinas.

A continuación se dan las expresiones y el significado que tienen las variables en las subrutinas.

La variable "N3" nos auxilia para que en la comparación con la variable "N". determinamos las acciones que se deben de realizar, en caso de que el orden del filtro sea par ó impar.

El arreglo unidimencional "RO(I)" contiene el valor de la resistencia iesima, que se debe utilizar para implementar el circuito, y junto con el arreglo unidimencional "C(I)"; que contiene el valor de la capacitancia iésima, se construye el circuito a la frecuencia, con la que trabajara el filtro.

Los arreglos unidimencionales "R1(I)" y "R2(I)" contienen los valores de las resistencias, que dan la ganancia al amplificador operacional, de la etapa iésima del circuito.

La variable "N9", es un contador que se utiliza en el calculo de los valores, cuando el orden del filtro es par.

Las funciones "FNC(A)", "FNG(Q)", "FNH(B)", "FNI(Q)", "FNJ(Q)", "FNK(B)" estan definidas como se muestra en las ecuaciones (1.24), (1.25), (1.26), (1.27), (1.28) y (1.29) respectivamente.

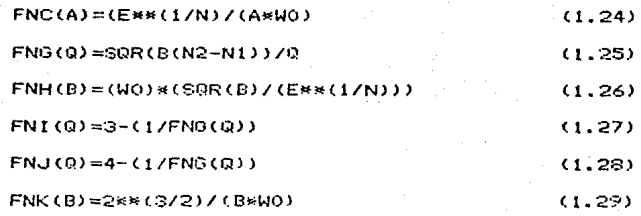

La variable "K1" contiene el valor del factor de escalamiento, para calcular valores comerciales en las componentes.

En la primera subrutina, se calculan los componentes mediante el método de Saraga-I, para filtros paso bajas y paso altas, ya sean de Butterworth ó Chebyshev, En la figura 1.42 se muestra su codificación y en la figura 1.49 5U diagrama de flujo.

En la segunda subrutina, se calculan los componentes en base al metodo de Saraga-I, en filtros <u>paso banda</u>, de Butterworth *6* Chebyshev. En la figura 1.43 se muestra su codificación y en la figura 1.50 su diagrama de flujo.

En la tercera subrutina, se calculan los componentes por medio del método de Saraga-II, solo para filtros pago bajas, de Butterworth 6 de Chebyshev. En la figura 1.44 se muestra su codificación y en la figura 1.51 su diagrama de flujo.

En la cuarta subrutina, se calculan los componentes utilizando el método de <u>Saraga-II</u>, unicamente para filtros <u>paso</u> <u>altas</u>, de Butterworth *6* de Chebyshev. En la figura 1.45 se muestra su codificación y en la figura 1.52 su diagrama de flujo.

 $F<sub>n</sub>$  $1a$ quinta subrutina. Las calculan los componentes aplicando el método de  $Baja=0.$ en filtros paso bajas. de Rutterworth of Chebyshev. En la figura 1.46 se muestra  $\epsilon$ 11 codificación y en la figura 1.53 su diagrama de flujo.

Fn.  $1a$ sexta subrutina. se calculan los componentes usando el método de Baja-S, en filtros paso altas, de Butterworth ó Chehyshay. En la figura 1.47 se muestra su codificación y en la figura 1.54 su diagrama de flujo.

Fn. la septima subrutina, se calculan los componentes con el criterio de Baja-Q, en filtros paso banda, de Butterworth 6 Chebyshev. En la figura 1.48 se muestra su codificación y en la figura 1.55 su diagrama de flujo.

14430 REN 1440 RFK NHH Esta Rutina Calcula las Componentes del Circuito Paso NHH 14450 REN HER Bajas o Altas de Buttervorth o Chebyshev mediante 新长神 **MAGE** 14460 REM NK# Saraga - I 14470 RFM 14480 N9=0 14490 N1=0 14500 T=1 14510 N2=TNT(N/2)+1 14520 R3=INT(N/2) #2 14530 IF N=N3 THEN 14590 RO(I)=FNC(A(N2-N1))\*KI 14540 14550  $C(T)=1/1$ 18560 **N9=N1+1** 14570 IF H=H9 THEN 14730  $1 - 1 + 1$ 14,590 14590 N1=N1+1 14600 RO(I)=(1/FIM(B(H2-H1)))\*K1 14610 C(I)=1/Ki 14620 R1(N1)=1\*10\*3\*KI 14630 R2(N1)=(FN1(A(N2-N1))-1)\*R1(N1) 14640 16741 14650 RO(I)=RO(I-1) 14660 CCD=1/K1 14470 19-1912 14680 0010 14570 14730 RETURN Figura 1.42 Subrutina para calculo de componentes

en filtros paso bajas ó altas de Butterworth ó Chebyshev mediante SARAGA-I.

```
17100 BEN -
   17110 REM
             HAN Esta rutina calcula las componentes del circuito paso HAN
   17120 REN
            *** Banda de Butterworth o Chebyshev mediante
                                                                    光景画
             HHM Saraga - I
   17130 REA
                                                                    H + H17140 REN
   17150 N9=0
   17160 N1=0
   17170 N2=INT(N/2)+1
   17180 N3=INT(N/2)#2
  17190 IF N=N3 THEN 17250
   17200
          ROUD=FNC(A(N2-N1))#K1
  17210
           C(1) = 1/1117220
          M9 = H1 + I17230
           IF N=N9 THEN 17390
  17240
              T = T + T17250 N1=N1+1
  17260 ROLLI=CLIFNH(BOZ-BL))) #KI
  17270 C(1)=1/K1
  17280 R1(N1)=1#10*3#K1
  17290 R2(N1)=(FNJ(A(N2-N1))-1)*R1(N1)
  17300 1-1+117310 RO(1)=RO(1-1)
  17320 C(1)=1/K)
  17330 NS=N9+2
  17340 0010 17230
  17:390 RETURN
Figura 1.43 Subrutina para cálculo de componentes
        en filtros paso banda de Butterworth o
               Chebyshey mediante SARAGA-I.
  14760 REN
              NHH Bajas de Buttervorth o Chebyshev mediante
  14770 ROL
              WHH Saraga - II
                                                                    888
  14780 REM
  14790 H9=0
  14800 Mi=0
  1481C I=114820 N2=INT(N/2)+1
  14830 N3=1NT(N/2)*2
  14840 IF N=N3 THEN 14900
  14850
          RO(I)=FNC(A(H2-H1)) Htl
  14860
          -C(I)=1/KI
  14870
          N9=N1+1
 14890
          IF N=N9 THEN 15040
  14890
             1 - 1 + 1-14900 NI=NI+1
 14910 ROLL)=L1/FNH(B(R2-N1)))*FNG(A(N2-N1))))*K1
 - 14920 C(1)=(SQR(3)¤FN0(A(N2-N1)))/K1
  14930 R1(N1)=1#10*3*K1
  14940 R2(H1)=R1(N1)
  14950 I=I+1
  14960 RO(I)=(1/(SQR(3)*FNH(B(N2-N1))))xK1
  14970 C(1)=1/K1
  14980 N9=N9+2
  14990 00TO 14880
  15040 RETURN
Figura 1.44 Subrutina para calculo de componentes
```
en filtros paso bajas de Butterworth ó Chebyshev mediante SARAGA-II.

```
15050 RFK ---
 15040 RFN
             HHH Esta Rutina Calcula las Componentes del Circuito Paso HHH
 15070 REM
             *** Altas de Butterworth o Chebyshev mediante
                                                                   ***15080 REN
             NHH Saraga - II
                                                                   115
 15090 REH
 15100 N9=0
 15110 N1=0
 15120 1:1
 15130 N2=INT(N/2)+1
 15140 M3=INT(N/2)*2
 15150 IF N=13 THEN 15210
 15160
         C(1)=FNC(A(H2-H1))/K1
 15170
         RO(1)=1*Ki
 15180
         N9:N1+1
 15190
         IF N=N9 THEN 15350
 15200
            1 - 1 + 115210 N1=N1+1
 15220 C(1)=(1/SQR(3)*FNH(B(N2-N1))))/K1
 15230 ROLLI=1*K1
 15240 RL(N1)=1*10*3*KL
 15250 R2(N1)=R1(N1)
 15260 I=I+1
 15270 C(1)=(1/(F)#(B()2-N())*F16(A()2-N())))/K(
 15280 ROLL)=(SQR(3)*FHG(A(N2-N1)))*K1
 15290 NY=NY+2
 15300 6010 15190
  15350 RETURN
Figura 1.45 Subrutina para cálculo de componentes
       en filtros paso altas de Butterworth ó
               Chebyshey mediante SARAGA-II.
  IS370 REM
              *** Esta Rutina Calcula las Componentes del Circuito Paso ***
  15380 REM
              *** Bajas de Butterworth o Chebyshev considerando
                                                                    装备装
  15390 RDI
              *** Ваја -0-, (К=2)
                                                                    独装器
  15400 REN
  15410 19=0
  15420 N1=0
  15430 1 = 115440 N2=INT(N/2)+1
  15450 N3=INT(N/2)*2
  15460 IF N=N3 THEN 15510
  15470
          RO(I)=FHC(A(K2-HL))*K1
  15490
          N7 - N1 + 115490
          IF N=N9 THEN 15640
  15500
             1 - 1 + 115510 N1=N1+1
  15520 ROLL)=FNA(A(N2-N1))#K1
  15525 C(I)=1/KI
  15530 R1(N1)=1#10*3xK1
  15540 R2(N1)=R1(N1)
  15550 1=1+115560 RO(I)=FRB(A(R2-R1))*K1
  15565 C(1)=1/K1
  15570. 10-1012
  15580 0010 15490
  15640 RETURN
Figura 1.46 Subrutina para calculo de componentes
        en filtros paso bajas de Butterworth o
```
Chebyshev considerando BAJA-Q, (K=2).

```
15450 RFN-
 15660 REN
             NEN Esta Rutina Calcula las Componentes del Circuito Paso NHN
            *** Baias de Butterworth o Chebyshev considerando
15670 RFH
                                                                  554
 15690 801
             HHM Altas -Q-, (K=2)
                                                                  XXX
 15690 REM
 15700 NS=0
 15710 Mt=0
 15720 I=115730 N2=INT(N/2)+1
 15740 N3=INT(N/2)*2
 15750 IF N=N3 THEN 15800
 15760
         C(I)=FNC(A(K2-N1))/K1
 15770
         H2=11+115780
         IF N=H9 THEN 15930
 15790
            1 = 1 + 115800 RI=NI+1
 15810 C(1)=FNB(A(N2-H1))/K1
 15815 RO(1)=1*K1
 15020 B10111-1+1012+M1
 15830 R2(M1)=R1(M1)
 15840 I=1+115850 C(1)=FNA(A(N2-N1))/K1
 15855 ROLL1=1#X1
 15360 M9=N9+2
 15870 0010 15780
  15930 RETURN
Figura 1.47 Subrutina para cálculo de componentes
       en filtros paso altas de Butterworth o
         Chebyshev considerando BAJA-0, (K=2).
  16820 REM *** Esta rutina Calcula las Componentes del circuito paso ***
  16830 REM WHE Banda de Butterworth o Chebyshev considerando
                                                                  有実施
  16840 REN
            *** Baja -Q-, (K=2)
                                                                  SHE
  16850 REM
  16860 M9=0
  16870 N1=0
  16830 1-1
  16890 N2=INT(N/2)+1
  16900 H3=INT(N/2)*2
  16910 IF N=N3 THEN 16960
  16920
          20(I)=FWK(B(N2-H1)) SK1
  16930
          M2-N1+1
  16940
          IF N=N9 THEN 17090
  16950
             I-I+116960 N1=N1+1
  16970 ROLLI=FNK(B(N2-N1))*K1
  16975 C(1)=1/K1
  16990 R1(N1)=1#10*3*K1
  16990 R2(N1)=R1(N1)
  17000 1=1+117010 RO(1)=FNK(BUK2-H1))*K1
  17015 C(1)=1/K1
  17020 N9=N9+2
  17030 GOTO 16940
  17090 RETURN
Figura 1.43 Subrutina para cálculo de componentes
        en filtros paso banda de Butterworth o
```
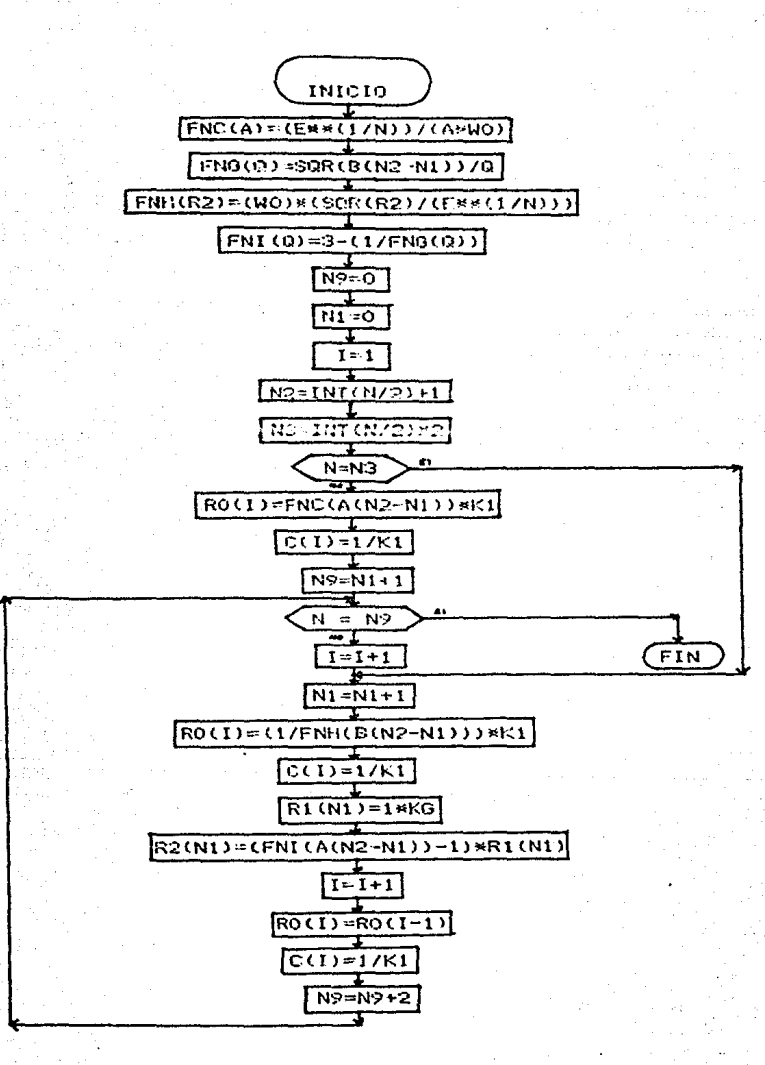

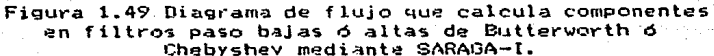

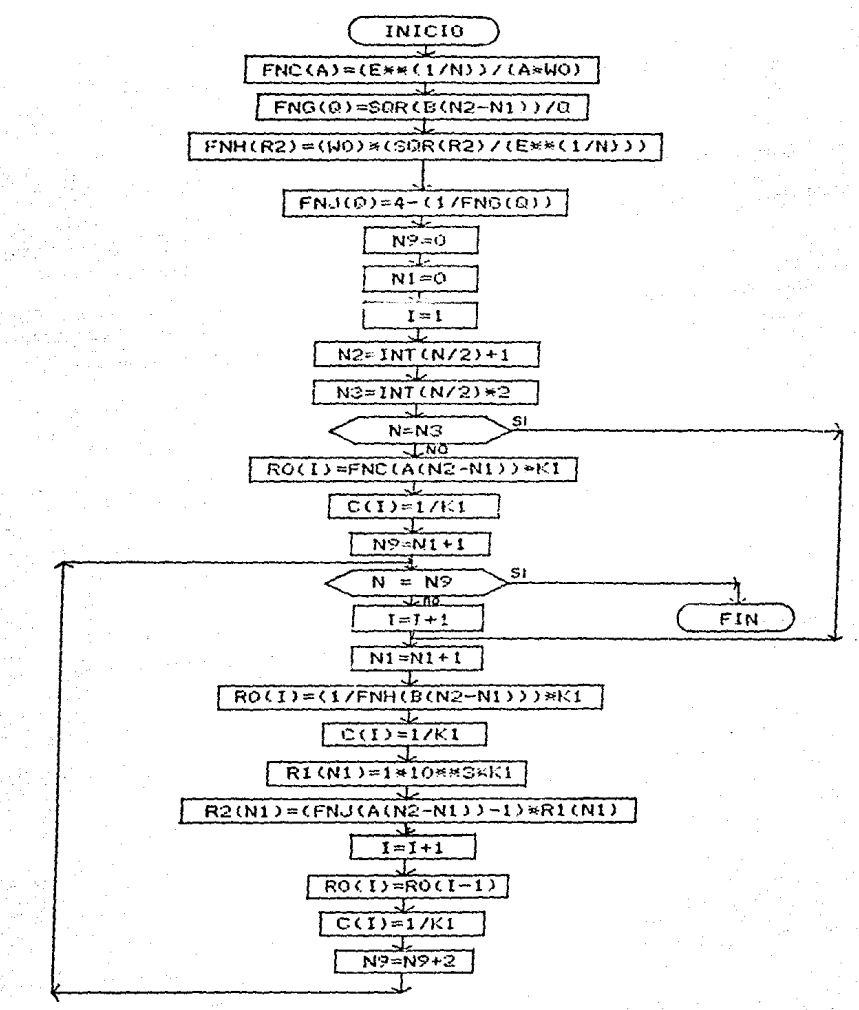

Figura 1.50 Diagrama de flujo que calcula componentes en filtros paso banda de Butterworth o Chebyshev mediante SARAGA-I.

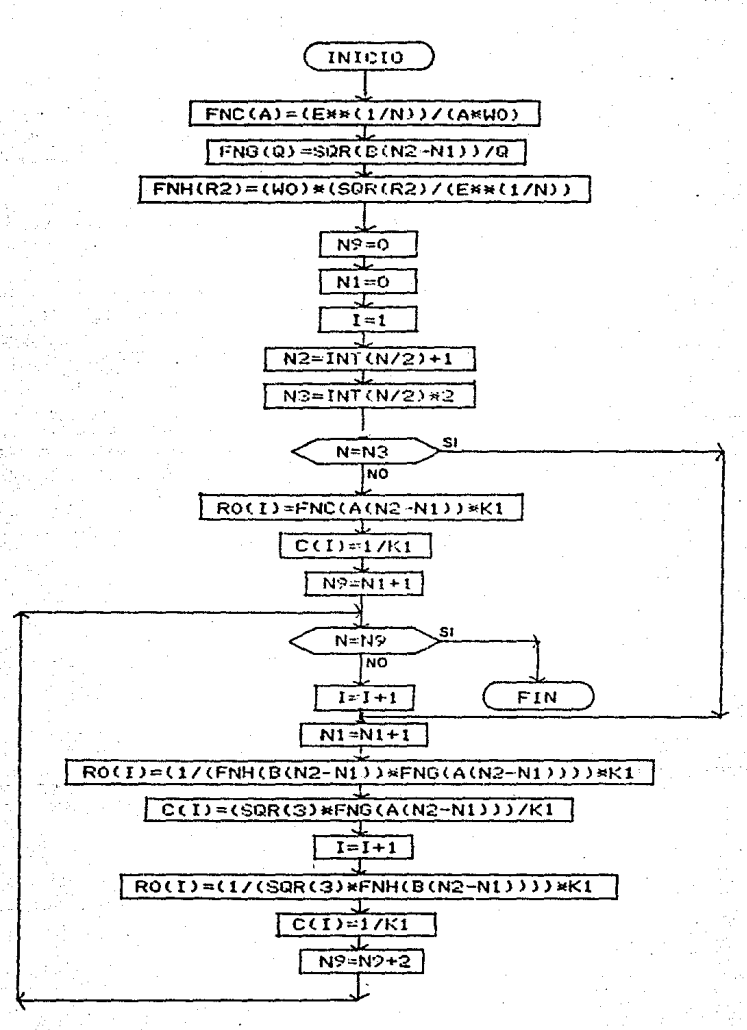

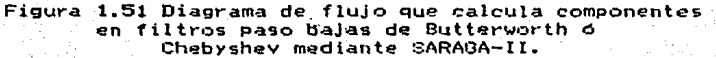

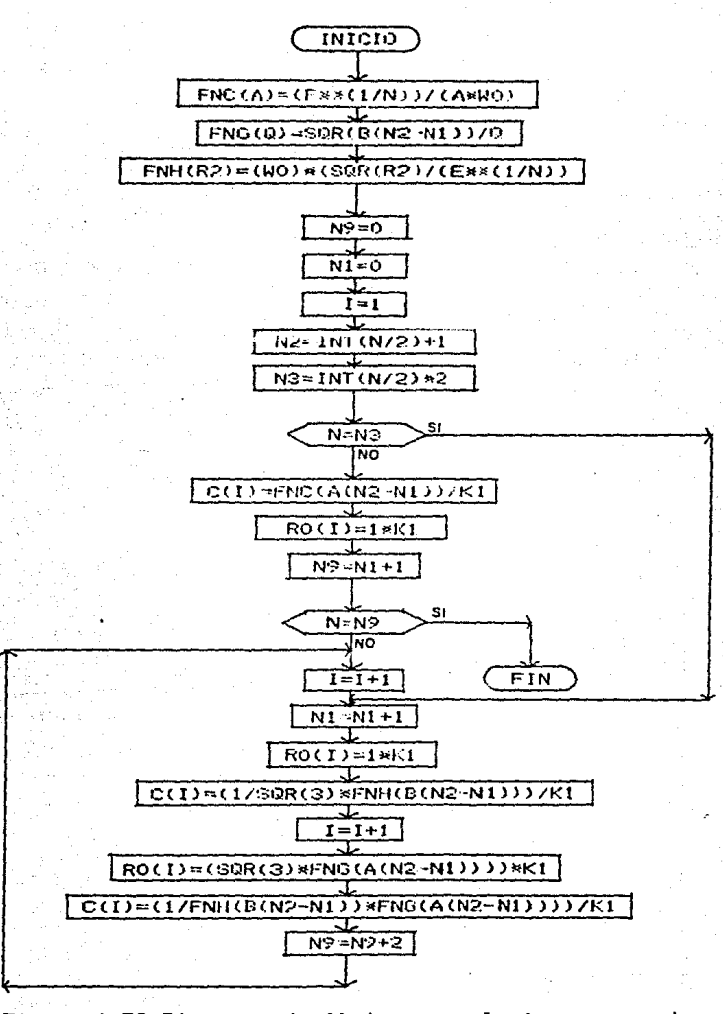

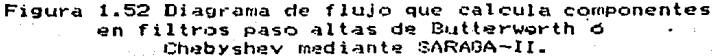

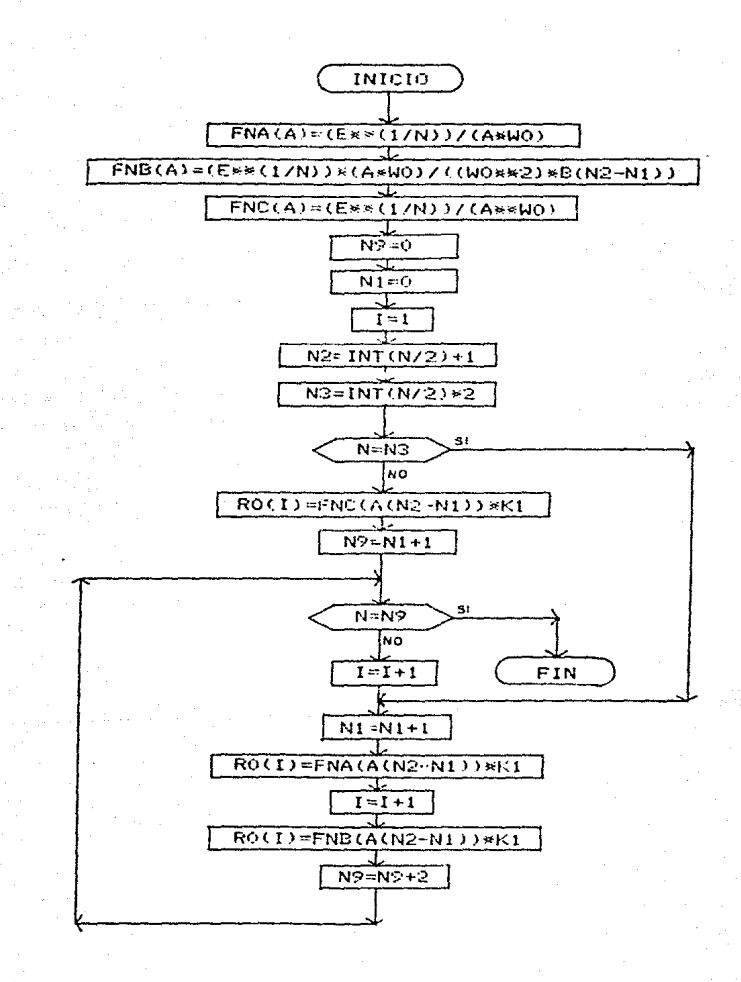

Figura 1.53 Diagrama de flujo que calcula componentes en filtros paso bajas de Butterworth o Chebyshev considerando BAJA-Q, (K=2).

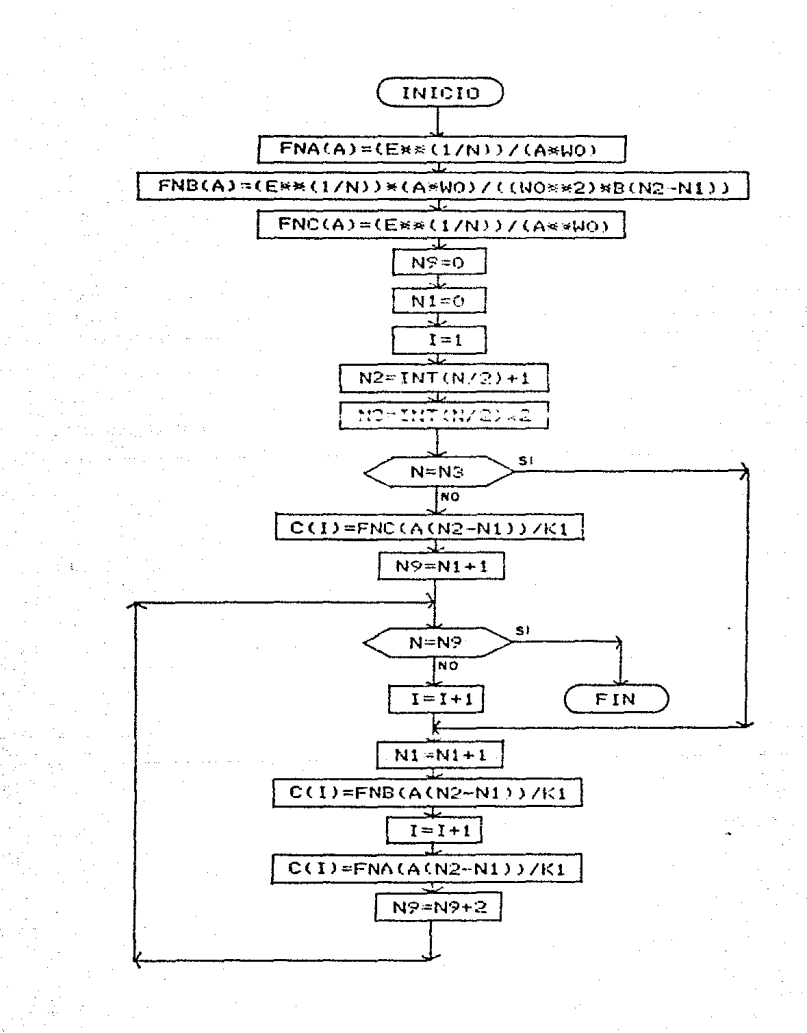

Figura 1.54 Diagrama de flujo que calcula componentes en filtros paso altas de Butterworth 6 Chebyshev considerando BAJA-Q, (K=2).

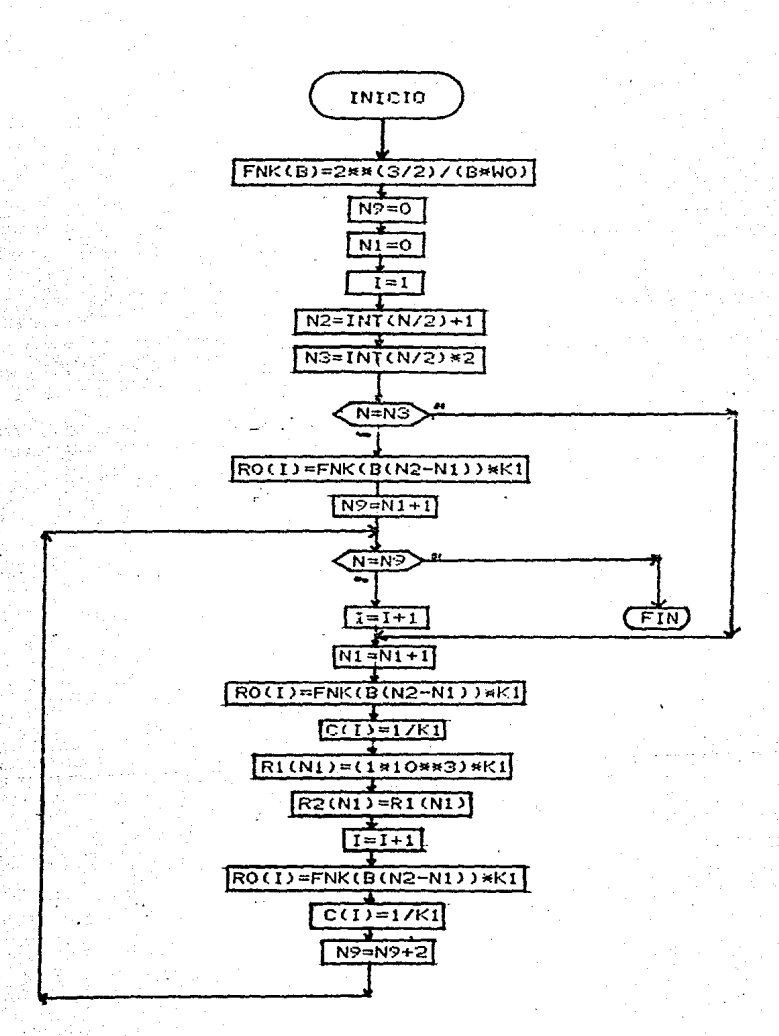

Figura 1.55 Diagrama de flujo que calcula componentes en filtros paso banda de Butterworth *<sup>6</sup>* Chebyshev considerando BAJA-Q, CK•2l.

Después de que se obtienen los coeficientes desnormalizados por medio de las subrutinas de Butterworth ó Chebyshev. Se puede utilizar la subrutina que calcula la ganancia de la función de transferencia. En la cual se van guardando los valores que va tomando la función en el arreglo unidimencional "F(X)", con respecto a la frecuencia, que va incrementandose regularmente.

En la subrutina de la ganancia se utilizaron las Siguientes expresiones:

La variable "X9" representa el número máximo de veces, que nos interesa calcular la función con diferentes valores, para poder hacer una tabla ó una gráfica.

En la variable "I5" obtenemos el valor del incremento de frecuencia que se va a ir acumulando en la variable "W".

La variable "W" es acumulativa y la útilizamos en el cálculo de la ganancia, y representa la fracuancia.

La variable "Ul" tiene el valor que toma el numerador de la ecuación de transferencia.

la variable "Di" se tiene el valor del denominador, En de la ecuación de transferencia.

La variable "H1" representa el valor que toma la ecuación de transferencia, y si el orden del filtro es mayor que dos. Como los coeficientes que se calculan en las subrutinas de Butterworth o Chebyshev consideran basicamente dos modulos, uno de primer orden y otro de segundo, para conformar cualquier orden de filtro mayor. El valor de la variable "Hi" se multiplica por valor anterior. siendo de esta manera su una variable acumulativa.

En  $1a$ figura 1.56 se muestra la codificación de  $1a$ subrutina y en la figura 1.57 su diagrama de fluio.

> 17420 REA 17430 15=3/19 1746 IF B5s="C" TIEN 15=15>2 17450 11-0 17430 FOR X=1 TO X9 17420  $H1=1$  $141.15$ 17495 17490 FOR S=1 TO N/2 UL=U+2nZ1(S)+N=Z2(S)+Z3(S) 17500 IF R(\$)=180 THEN 17540 17510 DI=U\*2+U+A(\$)+B(\$) 17520 0010 17550 17550 17540 Di=thA(S) 17550 **BI-BIAUL/DI** 17560 **IEIT S** IF NIO0 IHEN 17600 17570  $F(X)=0$ 17580 0010 17610 17590 F(X)=20M.06(ABS(HI)) 17600 17610 IEXT X 17620 RETURN

Figura 1.56 Subrutina para calcular los valores de la ganancia.

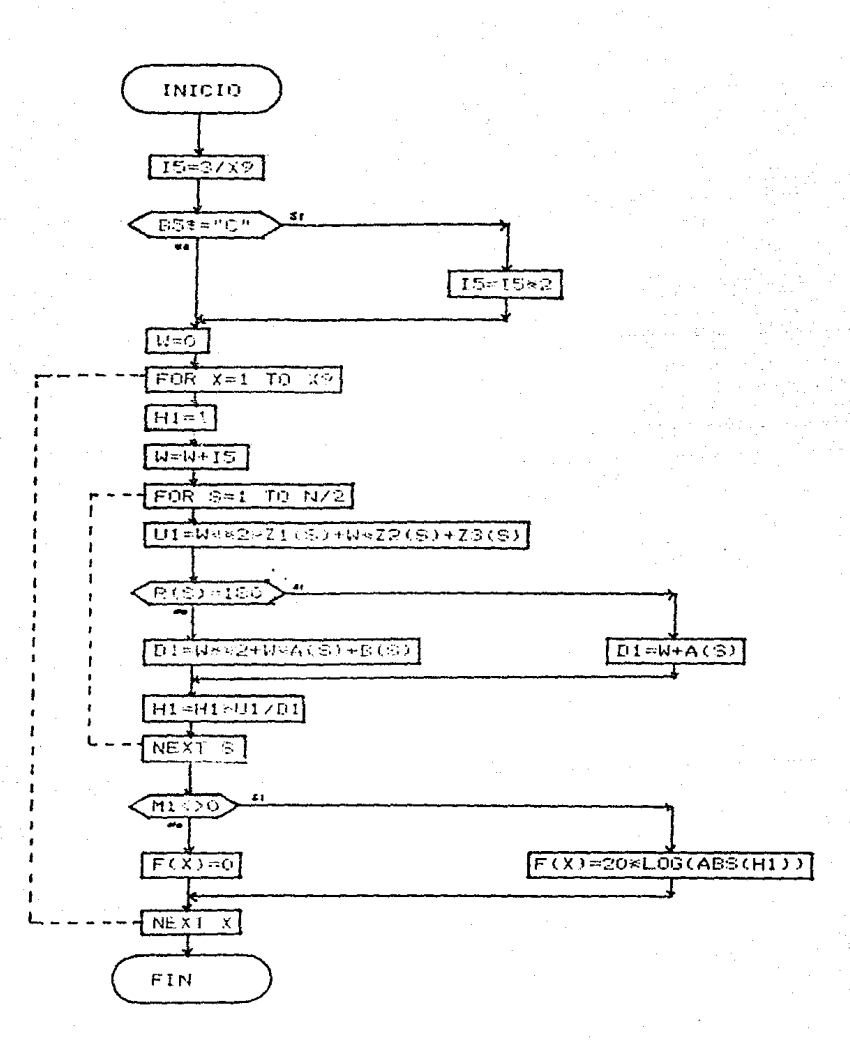

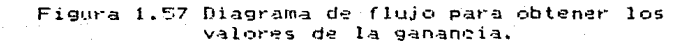

En la subrutina auxiliar para el calculo de la ganancia de la funcion de tranferencia. Se asignan valores a los arreglos unidimencionales "Z1(I)". "Z2(I)" y "Z3(I)". los **Cuales** representan la parte del numerador, en los modulos idsimos normalizados, de los filtros paso altas, paso banda y paso altas. respectivamente.

En la figura 1.58 se muestra la codificacion de la subrutina y en la figura 1.59 su diagrama de flujo.

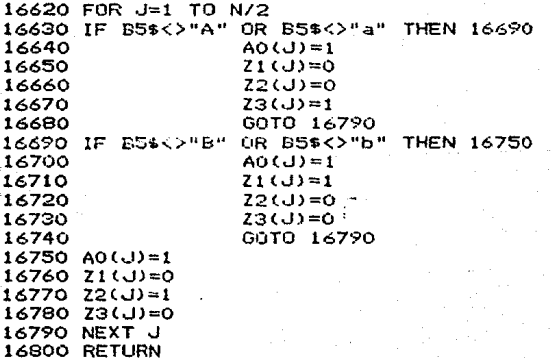

Figura 1.58 Subrutina auxiliar para el calculo de la ganancia.

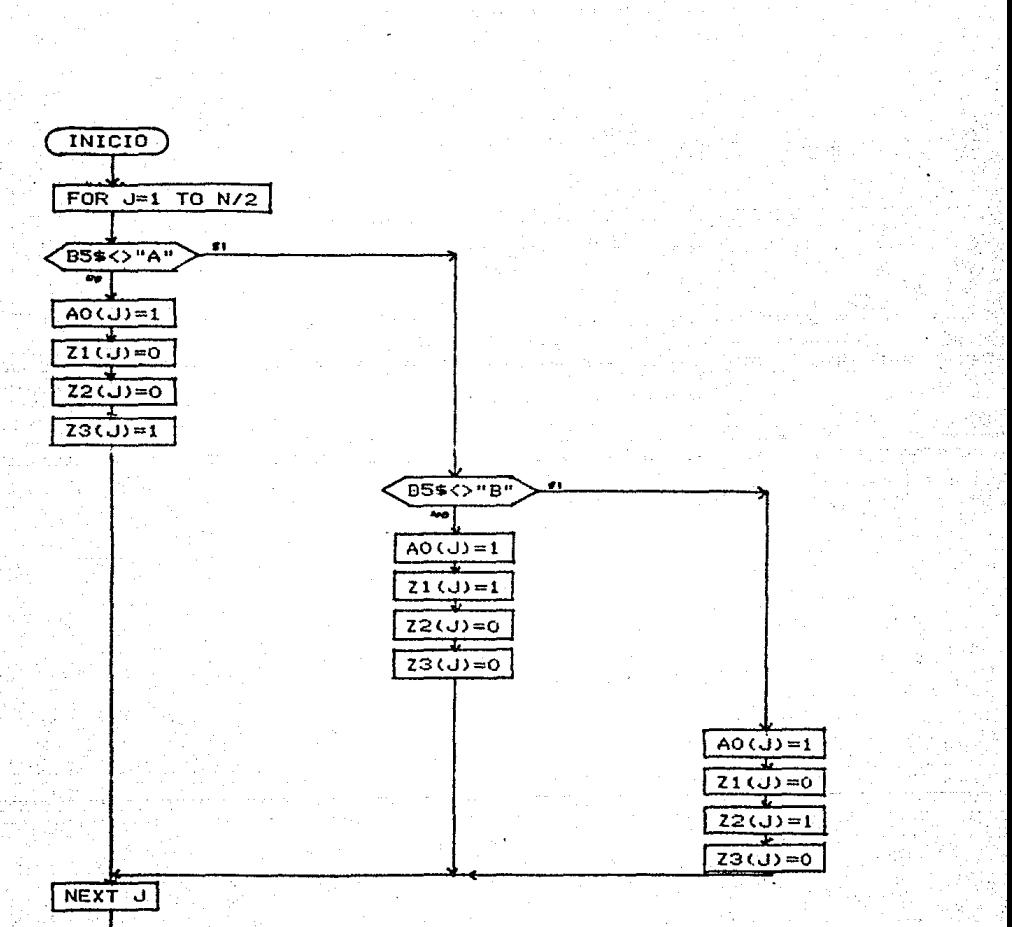

FIN

Figura 1.59 Diagrama de fluJo de la subrutina auxiliar para el cálculo de la ganancia.

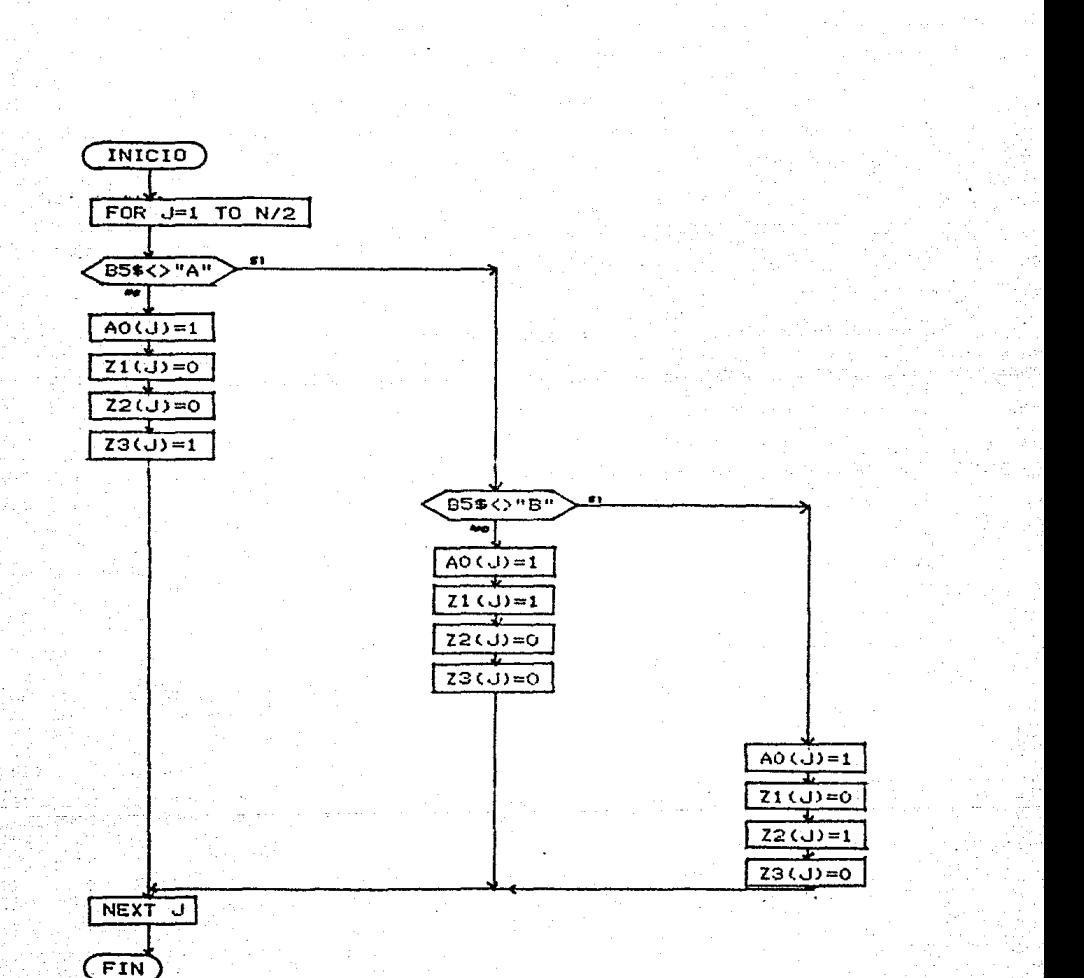

Figura 1.59 Diagrama de flujo de la subrutina<br>con auxiliar para el cálculo de la ganancia.

Los valores que se obtienen de la ganancia. cuando se utiliza la subrutina de ganancia. se pueden gráficar en  $1a$ utilizando la subrutina de graficación. En esta rutina pantalla. e o toman como variables de entrada la variable "X9" y el vector unidimencional "F(X)".

La variable "F9" tiene el número de mayor magnitud, que llego a tomar la ganancia.

El ciclo sobre la variable "M". se utiliza para hacer eje" **LID** "barrido"  $\mathbf{d}$ los valores de la función, sobre el de variable dependiente". mientras quel Ul diclo orbre la variable  $0<0$ se usa para realizar el "barrido" sobre el "eje de variable independiente".

En.  $1a$ fígura 1.60 se muestra la codificación de  $1a$ subrutina y en la figura 1.61 su diagrama de flujo.

> **Estas asta** anan artis<br>antziale este 1916) 146 291 10-27 1323 **Bright French Schuler Dilla Liter**  $1 + 1.34$ men. 1955-1847-3 1824 FOL 141 1310 15210 Extremation86576  $152 \times 1000 + 10000 + 10000 + 1$ **UF MUNITER STAN**  $18241$ **Lit Pas**  $12.57$ to advertising their pow-INM NT 13270 in ...  $15.30$ Tubit 1-12  $15 - 7$  $\mathbb{R}$  of  $\mathbb{R}$ tena  $n_{\rm R111}$ 6910 1439 1105  $1331$ FOR \$11 10 af **W. 1621 (Service) et CER 1632u**  $19344$ **Tara**  $13.4$  $60111510$ 19370 IF BROWNLING QUINT JPD 1-11 INTESTAN  $1373$ **Exist Time City Eatle** 1869  $1634 - 5$ **LESUE** 13410  $1641.4$ Finant 12426 tata that it teru fenen

Figura 1.60 Subrutina para graficar en la pantalla.

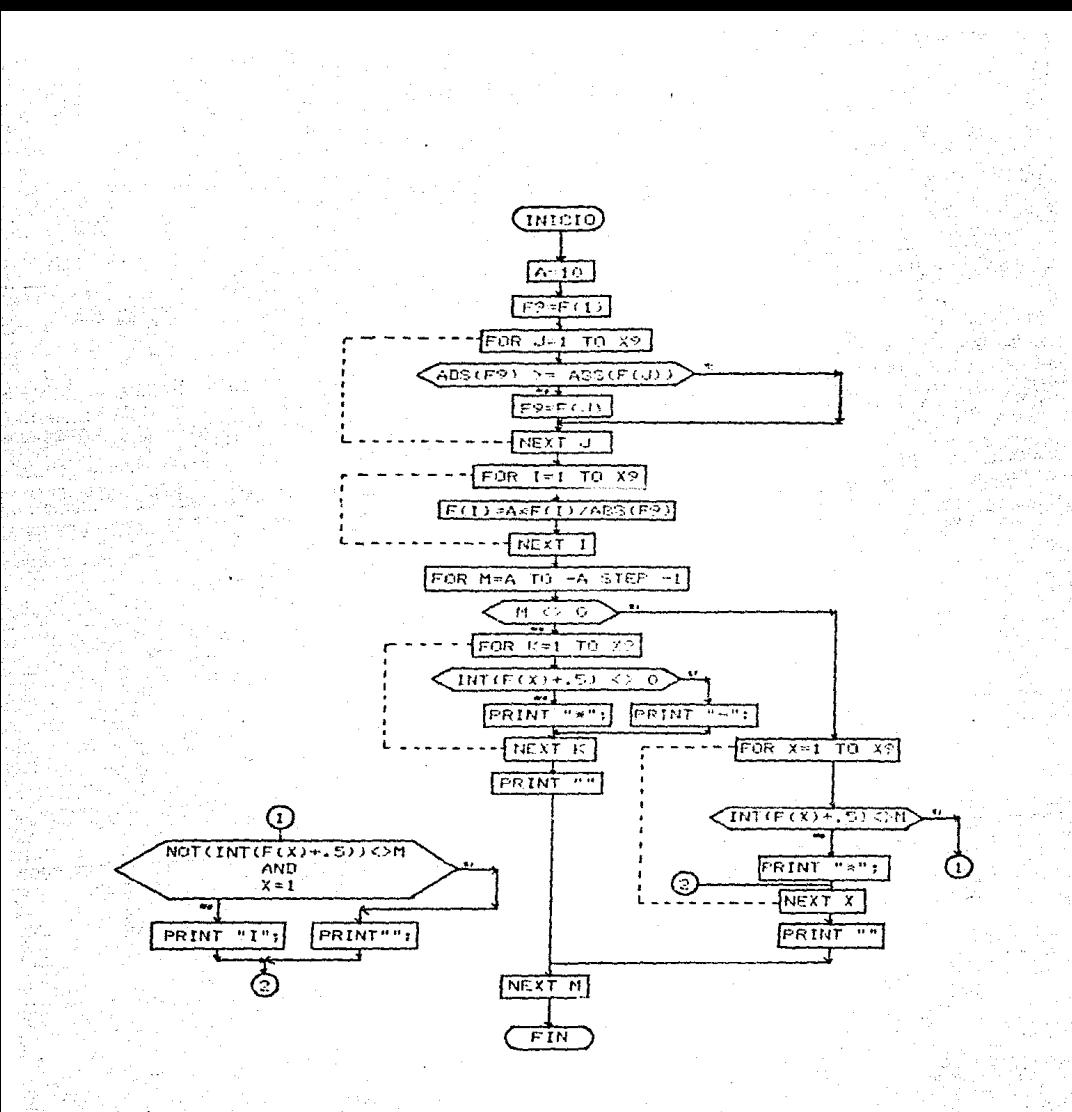

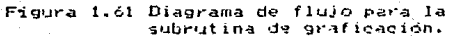

# $\mathbf{U} = \mathbf{0} \cup \mathbf{U}$  T  $\mathbf{I} \subseteq \mathbf{A}$  A  $\mathbf{0} \subseteq \mathbf{I}$

- 1994년 1월 1일 : 1월 1일 : 1월

 $\label{eq:2} \left\langle \left\langle \mathcal{L}_{\alpha}^{\alpha} \right\rangle \right\rangle = \left\langle \left\langle \mathcal{L}_{\alpha}^{\alpha} \right\rangle \right\rangle + \left\langle \mathcal{L}_{\alpha}^{\alpha} \right\rangle \left\langle \mathcal{L}_{\alpha}^{\alpha} \right\rangle$ 

lekti da ya

nagan i

evinciana.

e (1971–1989)<br>Santa (1971–1989)<br>Santa (1989–1989)

- 2008년 1월 20일 : 10월 1일 : 10월 10월 10월

n ketatap tekat

 $\mathcal{O}(\frac{1}{2})$ 

n Alban

# C O M P A R A D O R E S

자신 사람들을 일이

والإيارة والمراوية والأخراج والمستحقق والمتعارف والموارية والمتحول والمستحقق والمتأمر المأمس

وتوبط الرابط للأمطاء متعاني ومواقع والملاء ومحالات أمرو فليعب ومراج لاحربته ومتوجب للأمراض الملكات

#### COMPARADOPE:~.

Los comparadores electronicos son circuitos que pa usan para detectar los voltajes altos. bajos ó iguales de una señal, con respecto a los voltajes de otra señal que se toma como referencia: En la mayoria de los casos. de la señal que se toma como referencia se conoce su voltaje con respecto al tiempo. En otras palabras, un circuito somparador es aquel que puede detectar entre dos voltajas qual-de ellos es mayor. Estos clicuitas se ruedes inclementos utilizado transistores a amplificadores operacionales. ya sea que estos últimos se conecten en malla abierta ó con realimentación positiva (Schmitt Trigger).

# 2.1. - COMPARADORES CON TRANSISTORES.

En los comparadores que usan un transistor, hay que aplicarle a· este entre su base *v* emisor un voltaje (si el transistor es de tipo NPN) para activario, 'y poderlo trabajar enj su región de corte y saturación. como se muestra en las figuras  $2.1$  y  $2.2$ 

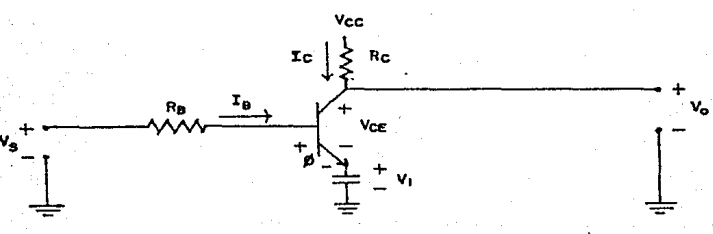

# Figura 2. 1 Comparador con transistor.

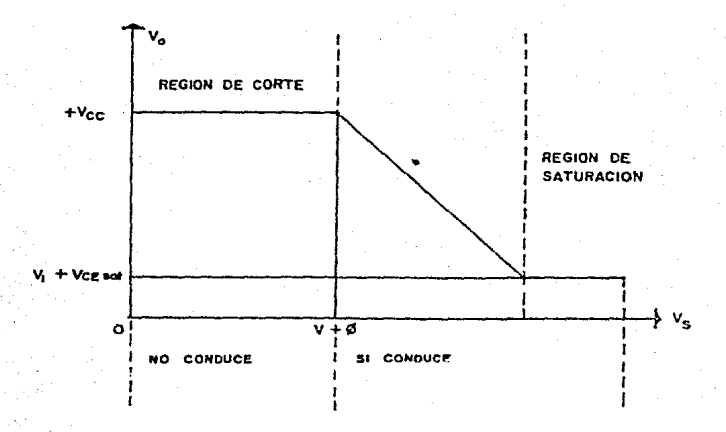

Figura 2.2 Grafica del transistor.

De las figuras 2.1 y 2.2, se puede observar que si Vs>V1+0 el transistor conduce y se encontrara trabajando en la región de saturación, y si Vs<V1+Ø entonces el transistor no conduce y se encontrara trabajando en la región da corte.

 $-$ "Ie" e : También se puede observar que si "Vs" aumenta,  $n$ . The  $n$ aumentan. **Por** lo que "Vo" disminuye inversamente proporcional a "Ic".

2.2. - COMPARADORES CON AMPLIFICADORES OPERACIONALES.

En estos circuitos comparadores de circuito integrado, si la señal de salida-no es nula, entonces se encontrará saturada, con un voltaje positivo ó negativo; dependiendo de cual magnitud de voltaje sea mayor, si el de la terminal positiva d el

de la terminal negativa, y esto se debe a que el operacional es un circuito diferencial, por lo cual de una manera matemática podriamos expresar la señal de salida del circuito como:

$$
\begin{array}{l}\n\text{V}_0 = \text{av} & (\text{V}_0 - \text{V}_1) \\
\text{T}_+ & \text{T}_- \\
\end{array}
$$

 $(2.1)$ 

Por otro lado cuando se trabaja el operacional en malla abierta se tiene una gran desventaja, ya que es un circuito muy sensible al voltaje que existe entre la terminal-inversora "(V) " y la no inversora "(V) "; por lo que cualquier señal de ruido entre estas provoca la saturación en la salida del operacional.

Para disminuir ó anular el efecto de ruido en el operacional. se escoge el circuito con realimentación positiva. el cual presenta el efecto de histéresis: obteniendose así tin. umbral de seguridad en la comparación de las señales de entrada.

En del amplificador operacional  $e<sub>1</sub>$ caso con realimentación positiva: la comparación entre las dos señales no es' tan directa como en el de malla abierta, ya que una de las sefiales se conecta directamente a la terminal negativa "(T-)" y la otra señal altravés de una resistencia, se conecta à la terminal positiva "(T+)"; por lo que de esta manera, se compara el Voltaje de la terminal positiva, el cual depende de la señal

de salida del operacional y de una de las señales, contra el voltaie de la otra señal que esta en la terminal negativa. como se aprecia en la figura 2.3

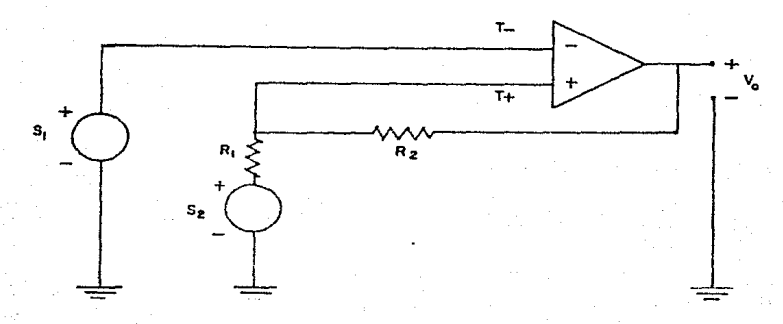

Figura 2.3 Circuito comparador.

De las terminales de entrada la frontera de conmutación se da cuando:

ō

$$
= \mathbf{V} \tag{2.2}
$$

ń

Exeresando la condición  $(2,2)$ , en terminos de las señales que se comparan tendremos:

$$
V = V_0 (R_1 + R_2) + V (R_2 + R_3)
$$
\n
$$
S_1
$$
\n
$$
S_2 = R_1 + R_2
$$
\n(2.3)

De la ecuación (2.3) despejamos el termino V - para 40 auxiliarnos a observar la relación que existe entre los terminos obteniendo:

 $\frac{R1 + R2}{R2}$ Ù.  $rac{R1}{R2}$  $(2.4)$ ÷  $\frac{V}{51}$  $-$  Vo<sub>r</sub>( $\_$ 82.

En las figuras 2.4 y 2.5 se muestran dos ejemplos de graficas del efecto de histeresis sobre el voltaje de salida del operacional.

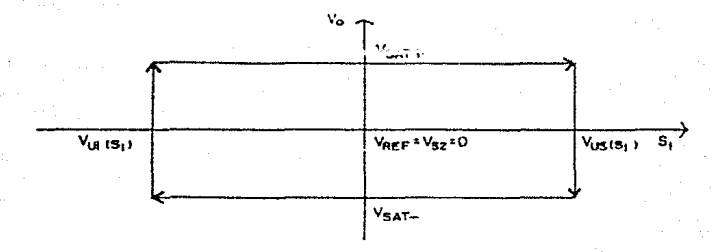

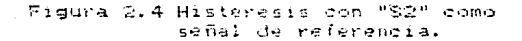

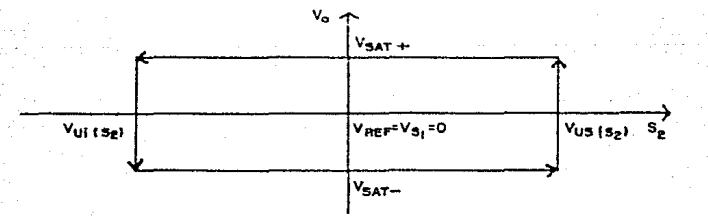

Figura 2.5 Histéresis con "Si" como señal de referencia.

Al analizar los umbrales en las figuras, vemos que la señal que no es de referencia, tiene un voltaje mayor en el umbral superior (703), sue el voltare que tiene esta misma señal en el umbral inferio; (Vas), y si el voltaje de referencia varfa. también variaran los voltages de umbral. Es obvio que si las dos señales son aleatorias. los voltajes de umbral serán  $0.000$ diffeiles de calcular.

Analizaremos abora el comportamiento de la señal de salida del operacional, en funcion de dos señales aleatorias en  $\approx 1$ tiempo, en la terminal positiva y negativa del amplificador con realimentación, como se muestra en la fígura 2.6

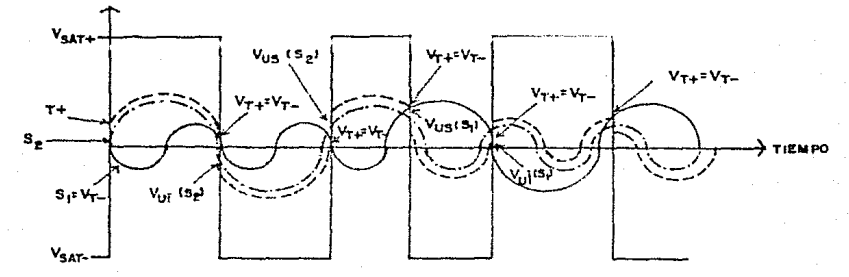

Figura 2.6 Señales en un comparador.

Podemos chaervar que el voltare de la terminal positiva depende (en una proporción dada por las resistencias R1 y R2), de la señal S2 y del voltaje de salida del operacional (Vo).

se utiliza la señal SI de referencia Cuando e si conveniente utilizar la expresión 1.6 para el cálculo de los umbrales (Superior e Inferior), y cuando la otra señal les la que se utiliza de referencia ( \$2 ), entonces la expresión (2.3) es la más conveniente.
#### 2.3. - VOLTAJE DE UMBRAL SUPERIOR.

En la obtención del "Voltaje de umbral superior" para. la señal S2 (Vus ), en el cual el voltaje de salida del  $\sim$ operacional commuta de saturación negativa a saturación positiva. --> V ) Tomando a la señal S1 como referencia. Se puede cv. SAT- $SAT +$ observar que la relación de los voltajes de las señales de entrada, después de la conmutación debe ser V > V por lo  $T +$ que en el cálculo de Vus - se toma Vo=Vo - =V , o sealen iun 52. MIN SATestado anterior a la conmutación.

De la expresion (2.4) obtenemos:

$$
Vus = V (R1 + R2) - V (R1)
$$
\n
$$
S2 = S1 (R2 + R2) - S1 - R2
$$
\n
$$
S1 = R2 (S1)
$$
\n
$$
(2.5)
$$

Para encontrar el voltaje de umbral para la señal SI, Tomando como señal de referencia a S2 tenemos que para que conmute de saturación positiva a saturación negativa  $\rightarrow$  V kV -) se debe cumplir que: SAT- $SAT +$ 

$$
\begin{array}{cc} \mathsf{v} & \mathsf{v} \\ \mathsf{r} \mathsf{v} & \mathsf{r} \mathsf{f} \end{array}
$$

 $(2.6)$ 

 $(2.7)$ 

De la expresión (2.3) obtenemos:

$$
\begin{array}{cccc}\n\text{Vus} & = & \text{V} & (\frac{R1}{R1 + R2}) + \text{V} & (\frac{R2}{R1 + R2}) \\
\text{S1} & \text{SAT} + \frac{R1 + R2}{R1 + R2} & \text{S2} & \frac{R1 + R2}{R1 + R2}\n\end{array}
$$

#### 2.4. - VOLTAJE DE UMBRAL INFERIOR.

En el "Voltaje de umbral inferior" para la señal S2 (Vui ) el voltaje de salida del operacional (Vo), conmutal de saturación positiva a saturación negativa. - 5  $-50$  $SAT$ tomando como señal de referencia a SI, se puede apreciar que la relación de voltajes en las terminales de entrada debe ser:

$$
\begin{array}{cc} \mathsf{v} & \rightarrow \mathsf{v} \\ \mathsf{T} \mathsf{v} & \mathsf{T} \mathsf{t} \end{array}
$$

De la expresión (2.4)

 $V = V - (R1 + R2) - V$ <br>S2 S1 R2 SAT+ R2 Vui

De la expresión 1.a, el "Voltaje de Umbral Tnferior" en la señal Si (Vui ) para que conmute el voltaje de salida del S1 operacional (Vo); de saturación negativa a saturación positiva  $(V \longrightarrow V \longrightarrow SAT+$ <br>SAT+ SAT+

 $V \rightarrow V$ <br>T+ T-

67

 $(2, 10)$ 

 $(2.8)$ 

 $(2, 9)$ 

De la expresión (2.3)

$$
\begin{array}{ccc}\n\sqrt{11} &=& \sqrt{11} \\
\sqrt{11} &=& \sqrt{11} \\
\sqrt{11} &=& \sqrt{11} \\
\sqrt{11} &=& \sqrt{11} \\
\sqrt{11} &=& \sqrt{11} \\
\sqrt{11} &=& \sqrt{11} \\
\sqrt{11} &=& \sqrt{11} \\
\sqrt{11} &=& \sqrt{11} \\
\sqrt{11} &=& \sqrt{11} \\
\sqrt{11} &=& \sqrt{11} \\
\sqrt{11} &=& \sqrt{11} \\
\sqrt{11} &=& \sqrt{11} \\
\sqrt{11} &=& \sqrt{11} \\
\sqrt{11} &=& \sqrt{11} \\
\sqrt{11} &=& \sqrt{11} \\
\sqrt{11} &=& \sqrt{11} \\
\sqrt{11} &=& \sqrt{11} \\
\sqrt{11} &=& \sqrt{11} \\
\sqrt{11} &=& \sqrt{11} \\
\sqrt{11} &=& \sqrt{11} \\
\sqrt{11} &=& \sqrt{11} \\
\sqrt{11} &=& \sqrt{11} \\
\sqrt{11} &=& \sqrt{11} \\
\sqrt{11} &=& \sqrt{11} \\
\sqrt{11} &=& \sqrt{11} \\
\sqrt{11} &=& \sqrt{11} \\
\sqrt{11} &=& \sqrt{11} \\
\sqrt{11} &=& \sqrt{11} \\
\sqrt{11} &=& \sqrt{11} \\
\sqrt{11} &=& \sqrt{11} \\
\sqrt{11} &=& \sqrt{11} \\
\sqrt{11} &=& \sqrt{11} \\
\sqrt{11} &=& \sqrt{11} \\
\sqrt{11} &=& \sqrt{11} \\
\sqrt{11} &=& \sqrt{11} \\
\sqrt{11} &=& \sqrt{11} \\
\sqrt{11} &=& \sqrt{11} \\
\sqrt{11} &=& \sqrt{11} \\
\sqrt{11} &=& \sqrt{11} \\
\sqrt{11} &=&
$$

## 2.5. - VOLTAJE DE HISTERESIS.

El voltaje de histéresis se define como el "Voltaje de umbral superior" manos el "Voltaje de umbral inferior":

$$
V = Vus - Vui
$$
 (2.12)

 $(2.11)$ 

 $(2,13)$ 

41

Para la señal SI tomando como señal de referencia a S2 de las ecuaciones (2.7) y (2.11) obtenemos:

 $V = (V - V) (\frac{R1}{R1 + R2})$ <br>HIST(S1) SAT+ SAT-  $\frac{R1}{R1 + R2}$ 

Ahora para la señal S2, con S1 como señal de referencia tomando las ecuaciones (2.5) y (2.9) obtenemos:

$$
V = (V - V) (R1)
$$
\n
$$
= (V - V) (R1)
$$
\n
$$
= (2.1)
$$

2.6. - VOLTAJE MEDIO.

[El "Voltaje Medio" (Vm). To podemos calcular, mediante e la expresión  $(2, 15)$ :

$$
V_m = \frac{1}{2} (V_0 e + V_0 t)
$$
 (2.15)

Para cotener el voltaje medio de la señal SI, con S2  $\%$  como señal de referencia tomando (2.7) y (2.11) obtenemos:

$$
J_m
$$
 = 1 (V + V) (R1) + V (R1) (2.16)  
\nS1 = 2 SAT + SAT - R1 + R2 S2 R1 + R2 J (2.16)

De manera similar, para la señal S2, cuando la señal de referencia es Si, a partir de las equaciones (2.5) y (2.9) obtenemos:

$$
V_{m} = V \left( \frac{R1 + R2}{R2} \right) = \frac{1}{2} (V + V) \left( \frac{R1}{R2} \right) (2.17)
$$
  
SS = SI \n
$$
V = \frac{R1 + R2}{R2}
$$

2.7. - DISENO DE UN COMPARADOR CON HISTERESIS.

En el disaño de un comparador con realimentación, nos interesa fijar los voltajes de umbral tanto inferior  $cono$ 

superior y calcular a partir de estos el voltaje medio,  $\rho$  1 voltaje de histéresis, las resistencias (R1 y R2) y el voltaje de referencia. Para esto utilizaremos las expresiones que se han visto anteriormente.

El voltaje de histéresis y el voltaje medio los podemos calcular directamente de las expresiones matemáticas (2.12) y (2.15), respectivamente.

Para facilitar el cálculo de las resistencias, sà representa a una, como una proporción de la otra, o sea:

$$
R1 = R
$$
\n
$$
R2 = kR
$$
\n(2.18)

Con esta substitucion en la ecuación (2.13) si \$2 es la señal de referencia ó (2.14) si la señal de referencia es Si, obtenemos la constante de proporcion, y bastara fijar el valor de una para obtener el valor de la otra, de esta manera tendremos Ri y R2. Los voltajes de saturación para un circuito en especial son valores ya fijos.

Substituyendo y desarrollando de (2.13)

$$
kS1 = (\underbrace{Vsat - Vsat}_{V}) - 1
$$
  

 $(2.19)$ 

Substituyendo y desarrollando de (2.14)

$$
kS2 = (\underbrace{Vsat - Vsat}_{V})
$$
  

 $(2.20)$ 

Tanto el voltaje de histéresis como el voltaje medio dependen de la ganancia dada por las resistencias.

Para obtener el voltale de referencia, desperando de las ecuaciones (2.5) o (2.7) en el caso de que la señal de referencia sea "S1" ó "S2", respectivamente obtenemos:

$$
V = V
$$
  
REF(S1) = US(S2)  $\left(\frac{K}{1+K}\right)$  + V  
SAT- $\left(\frac{1}{1+K}\right)$  (2.21)

 $V = V = V = (51)(\frac{1+k}{K}) = V = 0$ <br>REF(S2) US(S1)(K) SAT+(K)  $(2.22)$ 

La subrutina que nos auxilia en el calculo de un comparador, utiliza las siguientes expresiones:

Las variables "U9" y "U8" contienen los valores de los umbrales superior e inferior, respectivamente.

La variable "H" contiene el voltaje de histéresis, y la variable "VO" el voltaje medio.

La variable "K9" contiene el valor de la constante de proporción que existe entre las resistencias "R1" y "R2".

A la variable "V" se le asigna el voltaje de referencia calculado.

En. la figura 2.1 se muestra la codificación de  $\frac{1}{2}$ subrutina y en la figura 2.2 su diagrama de flujo.

```
100 REM www.co.ukupanon.communication.com/assemblana-assemblana-
            sse Subrutina para calcular el Voltaje
110 REM
                                                               \mathbf{x},\mathbf{X},\mathbf{b}San de Historysia, et Voltais Medio, la
120 REM
                                                              \mathbb{R} \times \mathbb{R}130 REM
            see constante de proporcion entre las
                                                               法英典
140 REM
            sas resistencias y el Voltaje de
                                                               合成器
ISO REM
            see Referencia
                                                               \mathcal{L} \in \mathcal{R} in
160 REM
170 H=U9-US
180 VO=(UP+H3)/2
190 IF S="Si" THEN 230
200 K9=30/H-1
210 V=098(1+12))/1.9-+30/129+
220.00TO 250
230 K9=30/H
240 V=U9KK9/ (1+EP)) -((30+/ (1+EP))
250 RETURN
```
Figura 2.1 Subrutina para calcular un comparador con historesis.

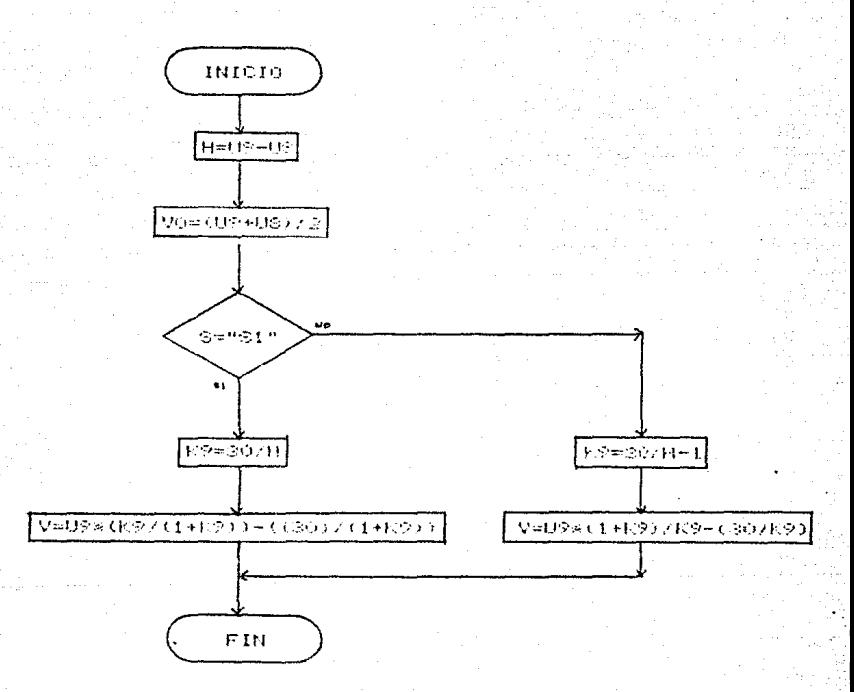

Figura 2.2 Diagrama de flujo para calcular un comparador con histéresis.

Como un comparador hastramente realiza la comparación de dos señales, se desarrollaron cinco sencillas subrutinas, en se generan las scñales sencidates, cosencidales. donde triangulares, cuadradas y de diente de sierra. De estas señales se pueden seleccionar algunas, ademas de la señal continua y darles, un valor de amplitud entre quince (+15) y menos quince (-15), y un período entre uno y cinco para observar graficamente la señal resultante en la pantalla.

En las subrutinas, las expresiones que se utilizaron fueron las siguientes:

La variable "P2" contiene el número de periodos de la señal periodica que llega al operacional por su terminal negativa.

La variable "P3" contiene el número de periodos de la periodica que llega al operacional por su terminal señal positiva.

La variable "V1" contiene la amplitud de la señal que llega al operacional por su terminal hegativa.

La variable "V2" contiene la amplitud de la señal **que** llega al operacional por su terminal positiva.

La variable "T" se utiliza como auxiliar en el período de la señal.

La variable "Il" se utiliza como indice. La variable "Yo" se utiliza como auxiliar en el uso de las subrutinas y contiene el valor de la amplitud. La variable "NO" se utiliza también como auxiliar y contiene el número de períodos.

En las figuras 2.3. 2.4. 2.5. 2.6 v 2.7 se muestran las subruitinas y e das logo da logo 2,5, cuido culti y 2,12. **SUS** diagramas de flujo.

> 18750 REN -----------------18760 REM \*\*\* Subrutina para calcular una funcion sensidal \*\*\* 18770 11-3 18780 FOR 1-1 TO 16:  $16770$  $1 - 197761$ 16800 FOR J=1 TO T  $11 = 11 + 1$ 18810 F(11)=Y0\*SIN(2\*P\*(J-1)/T) 18820 16330 HEAT J 18840 HEXT I 18850 RETURN

> > Figura 2.3 Subrutina Para generar la señal senoidal.

18860 REN -----18870 REM \*\*\* Subrutina para calcular una tuncion cosenbidal \*\*\* 18880 11=0 18890 FOR 1=1 TO NO 18900  $T = X9/N0$ 18910 FOR J=1 TO T 13920  $11 - 11 + 1$ 18730 F(II)=Y0\*00S(2\*P\*(J-I)/T) 18940 NEXT J 18950 NEXT 1 18960 RETURN

> Figura 2.4 Subrutina para generar la señal cosencidal.

```
18970 REM
18990 BEN
             *** Subrulina para calcular una funcion lriangular
                                                                            \bullet\bullet\bullet18990 11=0
19000 FOR 1=1 TO NO
19010
           T = X9/11019020
           FOR J=1 TO T/4+1
19030
                II = II + I19040
               F(11) = (.1 - 11 + 60 / (Y9/4)19350
           NFTT JL
19060
           FOR J=T/4+2 TO T*3/4+1
19070
                II = II + I19080
               F(II)=-((J-I)KY0/(T/4))+2kY0
          NEXT J
19090
19100
          FOR J=T+3/4+2 TO T+1
19110
               H = H + 119122
              \Gamma{{{}}={{{}-}}*{G}{}} 4}}-4*{V
19130
          IEIT J
19140
          II = II - I19150 NEXT 1
19160 RETURN
```
#### Figura 2.5 Subrutina para generar la señal triangular.

- 19290 REN -Subrutina para calcular una funcion Cuadrada 19300 REH 有任务 6.22 19310 Ii=0 19320 FOR 1=1 TO NO 19330  $I = 19760$ 19340 FOR J=1 TO X9/4 19350  $11 = 11 + 1$ 19360  $F(11)=10$ 19370 NEXT J 19330 FOR J=X9/4 TO X9×3/4 19390  $I1 = [1+1]$ 19400  $F(11) = -Y0$ 19410 **IEXT J** 19420 FOR J=X9\*3/4 TO X7 19430  $11 - 11 + 1$ 19440  $F(11)=Y0$ 19450 NEXT J 19460 NEXT I 19470 RETURN

#### Figura 2.6 Subrutina para generar la señal cuadrada.

7ć

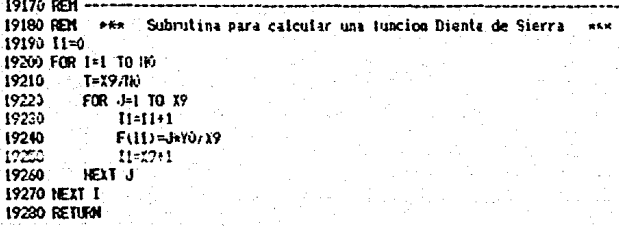

s Al

Figura 2.7 Subruiting para generar la señal dionte de sierra.

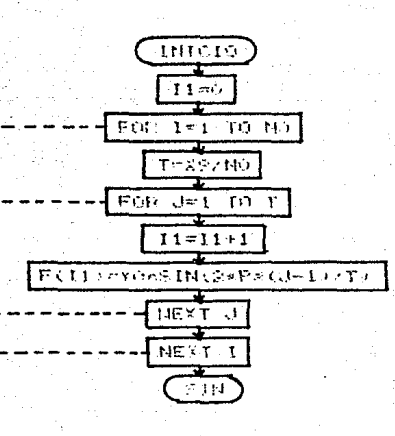

 $\blacksquare$ 

 $\mathbf{I}$ 

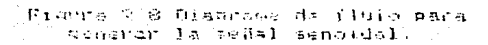

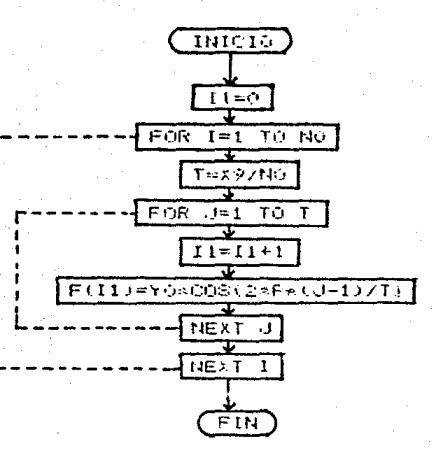

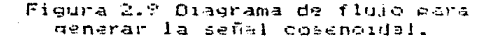

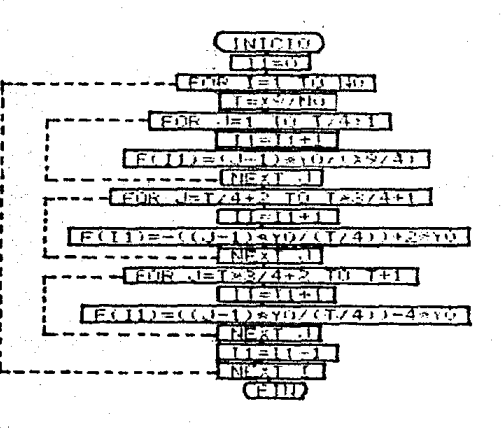

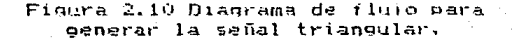

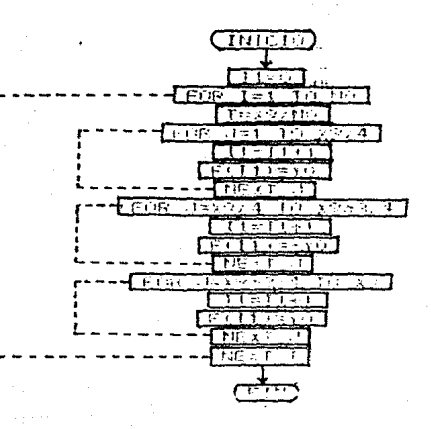

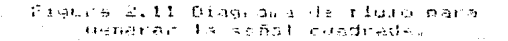

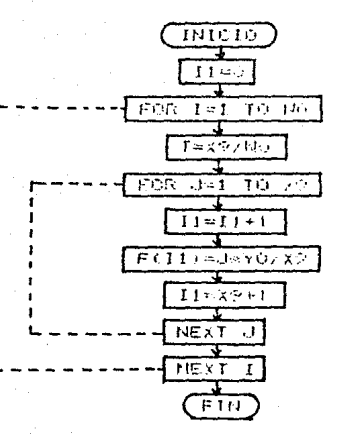

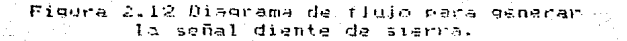

# **CAPITULO III**

**Webster** Andre

 $\mathcal{F}(\mathcal{K}^{\mathcal{A}}(\mathcal{A}_1),\mathcal{F}^{\mathcal{A}}(\mathcal{A}_1)) = \mathcal{F}(\mathcal{K}^{\mathcal{A}}(\mathcal{A}_1),\mathcal{F}^{\mathcal{A}}(\mathcal{A}_2)) = \mathcal{F}(\mathcal{A}_1, \mathcal{F}^{\mathcal{A}}(\mathcal{A}_2)) = \mathcal{F}^{\mathcal{A}}_{\mathcal{A}}$ 

عودنا الماشد بما أسلط وللدما فبلسر صارى فالسور في د

The problems of the control of the

มีเมริโตการ์ตและกลุ่มรับคุณ คุณ<br>มีนาคม (คุณีกรุ่มรับคุณะ)<br>พรรคม (คุณีกรุ่มรับคุณะ) (คุณูรุ่ม

 $\label{eq:2.1} \alpha^{-1} \in \mathbb{Z}^2, \quad \alpha^{-1} \in \mathbb{Z}^2.$ 

De en gancier av

n de montenant de la componentation.<br>Geografia de la componentation de la componentation de la componentation de la componentation de la component

rekende en 19

Ra n

## OSCILADORES.

s je lete

is a confiden

The model of them

e de la grava protocalista

## **OSCILADORES**

Los osciladores son circuitos electrónicos que  $\sim$ utilizan para obtener en su salida señales periódicas, y las frecuencias de estas señales, dependiendo del oscilador en particular, pueden ser desde algunos ciclos por hora, hasta centenares de millones de ciclos por segundo. Para implementar un oscilador, se pueden utilizar bulbos, transistores o circuitos integrados, de acuerdo a las necesidades de potencia, frecuencia y tamaño, serán seleccionados los elementos que se utilicen en el cscilador.

Para transmisión. los circuitos integrados no. proporcionan la potencia requerida, es por esto que aún 50. utilizan bulbos en algunos casos.

Dentro de los osciladores más conocidos, están los que realimentación positiva, el efecto ರಲ la operan con realimentación, provoca que el-circuito genere oscilaciónes mantenidas por la propia excitación.

Dentro de los osciladores de realimentación positiva que funcionan con bulbos se encuentran el TWT, KLYSTRON. MAGNETICA, BWO, BUTTERFLY que operan entre 300-3000 MHZ. dentro de la banda de UHF y entre los osciladores que funcionan con elementos de estado solido (semiconductores) tenemos el diodo GUNN y el MASER LASER entre 1-300 GHZ. dentro de la banda de micro ondas.

Dentro de los osciladores que utilizan redes de tipo

RC tenemos el oscilador de puente de Wien, el oscilador de cuadratura. el oscilador de corrimiento de fase, el oscilador de T gemelas, y dentro de los osciladores que utilizan los elementos LC tenemos el oscilador Colpitts, el oscilador Hartley y los Osciladores sintonizados.

En l base a las señalgs de salida del oscilador.  $\epsilon$ **-pueden clasificar** como "osciladores senoidales" a los osciladores con señales sinusoidales y "osciladores de relaiación" a los osciladores con señales diferentes a las senoidales. Las poñales de estos, ultimos, se caracterizan por una alteración, brusca, o que va desde un estado inestable, hasta otro relaiación. igualmente inestable.

Existen los osciladores de parámetros concentrados los de parámetros distribuídos, esta clasificación es en base relación que existe entre las dimensiones físicas del 1a dispositivo y la longitud de onda de la señal, de esta manera si la longitud de onda de la señal es mayor que el tamaño del circuito, se tendrá un oscilador de parámetros concentrados, y si la longitud de onda es menor o igual al tamaño del circuito se tendrá un oscilador de parámetros distribuidos.

Los osciladores son circuitos que deben presentar gran estabilidad en su frecuencia de oscilación, sin embargo, existen efectos de corrimientos de frecuencia, lo que hace necesario utilizar alguna compensación para evitar que la frecuencia cambie.

Para aplicaciones que requieren una señal con una gran

estabilidad se utilizan cristales de cuarzo en los osciladores para tener un mejor control.

Debe tenerse presente-que, en-una tarjeta impresa. entre dos pístas advacentes se presentan efectos capacitivos. los cuales son despreciables en bajas frecuencias, no así en altas frecuencias. lo mismo para las resistencias implicitas en las conexiones.

Los elementos LC normalmente se ocupan en frecuencias altas y en frecuencias variables, quando se implementa un oscilador de realimentación positiva con elementos pasivos RC. RL o RLC en altas frecuencias. los capacitores deben de ser de orden muy pequeño. lo mismo que las inductancias.

#### 3.1. - OSCILADORES CON REALIMENTACION.

Nos interesa conceer las condiciones que se tienen que cumplir para que oscile el circuito, y como fijar la frecuencias de estas oscilaciones.

La utilización de la realimentación positiva, en vez de la negativa se debe a que el efecto de esta, produce que la salida pueda regenerarse a sí misma.

E1. fenómeno de la oscilación está ligado al de resonancia, en la figura 3.1 se muestra el diagrama de bloques del sistema con realimentación positiva.

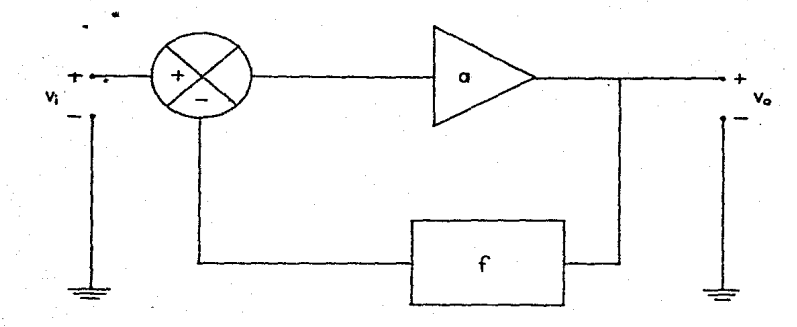

Figura 3.1 Realimentacion positiva.

Idealmente el blogue "a" es un amplificador estable con un desplazamiento de fase de cero ó de 180 grados. El bloque "f" que está dentro-de-la-travectoria-de retroalimentación es en donde se determina la frecuencia y normalmente está compuesto por elementos RC, RL, o RLC con diferentes configuraciones.

osciladores RC se utilizan generalmente para Los trabajar en la escala de frecuencias de IMHz o menos. Ya que un este rango tienen mayor estabilidad, mientras que los occiladoras LC (osciladores resonantes) y de cristal se usan en aplicaciones que requieren desde unos pocos cientos de Hz, hasta varios miles  $de$  MHz.

Para el caso del sistema con realimentación positiva. tenemos la siguiente funcion de transferencia.

$$
\frac{V_{\text{C}}}{V_{1}} = \frac{a}{1 - a1} \tag{3.1}
$$

 $\odot$ 4

Existe el criterio de oscilación de Sankhausen sobre la función de transferencia general de la ganancia de bucle.  $\sim$ consiste en que el valor absoluto del termino "af" sea iqual a uno. Con esto se logra que en el analisis matemático la ganancia sea infinita.

Con lesta condición resulta que un sistema realimentado positivamente tiende a oscilar. En la práctica como la sumancia varia tendremos que el valor absoluto de "sf" debe ser mayor a uno para garantizar que el sistema empiece a oscilar, lo sea مربري  $22$ valor de la gamancia-calculado-se le incrementa un 10% aproximadamente, de dicho valor.

Al obtener los colos de malla cerrada en la función de transferencia resulta que:

> $Re(af) = 1$  $Im(af) = 0$

si analizamos el comportamiento de la funcion en base a

 $(3.2)$ 

la ganancia de lazo en forma grafica tendremos:

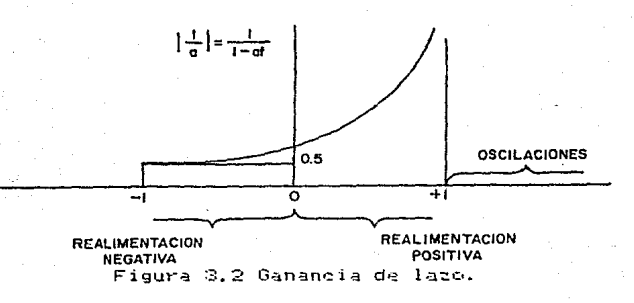

85.

En el plano complejo tendremos las gráficas que representan:

a) Un sistema estable con dos rafces con parte real negativa y sin parte imaginaria. Esto ceasiona qua la respuesta del sistema en función del tiempo tienda a in disminuyendo como se muestra en la figura 3.3

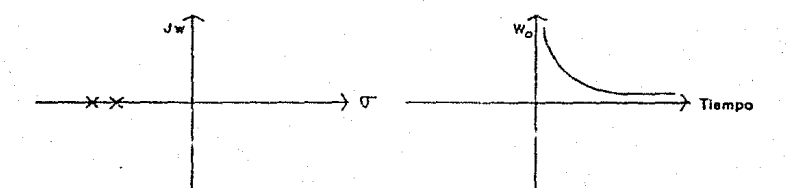

## Figura 3.3 Sistema estable.

b) Un sistema inestable con dos rafoes con parte real positiva y sin parte imaginaria. Este coasiona que la salida del sistema en función del tiempo tienda a irlaumentando como sa muestra en la figura 3.4

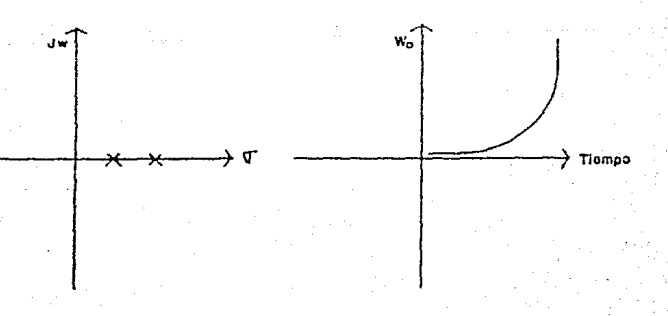

#### Figura 3.4 Sistema inestable.

(c) Un sistema actable con un par de raices con parte real negativa y parte imaginaria, equidistantes al eje real nagativo. "Esto coasiona que la recouesta del sisteme en función del tiempo peasiona pacilaciónes que van disminuvendo de amplitud hasta llegar a "anularse" como se muestra en la figura 3.5

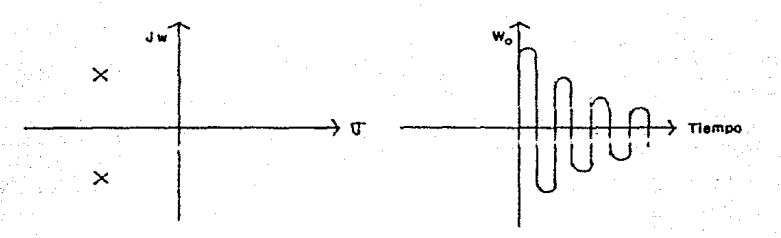

## Figura 3.5 Sistema estable.

d) Un sistema inestable con un par de raices con parte real positiva y parte-imaginaria, equidistantes al eje real positivo. Esto ocasiona que la respuesta del sistema en función del tiempo, provoque oscilaciones con amplitudes cada vez mayores .<br>hasta llegar al "infinito", como se muestra en la figura 3.6 .

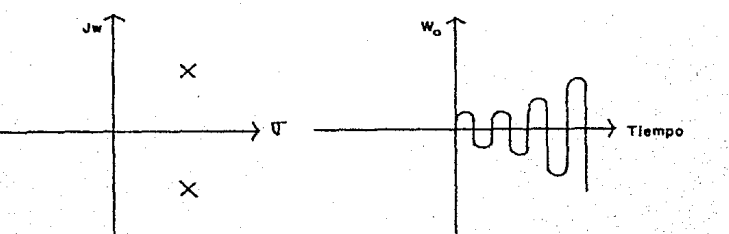

#### Figura 3.5 Sistema inestable.

e) Un sistema con insatabilidad controlada, con on par de rafces equidistantes alleja real pero con parte real cero. Esto ocasiona que la respuesta del sistema en funcion del llempo tienda a producir oscilaciónes con la misma amplitud durante tódo el tiempo como se muestra en la figura 3.7

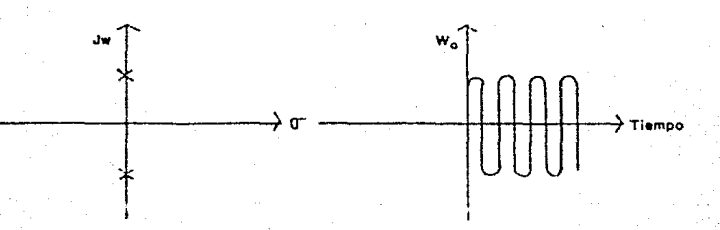

Figura 3.7 Inestatilidad controlade.

3.2. - GANANCIA DE LAZO.

Realizando un analisis superficial del sistema con realimentación positiva, vemos que si se abre el circuito como se muestra en la figura 3.8 y se suministra un voltaje Vil

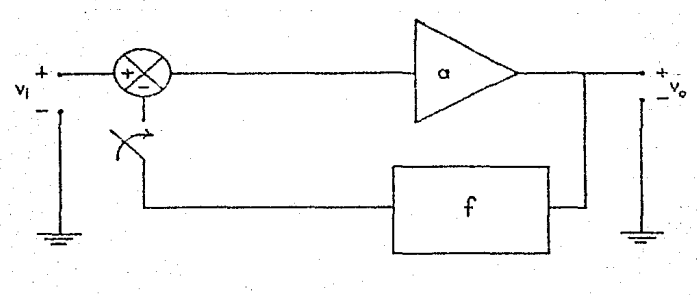

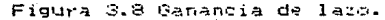

El voltaje se amplificará en el blogue "a". y después pasará la señal al-bloque "f", en el cual se modificará la magnitud y la fase con respecto a la señal de entrada, a causa de los elementos reactivos.

Si en el amplificador se tiene una ganancia  $1<sup>2</sup>$ suficientemente grande, se podrá compensar la atenuación que se presenta en el bloque "f" para que el voltaje que se realimenta sea igual o mayor al voltaje de la señal inicial que se suministró. Cuando la señal de retroalimentación es mayor o igual a la señal inicial de entrada. la magnitud de la ganancia de lazo. "af" debe ser igual o mayor a la unidad.

Cuando se aplica un voltaje Vi con variación en su frecuencia. la señal de retroalimentación también tendrá variaciones de frecuencia pero habrá un momento en que las fases de las dos señales sean iguales y de esta manera el defasamiento de lazo abierto total será de cero grados y esto es a la frecuencía de oscilación wo. Si se cierra ahora el circuito y se deja de aplicar la señalinicial se tendrá un circuito con oscilaciones sostenidas a la frecuencia wa.

En la practica no es necesario suministrar el voltaje Vi. debido a que los voltajes del espectro de frecuencias infinito del ruido siempre estan presentes. Por otra parte la ganancia del amplificador puede llegar a desviarse, debido a que la variación en el punto de operación, en reposo puede ser afectada por la temperatura, envejecimiento de los componentes, variaciones en los voltajes que suministra la fuente de poder,

ete. Es por esto que debemos tener un valor absoluto de "af" mayor que uno.

Cuando se quiere obtener una señal senoidal a la salida la ganancia de malla cerrada no debe ser mucho mayor que uno. debido a que si la ganancia es muy grande se estat·ta trabajando en las regiones de saturación y esto provocaría una deformación en la señal.

El hecho de que la salida ticndü a ser senoidal *se*  puede demostrar resolviendo las acuaciones diferenciales que simulan el oscilador en su región lineal. Una de las características de una señal senoidal es que no se deforma  $a1$ pasar por elementos reactivos, a diferencia por ejemplo de una señal cuadrada, en donde los elementos reactivos podrían producir un efecto de integración o diferenciación en la señal.

Para obtener una mayor estabilidad en el oscilador se requiere una ganancia estable en el bloque ' <sup>1</sup> a <sup>11</sup>*y* con un ~lto Q en el bloque "f". Ann así, se debe producir una desviación de fase compensante con una desviación de frecuencia menor. Esto es que cualquier cambio de fase en el-bloque "a" tiene que estar compensado por un cambio de fase opuesto e igual en el bloque "f" para tener en cada momento una frecuencia sin desviación de fase.

#### 3.3.- EL OSClLAOOR DE PUENTE WIEN.

En la figura 3.9 se muestra el diagrama del circuito del bloque "f" de un oscilador de puente de Wien. Este circuito

normalments utilizado para frecuencias de 10Hz hasta 1 MHz o  $\sim$   $\approx$ desde 0.1 Hz hasta 100Hz.

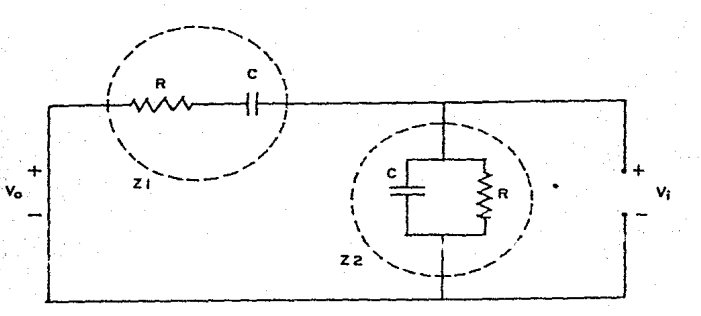

Figura 3.9 Oscilador puente de Wien.

Analizando la figura, venos que le impedancia  $21$ provóca, una caida de tensión, produciendose el voltaje: Vi,  $e<sub>n</sub>$ tanto que la impedancia 22 provoca un retraso en la señal : O sea  $e^{i\phi}$  dependiendo del valor de las impedancias Z1 y Z2 algunas frecuencias se defasaran y se cancelaran a si miswas, gaistiendo alguna en particular que sí pueda pasar sin ser anulada. La función de transferencia del bloque "f" es:

> $F(S) =$ \_\_\_\_\_\_\_\_\_\_\_\_\_\_\_\_\_<br>S(3/80) +

Aplicando el criterio de oscilación de Barkhausen a la expresión (3.3) obtenemos la frecuencia de oscilación.  $1a$ cual

(3.3)

Sustituvendo  $a$ sta frecuencia en  $1a$ función de transferencia obtenemos el valor de la atenuación. El cual es de  $1/3$ .

নিট

 $(2.4)$ 

والأساكية وحواد

Sabiendo que la atenuación en el bloque "f" es de 1/3. necesitaremos en el circuito una ganancia igual o mayor 4 2 para poder tener un circuito compensado. Se muestra en la figura 3.10 un circuito de malla cerrada de realimentación positiva.

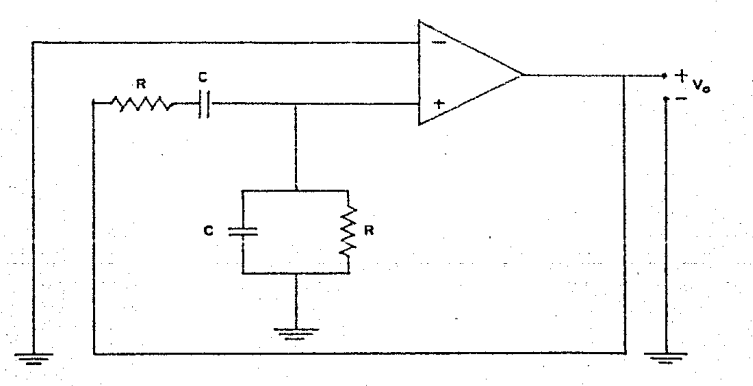

## Figura 3.10 Realimentación positiva.

El circuito de la figura 3.10 tiene la desventaja de se debe garantizar en el amplificador una ganancia igual a que tres, pero como en la practica se calcula un poco mayor a tres la **señal** cada vez que estuviens atravessous al amplificador . infa su voltaje hasta llegar en da momento dado aumertando  $A = 1A$ saturación. dejando de ser una señal senoidal, para evitar esto se utiliza a la ver en el smolificador la realimentación nagativa. unicamente con el fin de mantener un nivel controlado de voltaje en la salida. Manieniendo una ganancia constante y una desviación de fase cero. Por lo que se utiliza el circuito de la figura 3.11

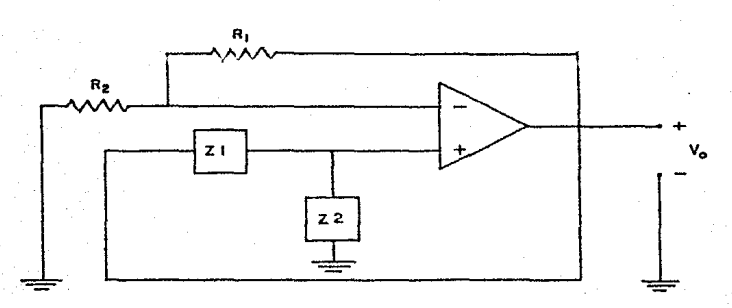

Figura 3.11 Sistema con realimentación positiva controlada.

En la figura (3.12 se muestra la característica de fase en el bloque "f".

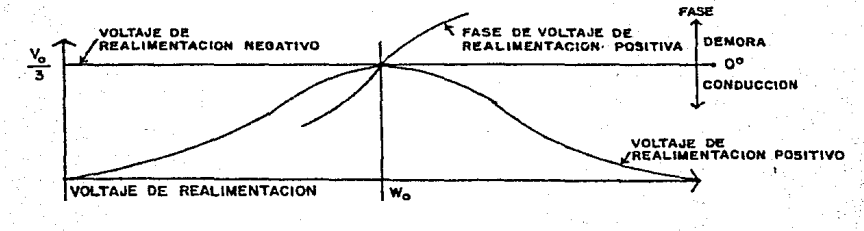

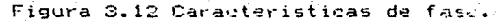

En el punto wo la realimentación positiva no llega a anular a la realimentación negativa y de esta manera el sistema puede oscilar.

Para frecuencias menores o mavores a wo. el voltaje de la realimentación negativa es mayor por lo que el sistema no Oscila a estas frecuencias.

For otro lado en la práctica la resistencia R2 suele ser una resistencia que aumenta su valor en proporción lineal, al aumento de la corriente que la atraviesa, para esto se utiliza alguna lámpara o un FFT.

La relación que debe existir entre las resistencias de ganancia. Rí y R2 para que se cumpla la condición de oscilación debe ser:

## $R2 + 2(R1)$

 $(5.5)$ 

3.4.- DSCILADOR CAMBIADOR DE FASE.

En la figura 3.13 se muestra un circuito obsiladoro cambiador de fase.

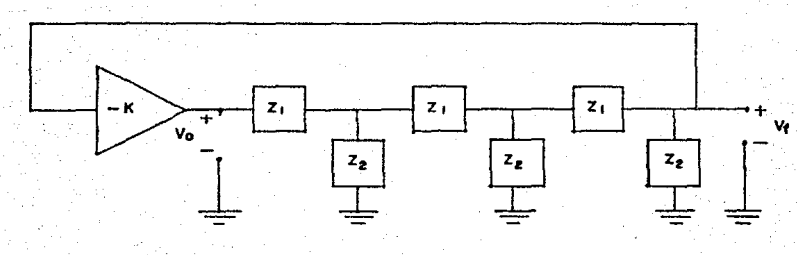

Figura 3.13 Oscilador cambiador de fase.

Se puede demostrar realizando un análisis del circuito por algún método que las ecuaciones de malla del bloque "f" S R. pueden representar como:

> $\sqrt{6}$  = i1 (Z1+Z2) - i2 (Z2)  $= -i1$  (22) + i2 (Z1+2\*Z2) - i3 (Z2)  $\bullet$ Ω.  $-12(72)$ + i3 (Z1+2\*Z2)

Aplicando algun metodo matricial para la solución de ecuaciones y desarrollando, vemos que la función de transferencia del bloque "f" es:

$$
\frac{Vf}{V_0} = \frac{1}{1 + (21/22) + 5(21/22) + 6(21/22)}
$$
 (3.7)

 $(3.6)$ 

En estos circuitos siempre se tienen tres elementos reactivos, tanto en una configuración RC como en una RL. Si en la transferencia anterior del circuito oscilador función de sustituimos las impedancias Z1 por capacitancias del mismo valor y las impedancias Z2 por resistencias también del mismo valor. estas tres con valores iguales, la frecuencia en la cual la parte imaginaria de la función de trasferencia se hace cero, aplicando el criterio de Barkhausen y desarrollando se obtiene:

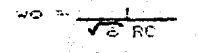

Después de pastituir la frecuencia de oscilación en la función de transferencia y desarrollando se obtiene un valor de atenuación de 1/29, por lo que se debe de tener en el bloque "a" una ganancia igual o mayor a 27.

3.5.- EL OSCILADOR COLPITTS.

La configuración para un oscilador Colpitts, se como se muestra en la figura 3.14

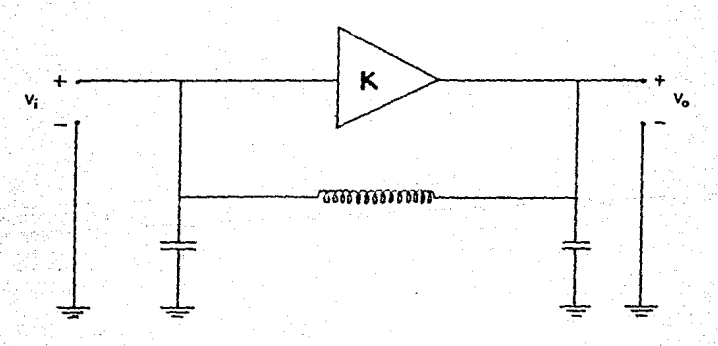

Figura 3.14 Oscilador Colpitts.

Si las capacitancias son Iguales la frecuencia de oscilación será:

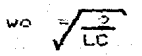

96

 $(3, 9)$ 

 $(3.8)$ 

3.6. - EL OSCILADOR HARTLEY.

La configuración para un oscilador Hartley es como ن و muestra en la figura 3.15

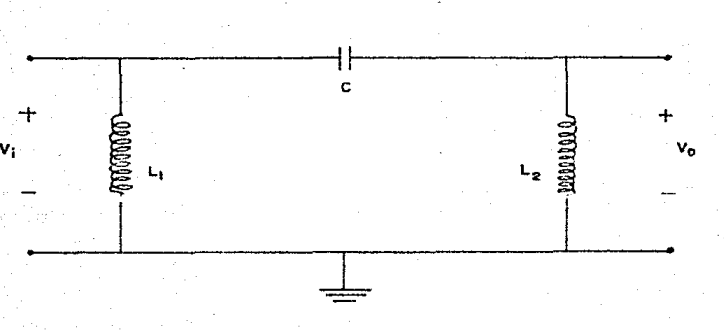

Figura 3.15 Oscilador Hartley.

La configuración de la figura 2.15 co puede implementar con' una inductancia móvil para tener un balanceo de  $las$ inductancias, como se muestra en la figura 3.16

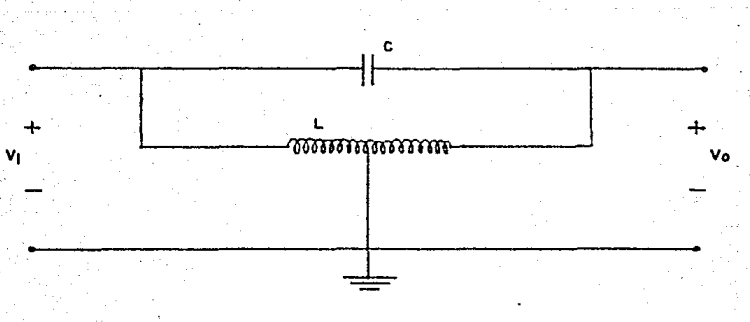

Figura 3.16 Hartley con inductancia movil.

La frecuencia de oscilación sera:

 $\frac{1}{\sqrt{1-r}}$ 

 $(3.10)$ 

3.7. - OSCILADORES DE CRISTAL.

Existe algunos cristales naturales que tienen, propiedades piezoeléctricas. Estos cristales si se les presiona. con alguna fuerza mecánica, se produce en ellos un voltaje, y de manera inversa, si se les aplica un voltaje se modifica su forma geométrica y con esta propiedad se utilizan para acoplar elementos eléctricos con mecánicos.

Los cristales más comunes son el cuarzo y la sal de Rochela, el cuarzo se utiliza en osciladores o en relojes, en tanto que la sal de Rochela se usa en microfonos y audífonos.

Se pueden utilizar en circuitos con realimentación.  $+$ el voltaje que se produce en el cristal se amplifica y retroalimenta, entonces el cristal sufrira una deformación mayor y provocará un voltaie mayor y si no se tiene cuidado de controlar el voltaje, el cristal se puede llegar a fracturar.

Para señales de alta frecuencia son más utiles los cristales delgados.

La geometria del cristal determina las frecuencias de oscilación y pueden usarse para frecuencias que van desde los 100

KHz, hasta los 60 MHL.

La representación electronica del cristal es muestral en<sup>2</sup> la figura 3.17. Len donde la relacion t72 es muy grande y la relación Cm/C es normalmente de 100 o mayor.

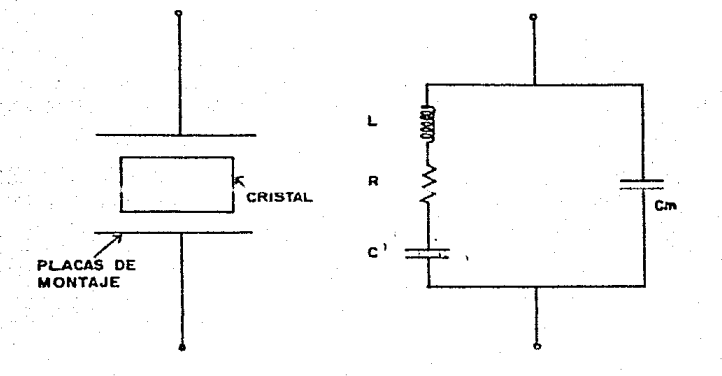

Figura 3.17 Oscilador de cristal.

La capacitancia de las plaças que retienen al cristal se representa por medio del capacitor Cm.

 $E1$ cristal es equivalente a un circuito LC, con un O, aproximadamente dies veces mas grande, por lo que se tiene muy buena estabilidad de frecuencia.

Existen dos frequencias de oscilación, una en serie y otra en paralelo. la frecuencia en serie está determinada por:

99

$$
1.77 \times 10^{-4}
$$

 $(3.11)$ 

Como la frecuencia decende de la forma geométrica.  $-5.2$ pueden tener cristales con formas geometricas que produzcan mas de luna sola frecuencia de oscilación y el circuito siectronico que las representa tendra varias ramas R.L.C.

 $E_{\rm B}$ la figura 2.18 se muestra un oscilador Colpitts que  $utiliza$  $\frac{1}{2}$ un cristal; los capacitores C1 y C2 controlan principalmente la retroalimentación, siendo iminimo el efecto que tendrian estoe en la fracuencia de oscilación.

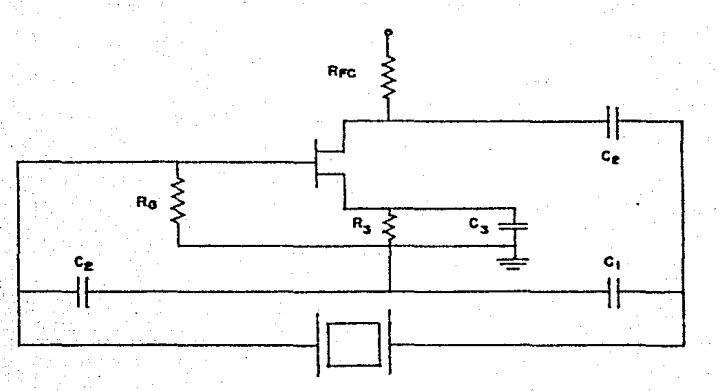

Figura 3.18 Oscilador Colpitts con cristal.

 $-3.8$ .— CONSIDERACIONES EN EL DISTAD DE OSCILADORES.

Existen algunas consideraciones generales que se toman en cuenta en el diseño de osciladores, como son:

1.-Tener circuitós con un alte "W", para que tengamos frecuencias estables.

 $2. - 11111122$ algún elemento aislador entre el circuito oscilador y la carga. para que las variaciones que pudiera tener la carga no modifiquen la frecuencia de oscilación.

3.-Garantizar que en la ganancia de lazo del bloque "f", el termino "af" sea mayor que uno.

En esta sección s e desarrollo una subrutina para calcular los componentes en los osciladores tipo Wien. Cambiador de fase. Colpitts y Hartley. El cálculo de estos osciladores se hace à partir de la frecuencia de oscilación deseada.

Las variables que se utilizaron en la subrutina son las siguientes:

La variable "C" contiene el valor de la capacitancia. la variable "R" contiene el valor de la resistencia y la variable "L" contiene el valor de la inductancia.

En. la figura 3.19 se muestra la codificación de  $1a$ subrutina y en la figura 3.20 su diagrama de flujo.

> 38740 REM - 111 - Contration para calcular concounter de un vicilation<br>36770 IF 04:-8" OR Ofsta" INEN 38920<br>38890 IF 04:-8" OR Ofsta" INEN 39910<br>38890 IF 04:-0" OR Ofsta" INEN 39190<br>38890 OTD 39250 AT 1/(Cert2AP="')  $\mathbf{a}$  of  $\mathbf{b}$ 38920 8:1/(2+(2+P+))<br>38920 8:1/(2+(2+P+F))<br>38930 82+2+Ri<br>39910 8000 72250<br>39040 R2=2+Ri 39070 6010 39250 39100 LWI/(Ca(2mPHF)^2) 39130 R2=2#RI **28140 GOTO 39250** 39120 R=1/ISQRI&3xC=(Z=P=F)) 39220 R2=284RI 39250 RETURN

#### Figura 3.19 Subrutina para calcular componentes de un oscilador.
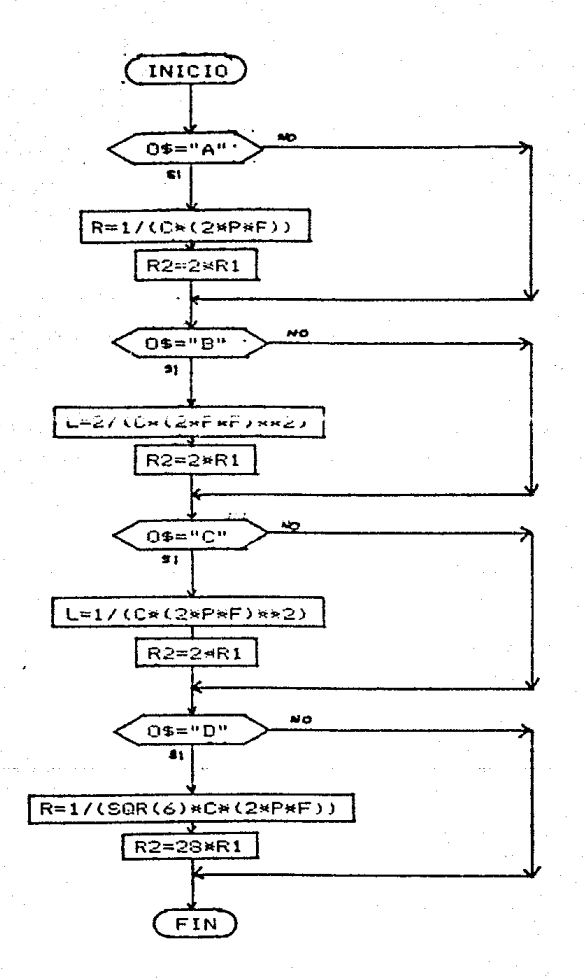

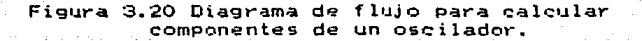

∄rs ÷ in Police All Australia

k visnafir 수학사회를 보면 한다. 그는 화를 들어 보고 있는 것이 있었다. . A Martin Martin Martin Martin 1993<br>References 1922년 223년 224일 전문 전 12월 22일 20 1930 Madii 2007 Anii 400 Anii 400 Anii 400 **SACTORIS METAL CONTRACTOR** 

ha an a

llaves for the c

an din molongh

maran na

ma Berger

rejutentos in del por

and straight and the property of the state of the state of the state of the state of the state of the state of<br>The state of the state of the state of the state of the state of the state of the state of the state of the st<br> 网络小块 化合金 医三氯化物 ta na sas APENDICE. - AUGA 313성적

می مندر میں

emiliano.<br>Talente

sebst

 $\varphi_1(\tau)$  ,  $\varphi_2(\tau)$  ,  $\varphi_3(\tau)$ 

l Persian y gr

TABLE 1.

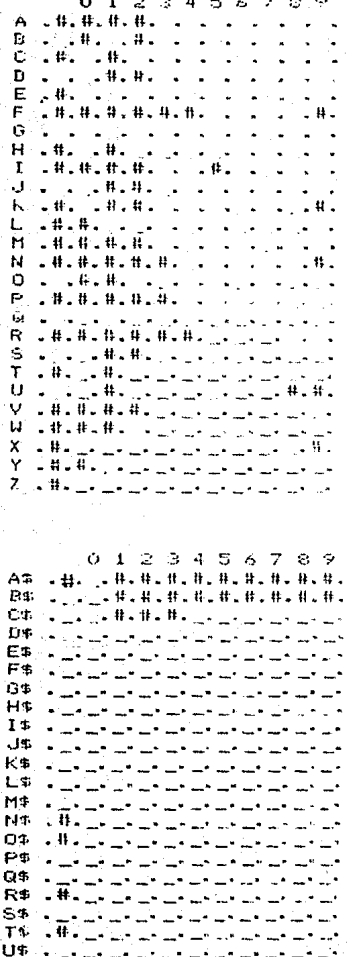

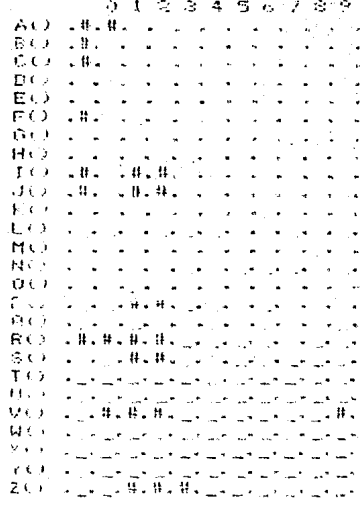

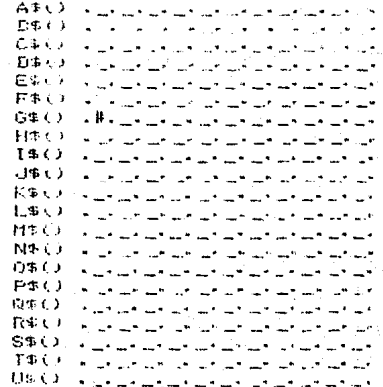

- MR, which are also as an artist and are all the 1980 - De Selbard Leibhard Leibhard Le .<br>2014 - Alan Lander, amerikansk skrivatsk skrivatsk YE VELELE LEHENDER 281 x 24 and an annuncation on an annuncation
- V\$O a la carca de la de de de de de de de WSO ALALAZALA LANARAN LANAR X\$O GENERENENER BREAD Y\$O . . Drumana and and and and a 250 - Telle Islands de de de de de

# = Variatle utilizada en el programa.

Nota: Todas las variables sin excepcion, que utiliza el programa estan registradas aqui.

PENDICE.

사도 없

or diagonal control

العياني

yrga sh

st formalish

화 나는 나는 그 동생이 많았다.

ile (9.12)

l la cartella

Agreement as

irê ve ev de

hiji ay

ದು ಸಾಲ್ವ

计单元系统

Pedan

ilian a ganda a shekara na san<br>Tana a shekara na san a shekara

h Kakya kangegung (Magalagensya) tare ya sebagai yang balan (1999).<br>Peristiwa

an bandar a shekarar 1985 a shekarar 2001.<br>Bandar a shekarar 2008 a shekarar 2001 a shekarar 2001

a station with the policy of part of the control play-karakatkan kalendar organisat (1991-1991)

hidronich.

iji poz

سيستحدث والإنجاد فالموس

tali

giack<br>S

 $\mathbb{E}_{\mathcal{A}}g_{\mathcal{A}}+\mathbb{V}g_{\mathcal{A}}^{\mathcal{A}}+\mathbb{V}g_{\mathcal{A}}^{\mathcal{A}}\circ\mathbb{V}g_{\mathcal{A}}^{\mathcal{A}}+\mathbb{V}g_{\mathcal{A}}^{\mathcal{A}}.$ 

region que se car con restaura lavre de la collectiva forma del promoto del

والمستعمل والمترافية والمتوافق

edilma tirk la

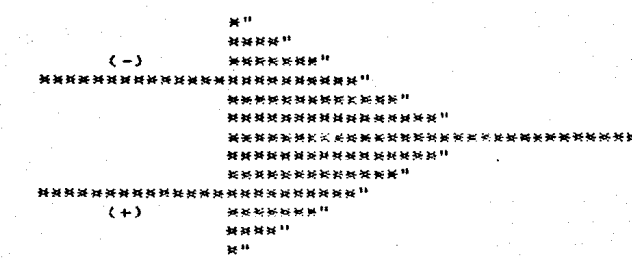

 $\Lambda_{\rm BH}$  .

ŵ ŵ ñ ä.  $\bullet$ œ  $\boldsymbol{H}$ m.  $\bullet\bullet$ é4 44  $\bullet$  $\mathbf{a}$ 'n. o ab  $\bullet$ 'n

ü

à. 'n.  $\ddot{\phantom{a}}$  $\ddot{\phantom{a}}$  $\bullet$ 

SIMBOLO DEL AMPLIFICADOR OPERACIONAL"

Figura B.1

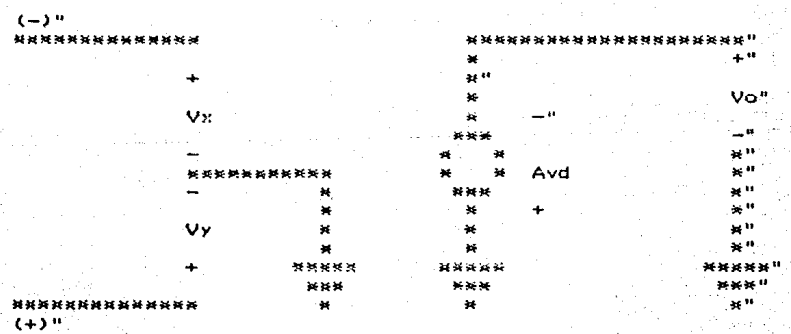

MODELO IDEAL DEL AMPLIFICADOR OPERACIONAL"

Figura B.2

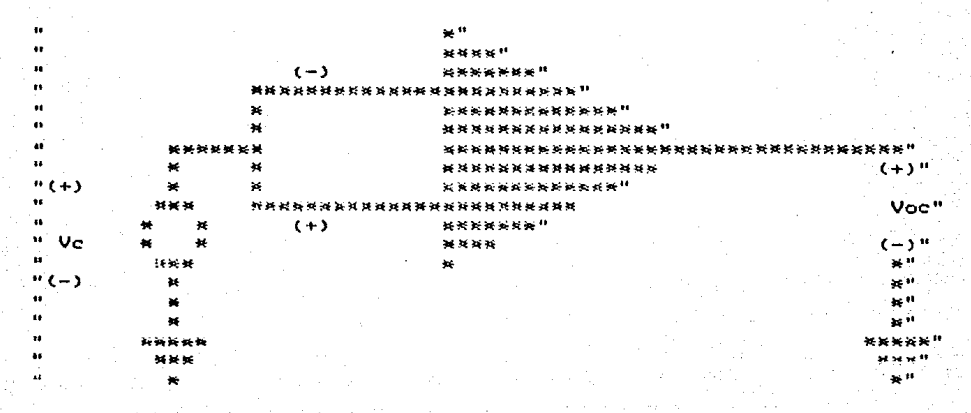

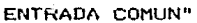

Figura B.3

|       |             | <b>*************(+)</b> |                |               |              |                      | *****************  |
|-------|-------------|-------------------------|----------------|---------------|--------------|----------------------|--------------------|
|       |             |                         |                |               |              | ×                    | (+)"               |
|       |             | ¥                       | v <sub>x</sub> |               |              | ******"              |                    |
|       |             | ֎                       |                |               |              | $* (-) *$            | Voc"               |
|       |             |                         | $(-)$          |               | ÷            | <b>24 M</b>          |                    |
|       | ********    |                         | ********       |               | ×            | 登                    |                    |
|       | ×           | 36                      | $(+)$          | $\rightarrow$ | ÷            | AvVd<br>材            |                    |
|       | ×           | ×                       |                |               | $\mathbf{H}$ | ×                    | 54 II              |
|       |             | ×                       | Vy.            | *****         |              | $H_1 (+)$<br>$\star$ | ¥"                 |
|       |             |                         |                | ***           |              | *****                | 44 W               |
| ። (+) | 美           | ****************        |                | $-36$         |              | ÷                    | $\mathbb{R}^{ W }$ |
| ŧ.    | $X$ $X$ $X$ |                         |                |               |              | ×                    | 36 IT              |
| 61    | 长<br>44     |                         |                |               |              | ¥                    | 44.11              |
| "Vic  |             |                         |                |               |              | ×                    |                    |
|       | 预测符         |                         |                |               |              |                      | 46 H               |
|       | ×           |                         |                |               |              |                      | ra 88              |
|       |             |                         |                |               |              | 鲜                    | - 11               |
|       | *****       |                         |                |               |              | *****                |                    |
|       | ***         |                         |                |               |              | 科技班                  | ****               |
|       | ×           |                         |                |               |              | 蚕                    | 25 U               |
|       |             |                         |                |               |              |                      |                    |

Figura B.4

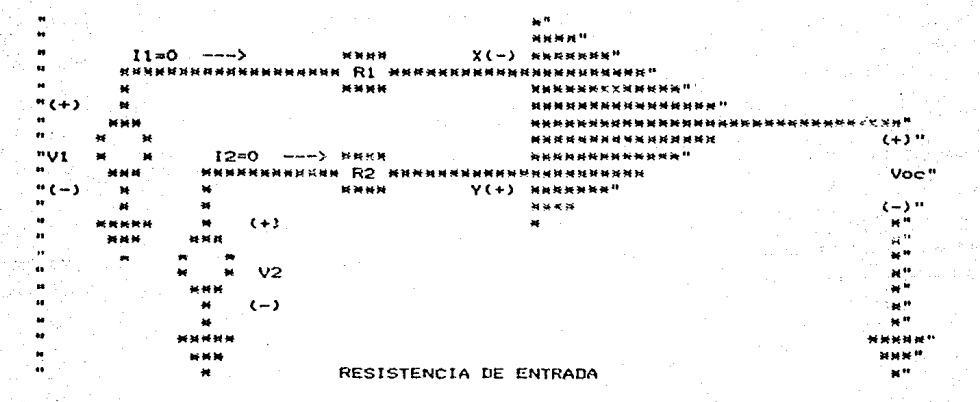

```
Figura B.5
```
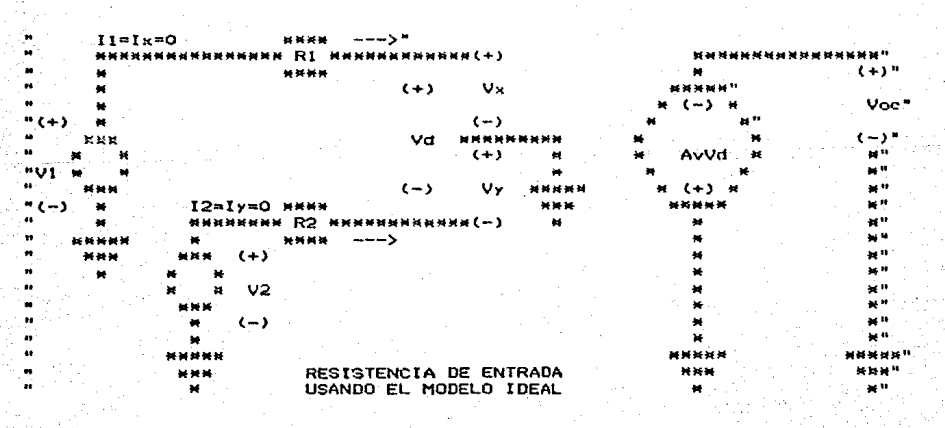

Figura B.6

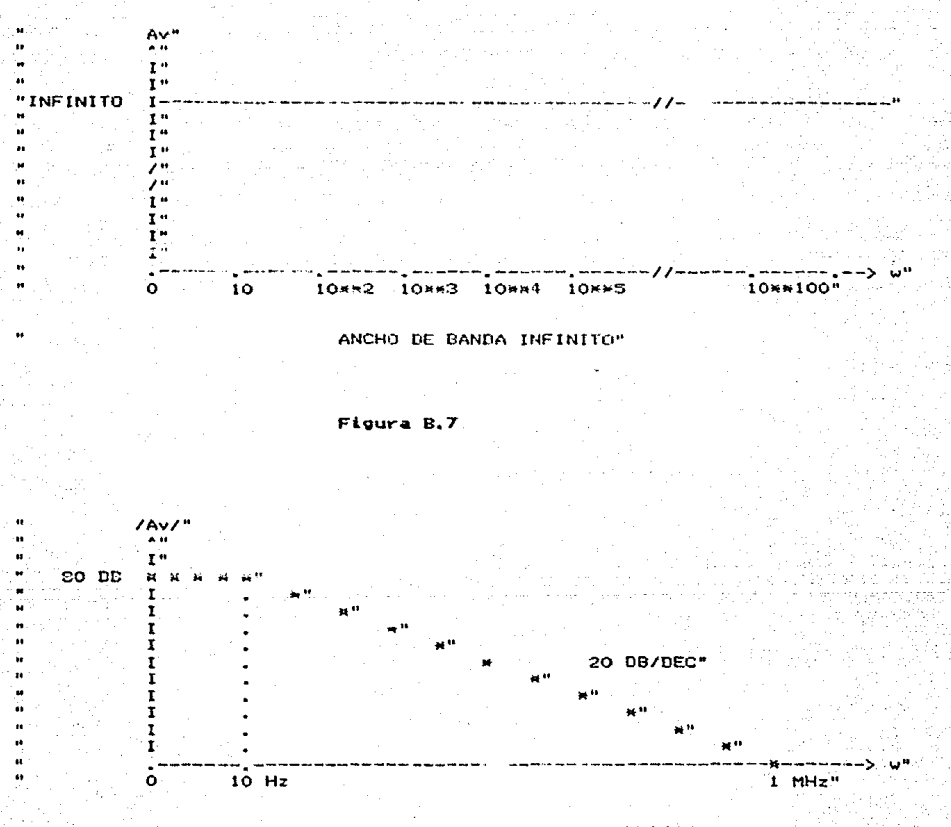

GRAFICA DE GANANCIA LM741"  $\overline{\phantom{a}}$ 

Figura B.8

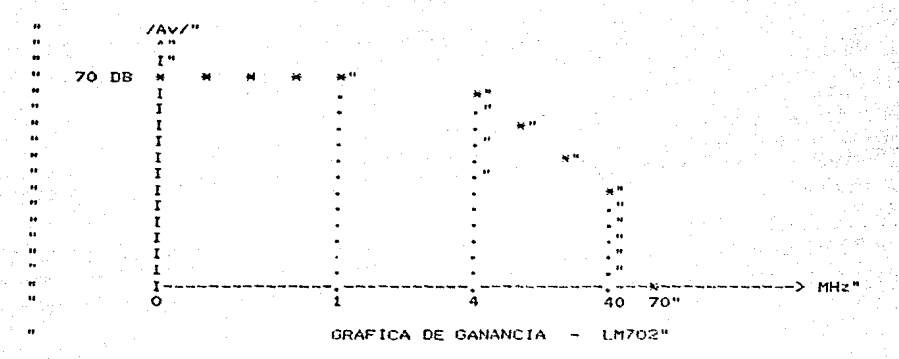

Figura B.9

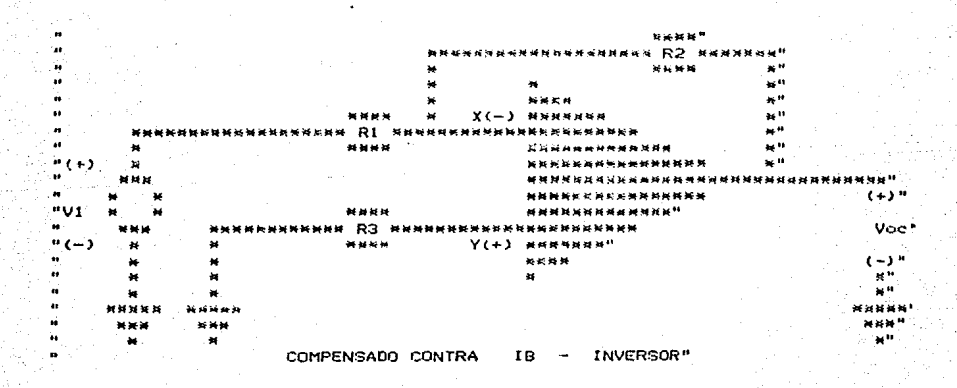

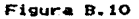

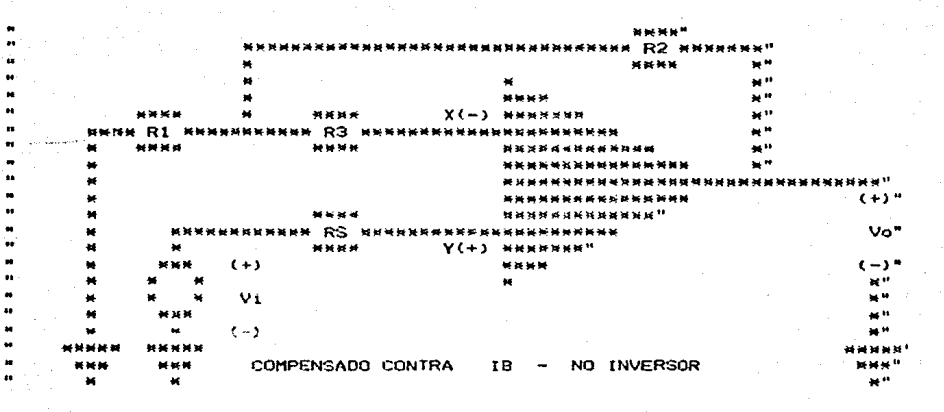

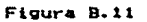

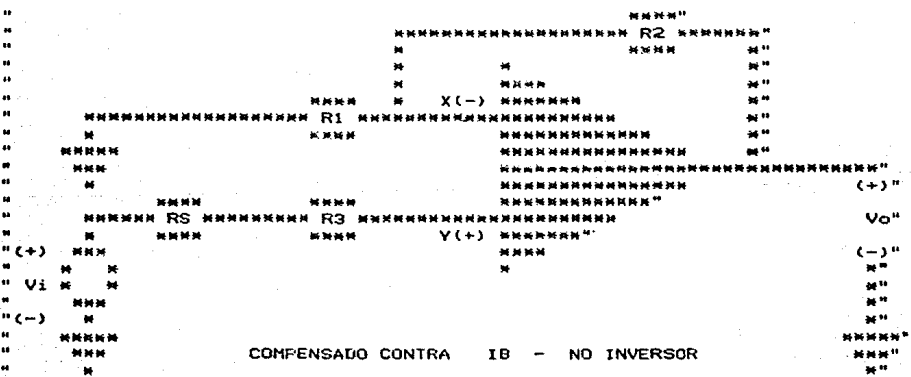

Figura B.12

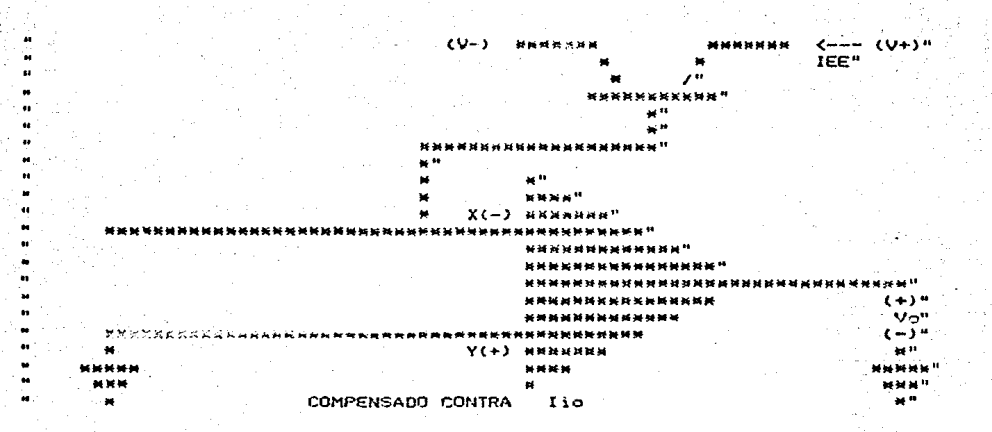

Figura B.13

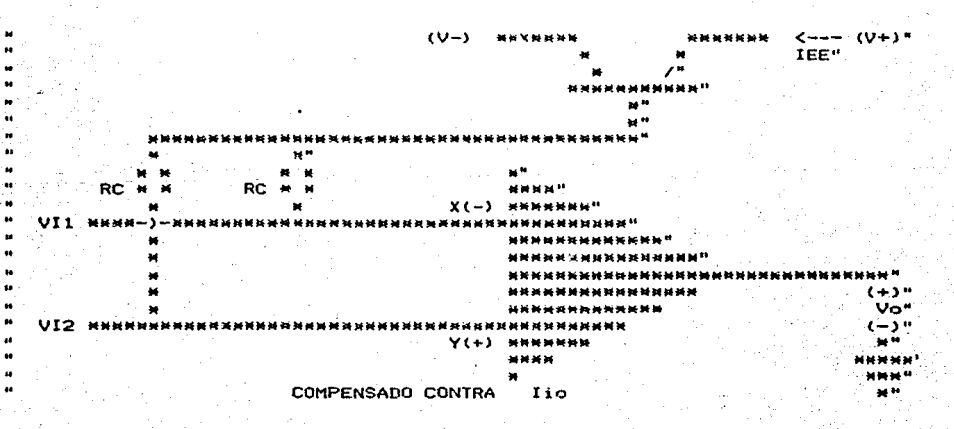

Figura B.14

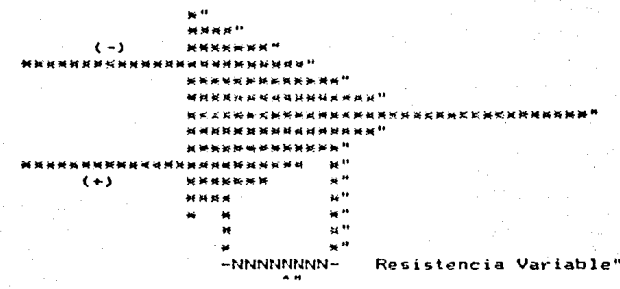

 $I$  (-Vee)"

COMPENSACION DE VOLTAJE"

×

 $\ddot{\phantom{a}}$  $\ddot{\phantom{0}}$ 

Figura B.15

|                        |                       |                          | <b>NMMM<sup>16</sup></b>                 |                           |
|------------------------|-----------------------|--------------------------|------------------------------------------|---------------------------|
|                        |                       |                          | R2.                                      | <b>MMNNNNM"</b>           |
| くいゃゝ<br>               |                       |                          | 新兴美美                                     | ד                         |
|                        |                       |                          |                                          | $\mathbf{H}^{\mathbf{H}}$ |
|                        |                       |                          | 新数据器                                     | <b>SA 17</b>              |
|                        | ****                  | ÷                        | <b>x</b> (ー)<br><b>NNNNNNN</b>           | <b>ALL</b> 13             |
| "R6                    | R4                    |                          |                                          | <b>ALL</b>                |
| ×                      | 经间接帐<br>₩             |                          | **************                           | <b>MI</b>                 |
|                        |                       |                          | *****************                        | e۳                        |
| $\bullet\bullet$       |                       |                          | **********                               | *************             |
| $\mathbf{H}$<br>$(V-)$ |                       |                          | ****************                         | くぶるが<br>August.           |
|                        | R1                    |                          | **************                           |                           |
|                        |                       |                          | ÷<br>.                                   | Vo"                       |
|                        |                       |                          | $Y(+)$<br><b>MA</b> 44<br><b>NNNNNNN</b> |                           |
|                        | $(+)$                 | $\bullet$<br>s.          | 转转转换                                     | " ( – )                   |
|                        | ÷                     | R3 * *                   |                                          | 44.94                     |
|                        | V1                    |                          |                                          |                           |
|                        | <b>NNX</b>            | *****                    | R5<br>挙                                  | MH.                       |
|                        | $(-)$<br>$\mathbf{a}$ | 操纵器                      | -NNNNNNNN-                               | <b>H</b> <sup>1</sup> .   |
|                        | <b><i>WHERE</i></b>   | Ħ                        |                                          | *****                     |
|                        | 医疑疑                   |                          | $(4+)$                                   | ****                      |
|                        | Ħ                     | <b>TECNICA UNIVERSAL</b> | <b>INVERSOR</b>                          | 被呼                        |
|                        |                       |                          |                                          |                           |

Figura B.16

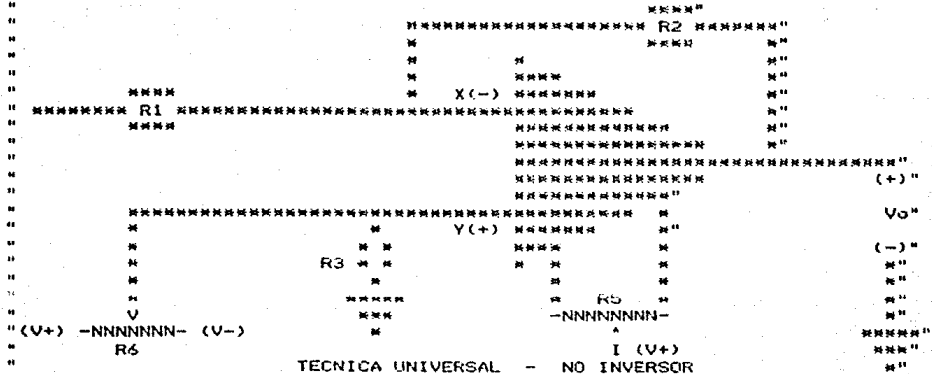

Figura B.17

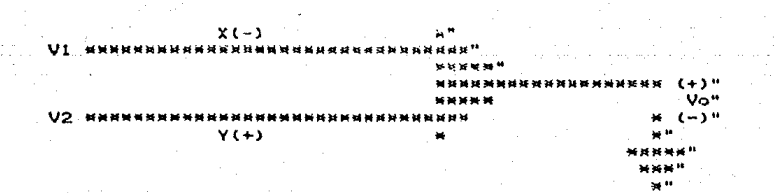

Figura B.18

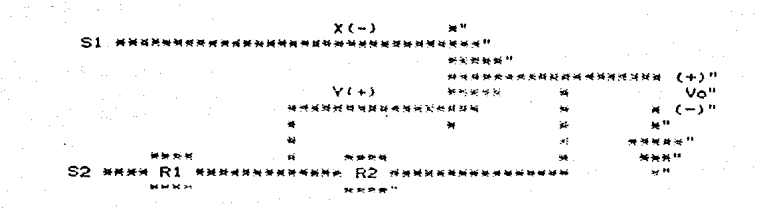

 $\ddot{\phantom{a}}$ 

 $\cdot$ 

 $\ddot{\phantom{a}}$ 

 $\ddot{ }$ 

as.

 $\mathbf{a}$ 

 $\ddot{\phantom{a}}$ 

Figura B.19

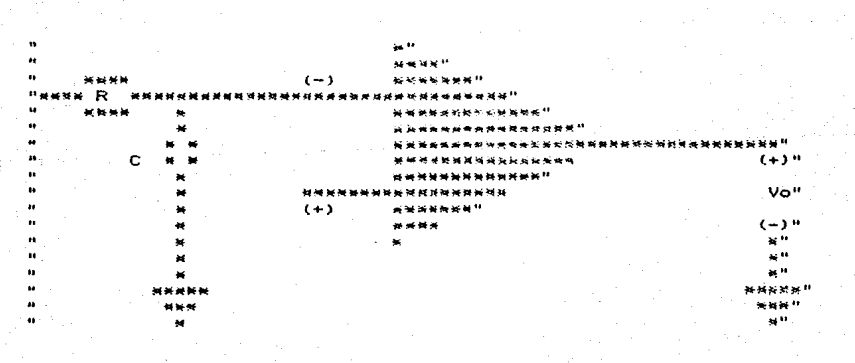

Figura B.20

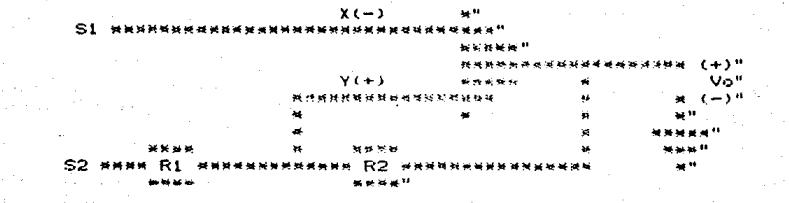

à

 $\mathbf{a}$ 

÷.

 $\bullet$ 

 $\ddot{\phantom{a}}$ 

W

ú.

î.

 $\ddot{\phantom{a}}$ 

à.

Figura B.19

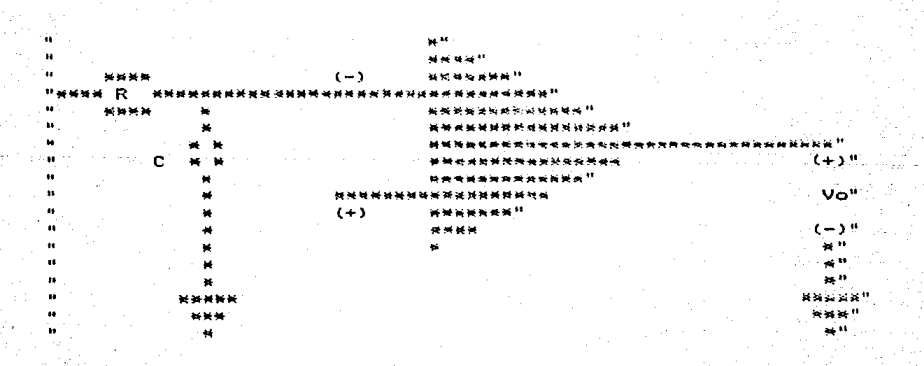

Figura B.20

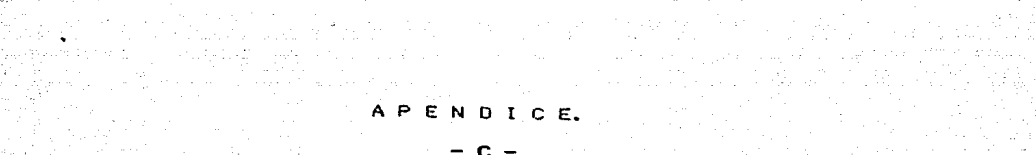

로 나온다. 이 이 이 사람들은 그 것으로 이 있다.<br>1980년 - 대한민국의 대한민국의 대한민국의 대한민국의 대한민국의 대한민국의 대한민국

e v svoje dobio se vezije v svoje velikovanje v svoje v svoje vojak vojaka v poljskog predstavanje.<br>Do se vezije se vojno objavljanje objavljanje objavljanje se vojno objavljanje v objavljanje se vojno objavlja

 $\mathcal{L}_{\text{max}}(\mathbf{r}_{\text{max}}, \mathbf{r}_{\text{max}}, \mathbf{r}_{\text{max}}) \mathbf{1} \mathbf{1} \mathbf{2} \mathbf{1}_{\text{max}}(\mathbf{r}_{\text{max}}, \mathbf{r}_{\text{max}}, \mathbf{r}_{\text{max}})$ 

i za pogodjenje se vjer svoje

El amplificador operacional ideal es un -MODELO-" que se utiliza para representar al amplificador operacional" real y que -NO- considera algunas de las limitaciones" amplificador real, sin embargo es un modelo : muy"  $de<sub>1</sub>$ util para comprender las bases del analisis de" circuitos con amplificadores operacionales, así como sus" aplicaciones y dise#os de primera aproximacion."

Texto C.1

Ganancia de Voltaje Diferencial de Malla Abierta = Infinita"  $Av = Infinite"$ 

Significa que al aplicar una diferencia de tension entre" las terminales -X- y -Y- o (-) y (+) igual a Vd y diferente" de cero: la salida del amplificador operacional tendera a" ir a un valor infinito positivo o negativo; dependiendo del" signo de Vd."

Texto C.2

æ

# Ganancia de Modo Comun = Cero"

La ganancia de modo comun es el cociente o la relacion del " voltaja de la salida y un voltaje aplicado a ambas entradas " del amplificador operacional (Vic)."

# Texto C.3

٠,

 $\bullet\bullet$ ٠.

 $\bullet$ 

# Resistencia de Entrada = Infinita"

# $Ri = Infinite"$

Significa que no fluye corriente por ninguna de  $1a<sup>h</sup>$ entradas del amplificador operacional - Aun cuando se le" aplique un generador que lo excite - esto es una gran" ya que permite al amplificador acoplarse ventaja  $a"$ cualquier fuente excitadora."

# Texto C.4

Resistencia de Salida = Cero"

### $Ro = Cero"$

Significa que dentro del pperacional ideal no hay perdidas" de energia y que puede transferir toda la potencia que le" sea demandada a una carga de cualquier tama#o que le  $59a$ " conectada en su salida. No debemos olvidar que e 1 \*\* amplificador operacional ideal es solo un modelo."

### Texto C.5

 $\overline{\mathbf{a}}$  $\bullet$ 

 $\mathbf{u}$ 

 $\mathbf{u}$ 

#### Ancho de Banda = Infinito"

# $Bu = Infinite<sup>n</sup>$

Decir que el amplificador operacional ideal tiene un ancho" de banda infinito significa que sus caracteristicas - NO =" se modifican con la frecuencia y que; por lo tanto; puede" procesar de igual forma se#ales de cualquier frecuencia."

Texto C.6

# Desaiustes y Corrimientos = Cero"

Esta propiedad quiere decir que el operacional presentara" una salida igual a cero si la entrada es igual a cero; 'y™ que esta propiedad no cambia, ni con el tiempo, ni con la" temperatura."

Texto C.7

 $\mathbf{a}$ 

 $\bullet\bullet$ 

 $\pmb{\ast}$ 

'n.

# Rapidez de Respuesta = Infinita"

Significa que la se#al de la salida no presenta ningun" retardo con respecto a la entrada; esto es, responde en un" tiempo - t=0 - a una excitacion en la entrada."

Texto C.8

Es este parametro en el que el amplificador". operacional, real presenta mayor diferencia y mayores" limitaciones que el amplificador operacional ideal; ya que" la alta ganancia de voltaje diferencial de malla abierta" solo se tiene para un rango de frecuencias muy limitado."

 $\ddot{\phantom{a}}$ 

i.

 $\ddot{\phantom{a}}$ 

Para el caso del LM741 es de tan solo 10 Hz. y" para el LM702 es de 1 MHz."

A esta frecuencia se le denomina frecuencia del" primer polo y en el caso del LM741 es el unico: pero en el" caso del LM702 son 3 polos."

Despues de esta frecuencia la ganancia disminuye" con una pendiente de -20 DB/DEC y si hay mas polos se" sumara por cada polo -20 DB/DEC mas."

 $\Delta$ la frecuencia en la que la ganancia se hace" unitaria (O DB) se le denomina frecuencia de transicion de" cruce."

Para el caso del LM741 es de 1 MHz. y el del" LM702 es de 70 MHz."

 $122$ 

Texto C.9

Las curvas de ganancia de Voltaie-Frecuencia son" utiles cuando se manejan se#ales peque#as. pero cuando las" se#ales son grandes se tienen desviaciones  $d =$ su" comportamiento y esto es debido a que el capacitor que" produce el polo dominante de un amplificador compensado, no" puede manejar corrientes muy grandes ni tiene una respuesta" instantanea; de ahi que se vea afectada la salida del" amplificador operacional, observandose una distorsion en" ella cuando a la entrada se le aplican se#ales grandes o de" muy alta frecuencia."

ы.

 $\bullet$ 

ä.

×.

t.

'n

Esta distorsion se puede predecir mediante el" SLEW-RATE que se define como la maxima rapidez de cambio de". voltaje en la salida del operacional."

Texto C.10

 $123.$ 

Para evitar la influencia de la corriente de" en el voltaje de desajuste, basta con" polarizacion I colocar una resistencia adicional R3 del valor adecuado." Esto es:"

#### R3=R1//R2\*

Para el caso de un amplificador inversor" R3=RS-R1//R2"

Para el caso de un amplificador no inversor."

En la practica es conveniente utilizar una" resistencia variable de un valor 3 veces mayor al valor" calculado."

# Texto C.11

En general, la resistencia de una rama de las" entradas, debe ser igual a la de la otra."

La resistencia que se ve en la terminal inversora" debe ser igual a la de la no inversora."

# Texto C.12

La compensacion contra la corriente de desaluste" de entrada se logra colocando fuentes de corriente en la" entrada correspondiente, de tal forma que se igualen las" corrientes en ambas entradas."

Texto C.13

- 44

La compensacion contra Vio se logra en las" terminales de ajuste (Offset-Null) que traen los" operacionales y se hace de la siguiente manera:"

Se conectan los extremos de un potenciometro a" cada una de las terminales que el fabricante proporciona" para el caso, y la terminal movil del potenciometro se" conecta a -Vec generalmente como se muestra en la sig. fig."

Texto C.14

 $O<sub>tr</sub> =$ formas de compensar son las llamadas" .<br>Tecnicas Universales' que no son otra cosa que agregar" voltajes y corrientes en ambas entradas para lograr un" ajuste a cero del voltaje en la salida. Las dos figuras" siguientes nos muestran estas tecnicas."

#### Texto C.15

YZ.

'n.

 $\bullet$ 

 $\bullet$  $\mathbf{u}$  .

El ruido es una se#al, con la caracteristica de" no tener una frecuencia fija, sino una gama de frecuencias" infinitas y amplitudes de voltaje variables, que se" encuentran siempre presentes en los circuitos electronicos."

comun tambien llamarlo Ruido Blanco o Ruido" Es Termico. Los elementos resistivos de los circuitos disipan" energia en forma de calor que ocaciona tambien que se" produsca el ruido."

# Texto C.16

 $\blacksquare$ La compensacion en frecuencia en algunos" circuitos ya se encuentra realizada por los fabricantes," como es el caso del LM741 y LM702, pero tambien es posible" compensar un circuito externamente con : elementos" resistivos y capacitivos."

# Texto C.17

 $\bullet$ 

ы.

u.

El corrimiento por temperatura en los circuitos" electronicos, se debe a que los componentes al perder parte" de su energia en forma de calor, aumenta la temperatura del" circuito."

Con el aumento de temperatura se modifican las" caracteristicas funcionales del circuito."

# Texto C.18

Los filtros electronicos, son circuitos que" permiten el paso a un determinado intervalo de frecuencias." sin provocarles modificaciones. por lo que las frecuencias" a la salida del circuito tendran las mismas caracteristicas" que tenian, cuando entraron a el. Las demas frecuencias que" esten fuera del intervalo seran atenuadas o anuladas."

 $L_{DS}$ filtros.  $\mathbf{e}$  $base = A$   $106$ componentes" electronicos que lo constituyan, se clasificaran en pasivos" o activos. y en base a las frecuencias que permitan pasar." se les llamara filtros de 'Paso Bajo', 'Paso Alto', 'Paso" Banda' o 'Rechaso de Banda'"

Texto C.19

 $\mathbf{a}$ 

 $\bullet$ 

Un circuito comparador es aquel que ° puede" detectar entre dos voltajes cual de ellos es mayor. Estos" circuitos se pueden implementar utilizando transistores o" amplificadores operacionales, ya sea que estos ultimos se" conecten en malla abierta o con realimentacion positiva."

Texto C.20

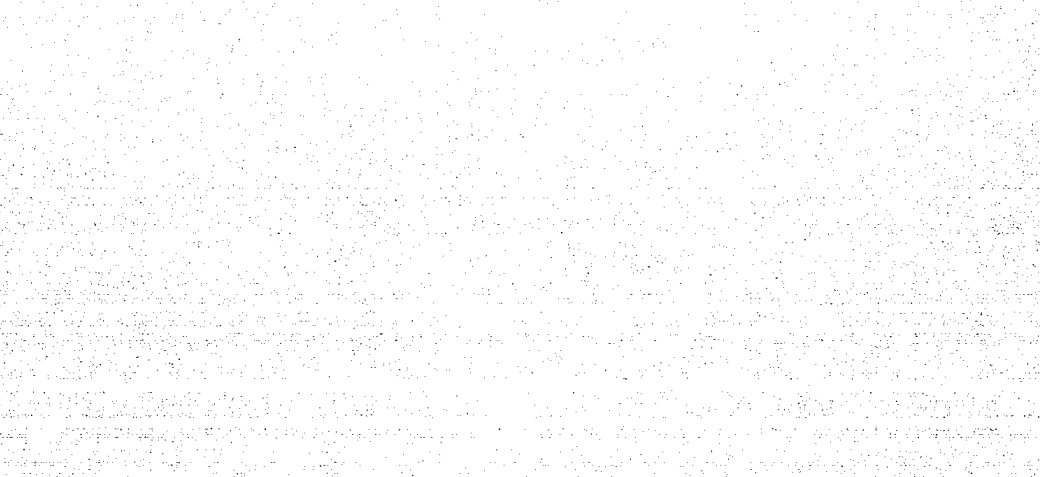

Se pr APENDICE.

n –

- Sabol

A.D., A.W

ali k

# ELECTRONICA ANALOGICA"

- A: EL AMPLIFICADOR OPERACIONAL"
- B: COMPARADORES"
- C: OSCILADORES"
- X: TERMINA"

 $\ddot{\phantom{a}}$ 

¥

'n

'n

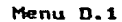

- A: IDEAL"
- **B: REAL"**
- C: CIRCUITOS DE COMPENSACION"
- D: FILTROS ACTIVOS"
- X: MENU ANTERIOR"

## Menu D.2

A: DEFINICIONES"

**B: APLICACIONES"** 

C: MENU ANTERIOR"

Menu D.3

A: DEFINICION"

11 F 38

'n

 $\mathbf{a}$ 

- 6  $\overline{\phantom{a}}$ 

'n.

B: GANANCIA DE VOLTAJE DIFERENCIAL DE MALLA ABIERTA"

C: GANANCIA DE VOLTAJE DE MODO COMUN"

D: RESISTENCIA DE ENTRADA"

E: RESISTENCIA DE SALIDA"

F: ANCHO DE BANDA"

G: DESAJUSTES Y CORRIMIENTOS"

H: RAPIDEZ DE RESPUESTA"

X: MENU ANTERIOR"

Menu D.4

 $-131$ 

- A: ANCHO DE BANDA"
- B: SLEW RATE"
- C: RUIDO"

 $\bullet$ 

 $\bullet$ 

 $\overline{\mathbf{a}}$ 

- D: CORRIMIENTOS POR TEMPERATURA"
- X: MENU ANTERIOR"

### Menu D.S

- A: COMPENSACION CONTRA  $\mathbf{IR}^{\star}$ **B: COMPENSACION CONTRA** IIO" C: COMPENSACION CONTRA VIO" D: COMPENSACION EN FRECUENCIA"
- X: MENU ANTERIOR"

# Menu D.6

# TIPOS DE FILTROS A CALCULAR"

A: PASO BAJAS" B: PASO ALTAS" C: PASO BANDA" X: MENU ANTERIOR"

Menu D.7

ù.

 $\bullet$ 

METODOS PARA EL CALCULO DE EL FILTRO"

A: BUTTERWORTH"

B: CHEBYSHEV"

X: MENU ANTERIOR"

Menu D.8

# METODOS PARA EL CALCULO DE LAS COMPONENTES"

 $A: SARAGA - I''$  $BE$  SARAGA -  $II$ " ALC: YES  $C: BAJA - Q -$ ,  $(K=2)^{n}$ X: MENU ANTERIOR"

# Menu D.9

ä.

ú.

τř

 $\pmb{\cdot}$ 

A: EL COMPARADOR DE VOLTAJE"

والعوورج دويلوجيت

- B: CALCULO GRAFICO"
- C: CALCULO NUMERICO"
- X: MENU ANTERIOR"

# Menu D.10

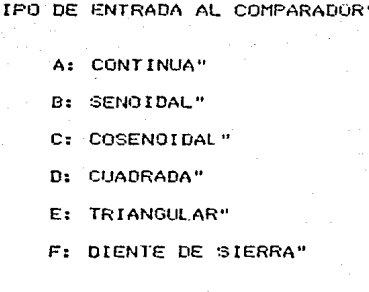

Menu D.11

#### COMPARADOR" т  $\mathbf{r}$ P O DΕ

A: SIN REALIMENTACION, (MALLA ABIERTA)"

B: CON REALIMENTACION, (SCHMITT TRIGER)"

X: MENU ANTERIOR"

Menu D.12

A: WIEN" **E: COLPITTS"** 

٠.

C: HARTLEY"

D: CAMBIADOR DE FASE"

Menu D.13
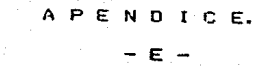

a ta 1970 a 1971 a shekarar 1980 a 1991 a ta 1991 a 1992 a 1992 a 1992 a 1993 a 1999.<br>An t-Alba ta 1998 a 1999 a 1999 a 1999 a 1999 a 1999 a 1999 a 1999 a 1999 a 1999 a 1999 a 1999 a 1999 a 1999<br>An t-Alba ta 1999 a 1999 a

وأكد الكرواني والمستويات والمستعين والمتعارف والمستعدد والمستعدد والمستعدد والمستعدد والمستعد

Politika Marika Angela pertama

الموالي والمستحيل والمتعاهد والمتحدث والمتحدث والمتحدث

ke Astronom Arketen

atiya nemecin b

교장은 사람이다.

and a state of

 $\label{eq:1.1} \frac{1}{\sqrt{2\pi}}\left[\left(\frac{1}{2}\left(2\pi\sqrt{2\pi}\right)\frac{1}{2}\right)\frac{1}{2}\left(2\pi\sqrt{2\pi}\right)\frac{1}{2}\left(\frac{1}{2}\left(2\pi\sqrt{2\pi}\right)\frac{1}{2}\right)\frac{1}{2}\left(\frac{1}{2}\left(2\pi\sqrt{2\pi}\right)\frac{1}{2}\right)\frac{1}{2}\left(\frac{1}{2}\left(2\pi\sqrt{2\pi}\right)\frac{1}{2}\right)\frac{1}{2}\left(\frac{1}{2}\left(2\pi\sqrt{2\pi}\right)\frac{1}{2}\right)\frac{$ 

ste pregi

a service of the company of the company of the company

فأستقاط والموسية والسادة المستعدد والمستحدث والمستعدد والكيس والمتحج ومعروف والمؤرخ والمعارية

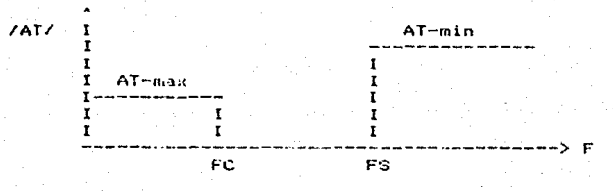

ä

ä.  $\ddot{\bullet}$ 

.. u.

 $\ddot{\phantom{0}}$ 

 $\ddot{\phantom{a}}$ 

×, 

 $\frac{1}{n}$ 

 $\vec{B}$  .

 $\ddot{\bullet}$ 

 $\alpha$  :

 $\mathbf{u}$ 

à.

ű

se.

ı.

 $\bullet$ 

si.

 $\bullet$ 

 $\mathbf{a}$ 

ú.

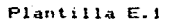

ä,

 $\bullet$ 

 $\bullet$ 

'n

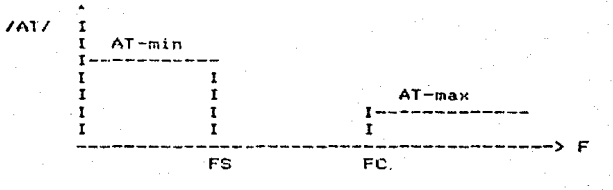

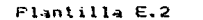

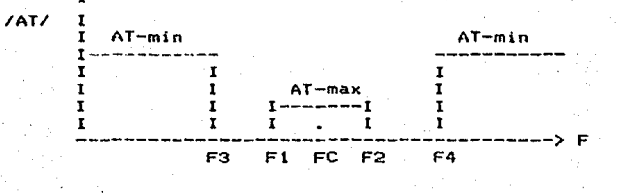

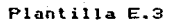

**APEND**  $I.C.E.$  $\overline{a}$  $\sim$   $-$ 

د بالي.<br>تاريخ

ngrøver i 1

 $\mathcal{E}(\mathbf{r})$  .

10000 DIM B1991) D1991 (01991) R1991, GO1991) D11991, B24991, 14991 10000 DIN J1991 PI1991 PRO91 PHO91 PHO91 PRO91 DEC991 71 091 10050 DIM 22(99), A0199), 11(99), 12(99), UI(99), U2(99), F(99) 10000 CIM G1(99), G2(09), VO(90), V9(99), Z3(99) 10120 39-70 10150 Afe"De la Tetra de la socion diegida.<br>10160 Pe44(48ATN:1/5)-AfB(1/239): **CODO H** tolio Nimemai", GOSUD 17000, PRINT AL.: NWUT ALL 10240 IF BIC="A" OR BIC="a" THEN 10290 10270 IF ALLETO" OR ALLETA" THEN ILSO 10300 IF AIC="C" OR AIC="c" THEN 17650 IF AIL\*"X" OR ALL="x" THEN GROIN 10330 10060 GOTO 10D10 10320 NC="menu2": GCSUD 17040 : GOSUD 17840 PRINT ALL: INPUT A **CHPUT AZL** 10420 10450 IF A22-"A" CR A22-"a" THEN 10000 IF AZE="B" OR ASE="U" THEN ITODO 10400 IE AZLAMOM OR ARIAMAM TIEN 12430<br>IE AZLAMIM OR AZLAMAM TIEN 13210 10510 10510 10570 GALLERIE WASHINGTON : COSUD 17066, PRINT AL., INFUT<br>IF DOC="X" OR DOC="x" THEN 10390 10600 NE="menu4"; THFUT DEE 144600 IF DODETAT OR DODETAT THOM LORDO 10660 IF DOCATO" ON BOCATES TORS LINGO 10620. IF BOG-MC" OR DOD-MAN THEN 11140 10720 IF BOL-"O" ON BOL-"a" THEN HIGAO 10750 IF DOC-"E" OR DOC-"-" THEN 11086 10700 IF GODATOT OR DOG: "Y" TUCN 11470 10310 IF DOCHMON DR DOLLMAN THEN 11060 10010 10070 IF COLSTIT ON BOLSTIT THEN ILADO. 10900 COTO 10600 11930 NEWSTEATLY, DOCUS 12000, PRINT "Return "): INPUT RE NE="fig1": COCUE (7860, PRINT "Return "I: INPUT RE 10960 10990 MOHM FEART. COOLE ITEGO, PRINT "Return "): INPUT RO 11020 COTO 10600 NE="test2", COCUD 17060; PHINT "Return "); INPUT RE 11050 ALATERKOZT, SOSAG 17000; PAINT "Return "7: INPUT RE 11000 **LILLO** 00TO 10500 HERTLERION, GODOB 17860; PRINT "Return "); INPUT RE<br>NERTLEGO", GODOB 17860; CRINT "Return "); INPUT RE<br>NERTLEGT", CODOB 17060; PRINT "Return "); INPUT RE 11140 11170 11200 COTO 10600 11230 NA="text4", GOSUD 17860; PRINT "Return ":: INPUT RE:<br>NA="fig5": GOSUD 17860; PRINT "Return ":: INPUT RE 11260 1.12.20 NEWTRACT, COSUS 17860: PRINT "Return ":: INPUT RE 11320 COTO 10600 1.1350 11380 NE="text5": GOSUP 17860: PRINT "Return ":: INPUT RC NE="fig2": GOSUD 17960; PRINT "Return ":: INPUT RE 11410 11440 GOTO 10600 N£="text6": GOSUD 17860: PRINT "Return "): INPUT R£ L1-170 NE="fis7": GOSUD 17860: PRINT "Return ";: INPUT RE 11500

# Figura F.1

11530 COTO INLOO NESTIGETT. COCES 17060: PRINT "Return."); INPUT RE 11560 11520 aaro razze NEWTERCLE": COSAUD 17060, PRINT "Paten n. ". INMIT RE 11620 **LLASO** coro Touco 116CD NC="menu10":COCUD 17060: PRINT NC. THEFT ALC IP AAE-"X" OR AAE-"" THON ININ  $11710$ IF ABBETAT OR ABBETAT THEB IIDEO 11740 IF AMERICA'S OR AMERICA'S THEN ISSUE  $11770$ IF ALDERER OR ALDERER THEN ITSON 11600 soro Indu מרת ב NEW"test20", GEGUD 17060: PRINT "Relars "i: iNPUT RE 11866 **LEODO** communicació 11920 NG="#enu5": COCUD 17060: PRINT NO.: INPUT ADD 11950 IF ACLEMAN ON ACLEMAN THEN 19990 11980 IF ACLATOT ON ACLATET THEN 12250 12010 17 HEARTLY OR BOOSTET THEM 12010  $12040$ 12070 IF AGLATO" OR ACLESSAT THEN 12370 COTO 11920 12100 12130 MASTERATOT: GOGUE 17060, PRINT "Return "i: INPUT RE NEWFIGE": COSUD 17860, FRINT "Return ">: INPUT RE 12160 12120 NC="fig?": COSUB 17060, PRINT "Return ">: INPUT RC **GOTO 11920** 12220 15'250 NEWTLAStION: GOSUR 17060, PAINT "Return "): INPUT RE 6070 11220 12200 1:2310 NE="testio": GOGUE 17360. PRINT "Return ":: INPUT RE 12040 0070 11920 NC="testiS": GOSUD 17360; PAINT "Return "): INPUT RC 12370 12400 0070 11920 12430 N£="menu6": GOSUB 17369: PRINT AL:: ENPUT BOA IF CODERAR OR DEDERICA THON 10090 12460 IF BOCHTA" OR DOCHTA" THEN 12440 12490 IF BEAD-"B" OR DEAD-"B" THEN IZOZO 12520 12550 IF BOARTO" OR BOARTO" THEN 12040 IF BECHTEM OR DOCHTAM THEN 10120 12800 GSTO 12430 1:2610  $12640 -$ ND="Lextii": COSUD 17Ca0: FRINT "Return "): INPUT-RC NE="figl0": GOGUG 17050; PRINT "Raturn "): INPUT RE 12670 NC="fig11": COSUD 17860: PRINT "Return ";: INPUT RE 12700 NE="fig12": OOCUB 17060: PRINT "Retern ">: INPUT RE 15730 NE="Laktiz": GOCUB 17840. PRINT "Raturn."; INPUT RE 12760 12220 - 12430<br>NGC 1427: Cost Cost (1860, 1814) "Return ":: INPUT RE<br>NEG"FLOIS": 003UD 17368: PRINT "Return "): INPUT RE 12620 19350 12950 NE="figie": COSUB 17060: PRINT "Return ":: INPUT RE 13910 GOTO 12400  $-12940$ NE="text14": COSUB 17866: PRINT "Return ":: INPUT R:<br>NE="fig15", SOSUB 17363: PRINT "Return ":: INPUT RE INFUT RC istro MC="tekt18": COSUP 17860: PRINT "Return ":: INPUT RE<br>NC="fig16": GOSUP 17060: PRINT "Return ":: INPUT RC 13000 13030 NE="fig17": COCUD 17860: PRINT "Return,";; INPUT RE 10060 13090 COTO 12430

#### Figura F.1 (Continuación).

inteo HERMINGSITY, GOCUR 170606 PRINT "Peturn "): INPUT RC  $13150$ MESSINGCOS: OCCUD 17040, PRINT SRatern S.: INPUT RE 13100 COTO 12430 HOTIO NEWMAGAGE" GOSCS ITOGO PRINT AS: IPPUT DAR 13240 IF BACH"E" OR DIESTE" fIEN 10090 IF DAE-"A" OR DAE-"a" THEN 10060 13270 IF DICHTOM OR DISPUSE THEN IDIDO 13300 13330 cora 12210 10060 NEWTERITY" COCOR IZBAO: PRINT "Return ":: INPUT RE 1:3390 COTO 10210 13420 NE="menu7": GOCUD 17060: PRINT PAG: INPUT DOA IF DSEAGAT ON DSEAGAT THEN 13210 13450 13480 IF DSAMES OR DURWERS THEN 13460  $1:310$  $10040$ 13570 cora resto 10600 NiceholantOn DOCUD 17060 13630 novo innao 10660 NERTHEANIET: COSUB ITCAC: COSUC INITO 13490 coro lazao GOCUD ITOGO: GOCUD IDIPO 13720 HESTBLENING 13750 W0¤ZePern<br>W1≈2¤PsFf 13700 carra invect 12810 13040 GOGLIO 10100 **MOARAPACI**  $11370$ 18900 **Morganitis** ', GOGUE IPACO (PRINT AL): THEUT I<br>IF DELWAN DR DELWANT THEU IS420 frigge highlasened" INFUIT DAC 10960 popue i prizo **LOOD** 14020  $7.71.$  $1.0050$ IF DECATCY OR DEASTAT THEN ISLEN 11000  $\times1=1$ GOGUD 20200  $1.7110$ IF BODWECH OR DODWECH THEN WOWERPRODUCTINFE) 14140 15170 **COCUD 25966** 11200 IF DELECTION AND DELCTRATINEN 14320 1.220 11260 N=2#N 14220 GOCHE 27200 14320 DOSUE 2000A 14350 COQUE 25750 14360 0010 14560 1-1410 00SUD 25150 IF BSEOMOM AND BSEOMEM THEN 14500 14440 14470 Negati GOSUB 27200 14500 00SUB 20430 1.4530 14560 IF DSCCP"B" AND BSPCCTE" THEN 14620 14590 GOSUD 34240 14620 COCUB 31990

Figura F.1 (Continuación).

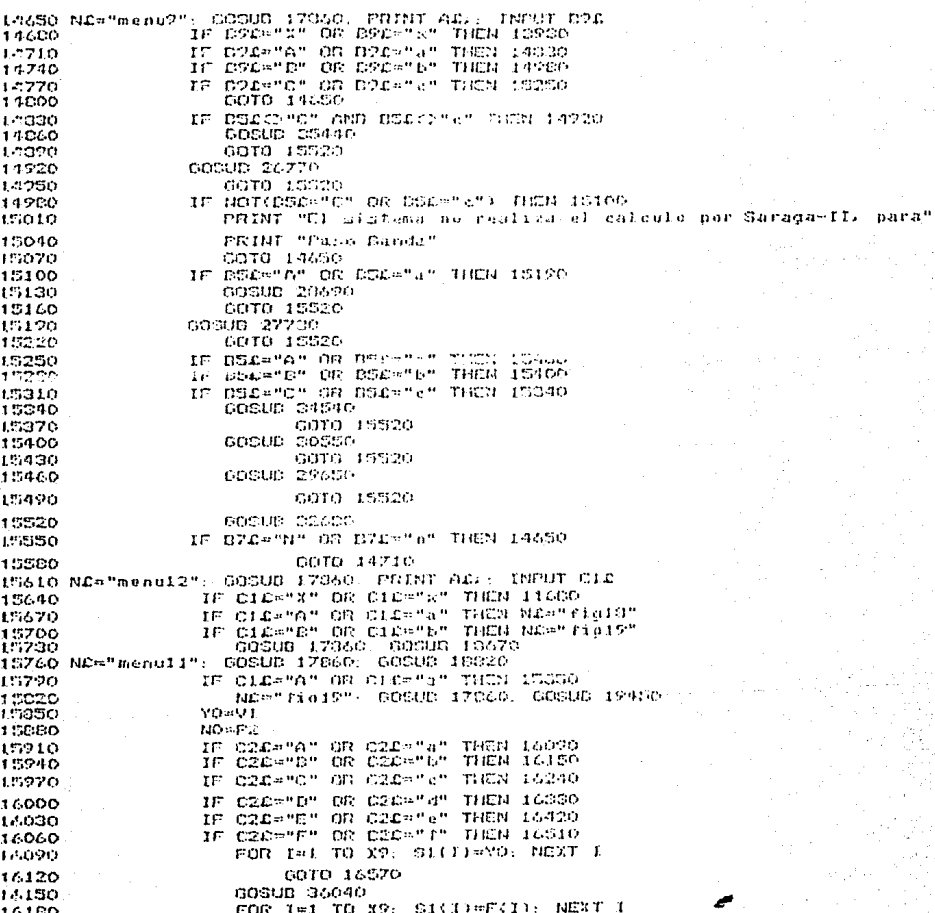

16290 popuò popre-POD Jai ro ro  $1.1.270$  $C11$   $I$   $T$   $I$   $\approx$   $C11$   $\sim$   $R121$   $T$   $T$ como tuêno 16300 17.330 contam control 17.000 FGR 181 TO 59- SICILARILLY MONT I 14.393 CONTO ALCTO 16420 passup pairer-1. 450 FOR THE TO AT SILLER CIPS NONT I  $16.45%$ COTO 16570 17510 GOODD OVOLO 16540 FOR 1-1 TO 39, SICILI-FILLY NEXT'T 17570 voluta 16600 **LICOMPO** 17.630 IF COLPAT OR COLPTAT THEN 18810 IF COL-"D" OR COD-"E" THEN 14070 16660 17390 IF COLATOR ON COLARAT THOM 16960 copertion on popenion triats 17050. 16720  $15<sup>o</sup>$ t er 13.7500 THE ELEMENT THEN 17140 **CONSUMER** IF CODEMER OR CODEMER THOM 17206  $17.780$ FOR 181 TO APE MOLLING NOT I 14010 coro irre  $1/ma$ 14070 aacub sseka FOR INT TO DR. ORITARY (I), NEST I<br>CONG ITERA 16500 17,900 16960 COCAID CACTO FOR THI TO XO, GRITISTIES LINKT IS 17.990 17020 social prime 17050  $1,7000$ FOR I=1 TO ST. D2:1)=FIIL NEXT I GOTO 17220 17110  $17140$ GOSLES DATOR FOR THI TO NOT SCHOLAR (I) FRONT I 17170 17200 GOTO 1/290 17230 600UD 37360 17260 FOR ITI TO 27, CEILIGHIA), NEXT I THE CLEARAN OR CLEARAN TUDE 17380 17220 GOSUE CSCCO 17320 17350 COTO 17410 17300 COSUB SSS60 FOR In: TO XP 17410 17440 **FCT3HVOCT3** NEXT I 17470 17500 GOSUD 34540. PRINT "Batarn "): INPUT BE 17530 GOTO 15610 17540 ND="fiel9": COSUD 17360: GOSUD 19120 12590 GOSUE 20230 00300 02680 17620 GOTO 11630 17650 NC="menu13": DOSUD 17860: PRINT AC:: INPUT OC 17680 IF ORWEST OR OCHTET THEN 10210

GOTO 14570

mene

 $17710$ Cest (7 - OO 17740 R1 = 1000 00000 00710 17770 rznee 603110 32400 COTO 17650 17830 17860 REM ANDERSHAMMERHAMMER والمنابع المتحدد المتعارف أنبو المنافس المتحدد والمتحدث والمتحدد والمتحدد المتحدد المتحدد المحالف والمتحدد 17020 BEM ### Rutina para leer archives externos en disco duro ### 17920 REM 17950 CLC UPPOO OPEN "I", #1, NE 10010 IF ECF(1) THEN 10100 10040 THPUTHI, TE 10070 PRINT TE 18100. GOTO 10010 TRIOD CLOSE(1) **UDIAD RETURN** 18120 BEN ---1D220 REM UD250 PRINT "Frecuencia de Corte (FC) state we move no 10200 FRINT "Frequencia en la Banda de Supresión (FD) = 300 Mark INPUT F1 DOME SEINT SALLBERLER NERING en la Banda de Paso (At-max) - 222 - Sie INPUT A2 inm40 PRINT "Atenuarion Minima on la Danda de Supresion (Atemin) > ":: INPUT A1 10370 BETURN 10400 REM -----------**TRABO REM** 10460 PRINT "Frequencia Inferior de la Danda de Subresion (F3) = 555": INPUT F3 18490 FRINT "Frequencia de Corte Inferior (F1) - 222 - "21 INFUT E1<br>18520 FRINT "Frequencia de Corte Superior (F1) - 222 - "21 INFUT F2<br>18530 FRINT "Frequencia de Corte Superior (F2) - 222 - "21 INFUT F2<br>18530 FRINT "Frequ 18580 PRINT "Atenuacion Magnetin" se le cense se constructivo (n. 1990)<br>18580 PRINT "Atenuacion Magneti en la Banda de Supreston (n. 1999) - "J. INPUT A2 **CO640 RETURN** 10670 REN ------------18700 PRINT "Voltaie entre un rango de f (15,153 Volte" 18750 PRINT "K S1 512 ", INPUT VI L'I790 RETURN 10020 REM -----------------the world are sales interview for an iCESO PRINT "# CI 222 ": INPUT COL UDBSO IF C2.04"A" OR C2.04"A" THEN 36220 10910 PRINT "Numero de periodos entre un rando de C1,53 - 500 - "): INPUT P2 UN940 IF P2K1 AND P2DS THEN 36160 18970 PRINT "# 52 DDD ". INFUT COL 19000 IF COL="A" OR COL="a" THEN 06040 19030 PRINT "Numero de periodos entre un rampo de L1/53 - 332-":: INPUT PS 19060 IF P3K1 AND P205 THEN 36280 19090 RETURN 19120 REN measurements and construction and construction 19150 PRINT "De la se#al de referencia (C1) (S2) (200 m/s INPUT S2 19180 IF (CAC)"SI" AND SAC)"si") AND (CAC)"S2" AND SAC)"S2") THEN 19150 19210 PRINT "De los voltaies de umbral entre un rango de C-15,151 Volts 12240 PRINT " **Mi** DDD "> INPUT US 19270 PRINT " DOD THE INPUT UP Us.

Figura F.1 (Continuación).

issociat de sa usi nich issoc 19330 PRINT "El Voltale de Umbral Superior debe sor mayor nue" 19340 PSINT "el Valtaje de Cabral Tarestoc" 19320 GBTG 19210 19420 RETURN 19400 PRINT "Valor de la recistencia" Pl (Obme). DOD: "IF INFUT RO 19510 PRINT "Valor de la resistancia (22. Olman) 555. ": THRUT R4 19510 RETURN 19570 REN - <del>Hamburger Harden Harden and Communication</del> and the series of the series of the communication 19600 REH ### Esta Rutina Calcula el Grden del Filtro (N) ### 19630 REM ses Paso. (Daias o Altas) de (Dutterworth o Chebyshev) ere 19660 REM 19690 E=SOR(IOT( 1002)-1) 19720 IF BEC="A" OR BEC="a" THEN 19960 1127510 IF BSC-"O" OR BSC="5" THEM 12000  $12780$  $00 - 00$ 12310  $01$  =uc  $\ell$ u i 12040 NELCO (12/10^), OS:0111/21/LOB12X01/001 19070 GOTO 20140  $12900$ MHUTT (12410) IL GORILLI KILLAUDS (2001) ARD GOTO 20140 19900 t2260 IF CS4-"A" OR DEAS"a" THEN 20110 19990 DC-NCC UO 20020 o: «Mozul -0050 NALOGI (10mi), 1:41) (11/(Ch2)) A GGI (01/CC) h2) 1:0000 GDTO CP140 ROILE N=LOG((10n) isab)-fix(mne))A.od((01/00)n2) ROIAO N=ABS(INT) (BRI)) 20170 RETURN sas Esta Rutina Calcula los Anualos de los Polos en Grados \*\*\* 20200 REM 20260 REM 20290 K=0 20320 I=1  $PROO50 - A0 + 100 + (N-1) \times (N+2)$ 20000 IF (A0+K) CRO THEN 20470 20410 R(I) =AC+K 20440  $1 - 1 + 1$ 20470. K=K+(1807N) 20500 IF (AC+K) 2270 THEN 20560 GOTO 20080 20530 20560 RETURN 20590 REM ---saa Rutina para Calcular les Coeficientes de Butterworth ### 20620 REM 20650 REM 20680 P=4+(4+ATN(17S)-ATN(17232)) 20710 I=1  $20740 - 1(1) = 0$ 20770 J(1)=0 20800 IF R(I)>(180+.0000001) THEN 21340 20830 ICI)=COS(R(I)@F/180)

### Figura F.1 (Continuacion).

доало aír)≈sinuació ezinoi 10000 Beth=ICIN^2+JCIN^B 20720 P2(I)=(I(I)^2+J(I)^2)+(W0^2)/((E^(1/N))^2) **COOPER** ADCID=IW01020200000127W01020 20280. IT RILE-100 THEN 21100  $21010$ A(I) =- 261(I) +1E-09 21040 PHILE-CHITI-HE-02) (UO)/UC1/N)) anta cresc  $21070$  $21100$  $0 = 1110$ 21100  $P2111=0$ 21150  $A(1) = (-1)I(1)I(1) + C$  $1190$ P161)=66-18111))+16-09:07UD1/050417N)) 21220  $AD(1) = 1$  $230$  $1 = 1 + 1$ 21230 IF I=(N+1) THEN 21040 coro 20000 21310 31340 RETURN  $21070$  REM  $-$ 21400 REM mem Rutina para Calcular los Coeficientes de Chebyshev 21430 BEH 21460 P=4\*(4\*ATN(1/S)-ATN(1/209))  $21490 1=1$  $21520$   $I(1)=0$ 21550 J(I)-0 21530 IF RII)>(130+.0000001) THEN 22120 21610 ICI)=COS(RCI)BP/100)BFNECFNDC1/E1/N1 21640 J(I)=SIN(R(I)+P/1S0)+FNF(FND(1/E)/N) 21670 B(I)=I(I)^2+J(I)^2 21700  $P2(1) = (111)2 + 3(12)2 + 402$ ADCID=CUO^2) > C(E^ CI/N) ) ^2) 21700 IF R(I)=180 THEN 21030 21760 21790 ACID=-2014IOHIF-09 21320  $P1(1) = (2kI(1) + 1E - 0.2) + (100) / (E - (176))$ 21850 COTO 22000 21930  $B(I) = 0$ 21910 P2(I)=0 21240  $A(I) = (-10I(I)) + 1E - 02$ 21970 P1(I)=((-101(I))+1E-09)#(UD)/(E=(1/N)) 22000  $A O(L) = 1$ 22030  $1 - 1 + 1$ 22060 IF 1=(N+1) THEN 22120 22050 22120 RETURN 22150 REM ### Esta Rutina Calcula las Componentes del Circuito Paso ### 22180 REM ser Dajas o Altas de Butterworth o Chebyshev mediante 27210 REM 一般情報 22210 REM san Sarana - I  $11.416$ 22270 REM 22000 N9=0 22330 N1=0  $22360$   $I=1$ 23390 N2=INT(N/2)+1 22420 N3=INT(N/2)#2

Figura F.1 (Continuación).

22450 IF N=NG THEN 22630 22400 ROCIEFNCIACH2-NIJING1 22510 CITIMINS  $2750$ Nifentitia t 22570 IF Name THOM 22930  $1 = 1 + 1$ 22600 22630 Ni=Ni+1 22660 RO(I)=(L/FNH(D(h2-N)))) (h) 22690 C(I)=1/K1 22720 RigHi)=1sin^3sKi 22750 R2(Ni)=(FNI(A(N2-Ni))-()=(Ri(Ni)  $22730$   $1=1+1$  $R2010 R0(1) = R0(1-1)$ 22340 CU1=17EL 22070 N2=N542 STROO GOTO ZZTTO 22900 11-1 20060 IE Nati THEY consis 2:2990  $11 - 11 + 1$ 23020 GOTO 22960 **20050 RETURN** 23000 REM ----20110 REM \*\*\* Esta Rutina Calcula las Componentes del Circuito Paso \*\*\* Mi40 REM stt Dalas de Dutterwurth o Chehvshev mediante. `n e e − 20170 FEM ### Sarana - 11 转换器 SS200 REM 10200 NO=0 SSR40 N1=0 23290 1-1 23320 N2=INT(N/2)+1 ROGSO NS=INT(N/2)#2 23330 IF N=NG THEN 23560 ROCIT-FNCCACN2-N1316K1 20410 23440 C(I)=L/KL  $23470$ NS=N1+1 23500 IF N=N9 THEN 20860 23500  $I = I + 1$ 20560 Ni=Ni+1 23590 RO(I)=(L/FNH(D(N2-N1)))=FNS(A(N2-N1))))+K( 23620 C(I)=(SQR(3)#FNO(A(N2-N1)))/E( 23650 RIGHT=1#10^3:Ki 20680 R2(N1)=R1(N1) 23710 I=1+1  $23740$  RO(I)=(1/(SQR(3)\*FNH(B(N2-N1)))}FK1 20770 C(I)=1/KI 23300 N9=N9+2 20000 6070 20500 23260 II=1 23890 IF N=11 THEN 23980 23220  $I2 = I1 + I$ 20950 GOTO 23890 20980 RETURN 24010 REM

## Figura F.1 (Continuación).

```
21040 REM
               ssa Esta Rutina Calcula las Commonentes del Circuito Paso BRB
25070 BEM
               ere Altas de Butterworth o Chebyshev mediunte
                                                                                   e acar
24100 RFN
               ssa Saraan ~ 11
                                                                                   man
saido REM
54160 BS=0
SSIDO NÍAO
∺i220 T≈i
dr250 N2≃INT(8/2)-L
RAZOO NS=INT(N/C) 42
24310 IF NeNG THEN 24470
71240CCID-FNCIAIN2-N111/CL
24370
          RO(I) = |I|24400
          NS-111-1
essao
          IF N=N2 THEN 24790
21160
              T = T + T24820 0113411-1<br>24420 0113411-3081031 ePNHTB1N2-N111111201
E1550 ROCINEISE!
24500 RIGNIELELOTIEKI
24610 R2(N1)=R1(N1)
24640 T=I+1
24670 C(I)=(1/(FNN(D(N2-N)))=FNG(A(N2-N)))))//(1
24700 ROCID=COORCON@FNOCACN2-N1333@CI
24730 N9#N9+2
24760 GOTO 24400
24790 Timi
24020 IF N=I1 THEN 24910
74350
          I1 = I1 + 124000 GOTO 2402P
24910 RETURN
24240 RCM ---
                              .<br>In a primary contract the state of the second contract of the state of the second part of the state of the sta
24970 REM
               sse Esta Rutina Calcula las Componentes del Circuito Paso BEB
25000 RCM
               KF6 Dajas de Dotterworth o Chebyshev considerando
                                                                                 \sim 49 at 10
20030 REM
               ass Dalu -Q-, cit-21
                                                                                   \Omega \ll \Omega25060 REM
20090 N9=0
25120 N1=0
25150 1=1
20180 N2=INT(N/2)+1
20210 NO=INT(N/2)#2
25240 IF N=N3 THEN 25320
25270
          RO(I)=FNC(A(N2-N1))#K1
25000
          N2=N1+1IF N=N9 THEN 25600
25300
25060
              I = I + I25390 N1=N1+1
25420 ROLIN-FNAIA(N2-N1)) SKI
25450 Richil=i#10^S#E1
25400 R2(Ni)=R1(Ni)
25510 1=1+1
25540 RO(I)=FNB(A(N2-N1))+K1
25570 NP=NP+2
25600 GOTO 25330
```
SELSO ITEI PELLO CITIBIZEI 25690 IF N=11 THEN COTEO 25720.  $T1 = T1 + T$ 11750 COTO 25460 *PEZOD BETHEM*  $25010$  RCM  $- -$ 25340 RFM ese Fota Rutina Calenta las Componentes del Circolto Paso 449 BEE Bitan de Duttermanth à Chebunhey conniderando CERTO BEM **PLACE CERDO REM** ead Batal HDS (DHD)  $0.001$ 25/200 RCM 25960.N2=0  $75990 \text{ N}1=0$  $20020 \text{ Hz}$ 24050 N2=INT(N/21+1 RADRO NORINT(N/Sies) SAILO IF N=NG THEN 26260  $24.140$ CONTINGER CHEMIC DISTURS 77.175 N9-HL+1 26200 IF N=N9 THEN CLEAR 200  $L = 2 \times L$ 26260 NI=N1+1 24290 CII-SHINDIAIN2-NIJIZGI 00020 RidHi)=1#10"0#KI  $24.350$   $R2(N1)$  = $R1(N1)$ 26000 1=1+1 26410 CIII-FNAIA(N2-N1))ZKI PLASO NOWNSID 26470 00TO 26200 22.500 7141 26530 ROLII)=18KL WESEO IF NEIT THEN 266SD 24.590  $I1 = I1 + I$ GOTO 26500  $7.0620$ **25650 RETURN** P6680 REN Harrison and decomposition in the second contract an exce 26710 REM 444 En esta rutina se definen las funciones ### 26740 REM SM770 DEF FNA(A)=(En(17N))/(A)(A)) 26800 DEF FNB(A)={E^{1/N))&{AuNO)/{{N0^2)@D{N2-N1)}  $24930$  DEF FNC(A)=(Cn(1/S))/(AsHO) 26860 DEF FND(X)=LOG(2+SDR(X^2+1))  $26990$  DEF FNE(X)=(EXP(X)-EXP(-X))/2 26920 DEF FNF(X)=(EXP(X)+EXP(-X))/2 24950 DEF FNG(Q)=SQR(B(N2-N)))/Q R6980 DEF FNH(B)=(WO)#(SGR(B)/(EC(1/N))) 27010 DEF FNI(0)=3-(17FNG(0)) 27040 DEF FNJ(Q)=4-(1/FNG(Q)) 27070 DEF FNK(B)=2^(3/2)/(BEWO) 27100 DEF FNL(W)=(W002)/FN0(A) 27130 DEF FNM(W) =(U002) E(U02) /FNO(A)

### Figura F.1 (Continuación).

RZ160 DEF PHN(W)=(W0^2)=(W)/TND(A) 37120 BCF FNO(A)=SGR(UR)=2 W12)12 (HOMN)12) 27220 DEF FNR(X)=SGN(X)=INT(ADS(X)=10^(PO)4.5)/10^(Po) STIS RETURN **STRIO SEN** SPEEDER PRESERVATIONS EN LA SUIVALISME. 27310 REM ass Rutina bara Calcular les Coofinientes de Paso Banda ses 97340 RCM P7370 P=4\*(4\*ATN(1/5)-ATN(1/239)) 27400 I=1 27430 B0=3PP+(F2-F1) 27490 SL=FNR(DOKI(I)/2) 27520 S2=FNR(DD#JUI)/2)  $27550 02*00/2112$ 27580 D2=1(I)^2-J(I)^2 27610 MI=B2+B2-Worl 27640 M2=2#ICI)#JII)#D2 27670 M=SOR (SOR (M1^2+M2^2)) 27700 TI=M2/Mi 27730 T=ATN(T1)/2 27760 PD=5 27790 I2(I)=FNR(Si+M\*SIN(T)) h7020 liitiseenavaulenabin(f)) 27850 JI(I)=FNR(M\*COS(T)+C2) 27880 JZ(I)=FNR(M4COS(T)-82) 27210 IF R(I)=130 THEN 27970 77940 COTO 28030 27970 I2(I)=0 20000 d2(I)=0 20030 I=I+1 20060 IF RIIDISO THEN 20120 20090 COTO 27460 20120 FOR I=1 TO N STEP 2 20150 1011=11011 20100  $I(I+1)=I2(I)$ 20210 **UCIPED**#UICIP 20240  $J(T+1) = J(1)$ 20270 NEXT I 26300 Ini 20000 B(I)=FNR((I(I)=2+J(I)=2)/W0=2) 28360 IF R(I)=180 THEN 28450 A(I)=FNR((-2KI(I)+1E-02)/W0) 351390 GOTO 20510 20420 20450 BII)=0 20400 A(I)=FNR((-ifI(I)+iE-02)/W0) 20510 I=I+1 20540 IF I=(N+1) THEN 20600<br>20570 : COTO 20300 20600 RETURN 20630 REM ---28660 REM saa Rutina oara Calcular los Coefícientes del Polinomio saa 20670 REM 20720 FOR J=1 TO N/2 20750 IF BS£KO"A" AND BS£KO"a" THEN 28230

Figura F.1 (Continuación).

COZOO  $P_1$  $O$   $C$ ,  $D = 1$  $20010$  $21(3) = 0$  $15000$ 22(U)=0 chazo  $20(3) = 1$  $-0.500$ COTO 29200 DSLOMBA AND BSLOMBA THON 29110 20230 IF 20260  $60(1) = 1$ 20220  $21(3) = 1$ 29020 22GJ160 39050 23(3)=0 29000 COTO 29230  $29110 000J = 1$ 20140 Zitunen 29200 2010100 27230 NEXT J **CROCO PETURN** 20220 REM --those new asa Este rubine Gelede leo Componento del circuito papo peos ste PROGO REM , Est Danda de Dutterworth a Chehenhae compideranda  $E$  K  $E$ 29000 REM WHE Dais (Dec 3E-2) to the ex-20410 REM 29440 NS=0 22470 Ni=0  $15500$   $1 - 1$  $29530$  N2=INT(N/2)+1 SPOLO NO=INT(N/C)#2 STORY IF NEWS THEN 22740 19620 RO(I) =FNK(D(N2-N1)) KE1 22650 N7#N1+1 100.00 IF N=N9 THEN 29986 22710  $\mathfrak{X}=\mathfrak{X}+\mathfrak{L}$ 29740 Nimulei 22770 ROLIN=FNE(BUN2-NI))IEE 29800 RicNil=1#10^2#Ki  $29000$   $R2$ ( $H1$ )  $H2$ ( $N1$ ) 29060 1=1+1 29890 RO(I)=FNK(D(N2-NI))KKI 29920 NS=N9+2 22950 GOTO 29680 29980 11-1 SOOID CIII)=L/KI SOOGO IF N=11 THEN SOICO 30070  $I1 = I1 + 1$  $70100$ COTO 20010 30130 RETURN SOIAO REM ---30190 REM wee Esta rutina calcula las componentes del circuito paso ### EER Banda de Cutterworth o Chebyshev mediante 20220 REM 494640  $11 - 11 - 11$ **CO2SO REM** nas Saraga - I 30230 REM 00010 N9=0 30340 N1=0 00370 N2=INT(N/2)+1

Figura F.i (Continuación).

```
Ω0400 NO≡INT(N/2)ε2
DOGSO IF N=NO THEN COG10
38448
         BELLEN (UNS ALL) un
30520
         119 - 111 + 1IF N=N9 THEN 20910
1:0550
30530
            T = T + 1:0610 11+11ROG40 ROID=IL/FNHIDIN2-N11110CL
NDATO CIIPINKI
SO700 RIUNIPALKISCORRI
NO780 R2(N1)={FNJCA(N2-N1))-1)=R1(N1)
30760 I=I+1
SO790 RO(I)=RO(1-1)
30020 C(I)=17KI
:40050 NS=N9+2
RO330 COTO COSSO
70910 11 = 1SOP40 IF N=IL THEN SIGGO
11097071 - 71 + 131000
         GOTO 30940
DIOSO RETURN
31060 REN -----
                    31090 REM
            ### Rutina para graficar las funciones de les filtres ###
31120 REM
01150 F9#F(1)
31180 FOR LOW1 TO X2
01210
          IF ABS(F(LO))C=ABS(F9) THEN S1270
31240
             FPRU(LO)Si270 NEXT LO
SICOG FOR I=1 TO X?
0.1000Vi(I)=Ia(MO/X9)e(i/(2xP))
31056
          V2(I)=F(I)/ABS(F2)
DISPO NEXT I
31420 PRINT "
                                             coarica"
14450 FOR 10=1 TO 75
          0.1133 - 11401.530SI510 NEXT IS
31540 FOR 1=1 TO X7
11570
          V = V2(1)31600
          L04371/Y+33<br>"00(38)="1"
00013331660
          GL(LQ) = 2.231690X = V1(1)31720
          PRINT "X=";X
01750FOR ICHI TO JE
31730
              PRINT GOLISIE
          NEXT IS
11810GL(LO) = 43194001070FRINT
SIPOD NEXT I
01930 PRINT
31960 RETURN
```
SEEMAL HEM STOLEN CONTRACTOR ووامض والوعاشي ويداوان والمتعر وستعم وستعمروه متنوع فترودها الانتقاد المناصب التحامين التحميم المساعدة فتعالجه والتر 02020 REM - saa Rutina para dalcular la canancia v face de los filtros ### nzoso REM CEOSO IS=3/X9 SPIIO IF OSAH"C" OR DOAH"(" THOM ISHIBX2  $02140$   $W = 0$ 32170 FOR X-1 TO X2 12200 141m1 32230 **Webler** 112260 FOR S=1 TO N/2 32290 U1=U^2+21(0)+U=22(0)+23(0)  $7320$ IF RICI=100 THIN 02410 32350  $01$  = $0121$   $0160(3) + 01(3)$ turnna. GOTO 02440  $01 = 144001$ 32410 112440 **HIPHISULOH** he ave-**NEXT** S 122500 IF MICHO THEN SESSO 32530 122560 SOTO C2420 32520. F(X)=20KLCG(ACG(H))) 32620 NEXT X 32650 BETURN 32600 REN -------- ass Rutina para formateor on la pentalla les resultades #4# S2710 PEM 32740 REM ses calculados 控制器 102770 REM arabo cus S2000 IF ALCH"A" OR ALCH"a" THEN 32220 S2060 IF AIC="B" OR AIC="L" THEN COOIN drope in allamer on Allaner Them Bacoe 02920 00SUB 04540 d2950 PRINT "Return "): INPUT RD 02980 CLC decord in eve="s" on eve="s" THEN GODER El orden del filtro es (N)="; Z  $113040$ PRINT " 90070 PRINT 73100  $12 - 1$  $\cdots$  P2=" R2(12) PRINT "Etapa"> 12>". BIS".R1(12):" 33130  $73160$ IF (N2-N1)<mI2 THEN 00250 33190  $I2 = I2 + 1$ 20:220 COTO COIDO 33250 PRINT 33280 FOR  $I=1$  TO INT(N/2+, S) PRINT "I(") E ")\*") I(I) : " lating to have been. 33310 13340 NEXT I 33370 PRINT  $00400$ FOR I=1 TO INT(N/2+ S) DOS DISPOSITION 33430 PRINT "AC": D'") ="; ACI); " **BEXL** 52160 nasso  $FOR$   $I=1$   $TON$ 30550 PRINT "Resistencia": D "=":RO(I); " Capacitor's D. "m": C(I)  $13500$ NEXT I

Figura F.1 (Continuación).

$$
154\,
$$

 $353, 10$ raiut 33640 PRINT "Continua con el calculo osando otro factor de escala"<br>PRINT "para los valores de las componentes (SI) (NO) (SS)".  $17.70$ INPUT DIE 33700  $117730$ IF (BRICHS" AND BRICHS") AND (DRICHM" AND ORIGENS") THEN GOLLO IF DZCHTNT OR DZCHTLT TICH STEIC  $10760$ 33790 FRINT  $10020$ PRINT "De el valor del factor de ascalamiento" (DD) mrür ki ACCOC COTO 24210 SS910 PRINT "El Voltaje de Historesis es ". : H 13940 PRINT "El Voltaje Medio es."; VO 30070 PRINT "La constante de proporcion entre las resistencias es ">: E2 D4000 PRINT "El Voltaje de Referencia es ";: V 34030 GOTO 34210 SADSO IF (OLOPA" AND OLOPa") AND (OLOPU" AND OLOPATE THEN 34120 D4090 IF (DECOMB" BND ODCOMBA) BND (ODCOMBA AND DECOMBA) THEN D4180 34120 PRINT "Resistencial" (R) " **Construction** in the Co 04150 GOTO 04210 34180 PRINT "Inductancia: ".L." Capacitancia. " C D4210 RETURN 14240 RCM --04270 REM 34300 FOR I=1 TO INT(N/2+ 5) IF R(I)=100 THEN 01450  $194000$ 34360 ALDEAUD/BID 111090 DII)=1/DII) 31420 GOTO 31100  $114450$  $A(1) = 1/AC1$ SEAGO NEXT I DAS10 RETURN 35540 BEN ------04570 RCM  $H = H$ **HHH** Subrutina bara Graficac.on 35600 A=10 D4630 F9=F(1) SA660 FOR J=1 TO XP IF ADDIFF) DARDDIFICUS THEN DATED  $71070$ 34720 **CORELLI** SITED NEXT J :157GC FOR I=1 TO X2  $710010$ F(I)=A#F(I)/ADS(F9) SSS40 NEXT I D1870 FOR H=A TO -A STEP -1 34200 IF MCDO THEN 05170 00990 FOR K=1 TO X9 35240 IF INTESTIGATE CO THEN CSOSO PRINT "#"; 04250 35020 GOTO 05030 1:5050 PRINT "-") 35000 NEXT K  $7:5110$ PRINT 35140 GOTO 35470  $113170$ FOR X=1 TO X2

## Figura F.1 (Continuación).

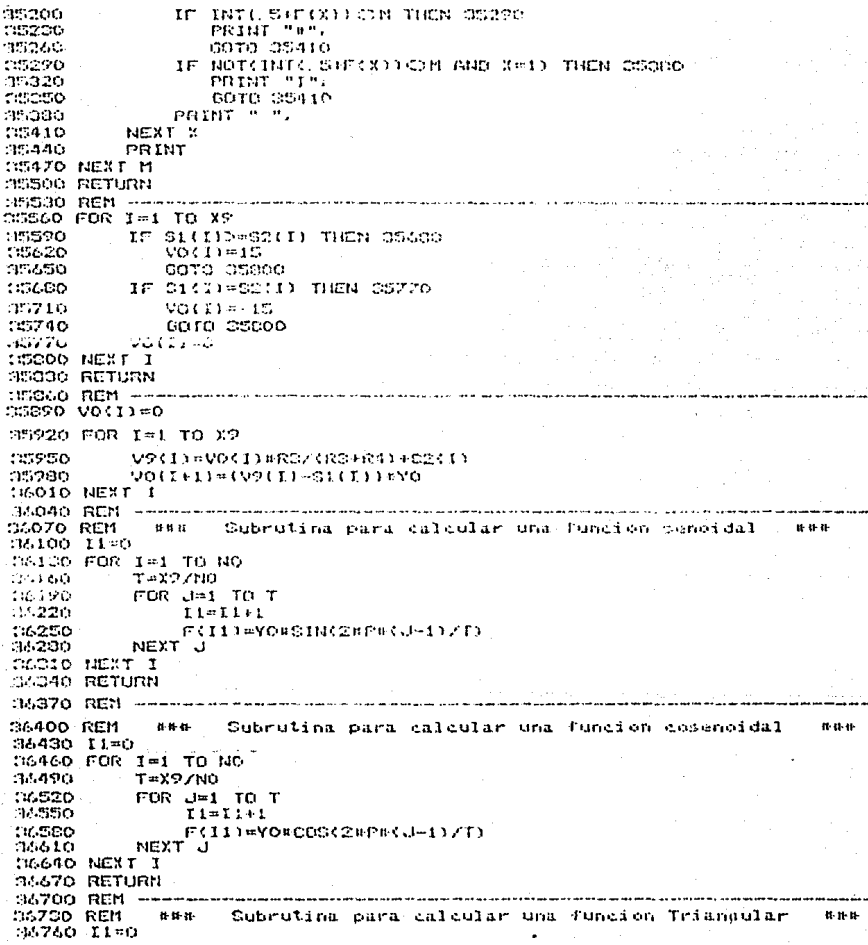

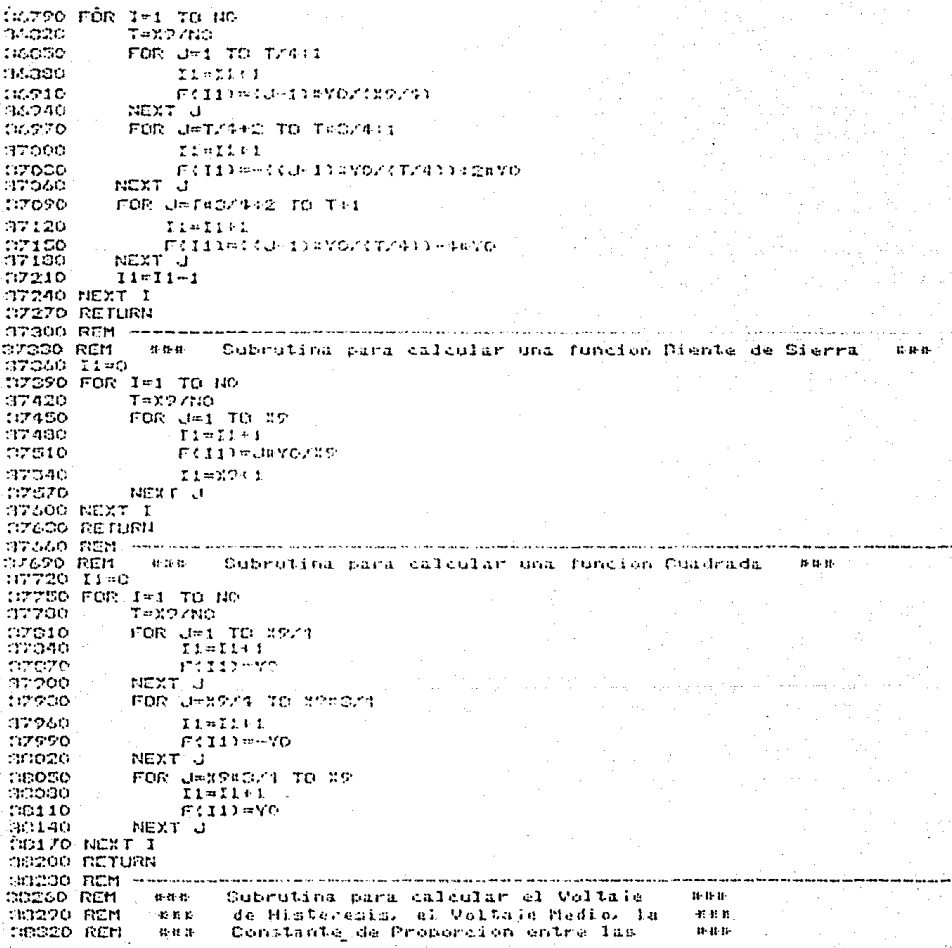

```
3330 REM
            exe.
                  Resistencias y el Voltaje de
                                                         r e e
:43360 REM
            \alpha,\alpha,\alpha .
                  Referencia
                                                         n e a
30410 RCM
CD440 H=U9-U8
30470 V0=(U9+U3)/2
COSOO IF S="SI" OR S="s1" THEN CO620
30530 K7=30/H-1
DDS60 V=U9+(1+K9)/K9-(30/K9)
38390 GCTO 38680
ПВ620 К9=30/Н
30650 V=U9*(K9/(1+K9))-((30)/(1+K9))
FREED RETURN
sse Cubrutina para calcular componentes de un oscilador
20740 REM
                                                                        100-00-00-
SA770 IF OC="A" OR OC="A" THEN 30920
NOCOL IN CERTIFY OR CERTIFY THEN CANNOT
30320 COTO 32250
20220 R=1/(C=(2*P*F))<br>30250 R2=2*R1
38980 60TO 39250
37010 L=2/(C=(2xP+F)^2)<br>{3040 R2=2*R1
37070 GOTO 29250
09100 L=1/(C=(2*P*F)^2)
37130 R2=2FR1
19160 00TO 09250
37170 B=1/(CQR(6)=C=(2=P=F))
N9220 R2=28:R1
37250 RETURN
32200 REM --
```
37310 END

$$
1\,53
$$

정보 동생 정보 사용자들이 있다. 그 사람들은 그 사람들의 소리를 하는 것이 있다. 그 그 사람들은 사람들의 사람들이 있다.<br>정보 동생은 사용자들은 그 사람의 기자는 기자 사람들은 그 사람들이 가장 전 사람들이 나서 있다. 그 사람들은 사람들이 있다.<br>사람은 아직 사람들은 그 사람의 기자는 기자로 기자를 하고 있다. 그 사람들은 사람들의 사람들은 것이 있다. fu siyali yild

reila Virena Caudin

 $\tau_{\rm eff} = \tau$ 

الحادا مرديدا أطر

ELBLIOURAFIA.

a complete and proposed a Par

## **ETEL HONGETS**

ROBERTO MACIAS PEREZ .<br>Division de Educación Continua, l'acultad de Ingenieria, U.N.A.M. (El Amplificador Operacional) Edit. U.N.A.M.

L.P. HUELSMAN, P.E. ALLEN Introduction to the Theory and Design of Active Filters Edit. Mc Graw-Hill

GORIND DARYANANI Principles of Active Natuork Synthesis and Design

GENE E. TOBEY. JERALD G. GRAEME. LAWRENCE P. HUELSMAN Amplificadores Operativos Diseño y Aplicación Edit. Diana

BURROUGHS CORPORATION B 7000/B 6000 Series **Basic** Reference Manual Edit. Burroughs Corporation

**BURROUGHS CORPORATION** B 7000/B 6000 Cande User's Manual Edit. Burroughs Corporation

COLUMBIA Data Products. Inc. Basica 2.0

Microsoft MS-DOS Operating System User's Guide

FORSYTHE, KEENAN, ORGANICK, STENBERG Programacion Basic Edit, Limusa

UR.

Special.

ians.

 $\sim 100$ 

Sie.

MARTIN H. ACKROYD Digital Filters Edit. Butterworth & Co. (Publishers) LTD.

 $\sqrt{1+\delta^2}$  and